**UNIVERSIDADE TECNOLÓGICA FEDERAL DO PARANÁ**

**ROMERO SANTOS DE BRITO**

**MECANISMO PARA AFERIÇÃO DE MASSA ENSILADA**

**DISSERTAÇÃO**

**MEDIANEIRA**

# **ROMERO SANTOS DE BRITO**

# **MECANISMO PARA AFERIÇÃO DE MASSA ENSILADA**

## *Mechanism for measuring ensilated mass*

Dissertação apresentada como requisito para obtenção do título de Mestre em Tecnologias Computacionais para o Agronegócio da Universidade Tecnológica Federal do Paraná (UTFPR). Orientadora: Fabiana Costa de Araujo Schutz. Coorientadora: Marivone Zanella Fank.

#### **MEDIANEIRA**

#### **2021**

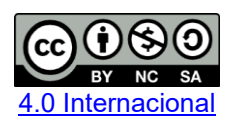

Esta licença permite remixe, adaptação e criação a partir do trabalho, para fins não comerciais, desde que sejam atribuídos créditos ao(s) autor(es) e que licenciem as novas criações sob termos idênticos. Conteúdos elaborados por terceiros, citados e referenciados nesta obra não são cobertos pela licença.

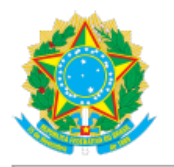

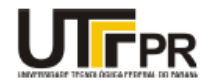

ROMERO SANTOS DE BRITO

#### MECANISMO PARA AFERIÇÃO DE MASSA ENSILADA

Trabalho de pesquisa de mestrado apresentado como requisito para obtenção do título de Mestre Em Tecnologias Computacionais Para O Agronegócio da Universidade<br>Tecnológica Federal do Paraná (UTFPR). Área de concentração: Tecnologias Computacionais Aplicadas À Produção Agrícola E Agroindústria.

Data de aprovação: 20 de Dezembro de 2021

Prof.a Fabiana Costa De Araujo Schutz, Doutorado - Universidade Tecnológica Federal do Paraná Prof.a Ariadne Soares Meira, Doutorado - Universidade Federal de Rondonopolis (Ufr) Prof Jose Airton Azevedo Dos Santos, Doutorado - Universidade Tecnológica Federal do Paraná Prof.a Marivone Zanella Fank, Doutorado - Universidade Tecnológica Federal do Paraná

Documento gerado pelo Sistema Acadêmico da UTFPR a partir dos dados da Ata de Defesa em 20/12/2021.

#### **RESUMO**

De modo a contribuir com a diminuição das incertezas nos processos logísticos na cadeia de armazenamento de grãos no pós-colheita, este trabalho propôs o desenvolvimento e montagem de um dispositivo com a finalidade de aferição do volume de grãos contido em um silo. Para tanto, foram mescladas funcionalidades de um medidor a *laser* com as do tipo *scanner* 3D. A formação da imagem da superfície tridimensional foi possível conectando-se o sensor *laser* a um mecanismo articulável movimentado através de dois atuadores, o que possibilitou o direcionamento do *laser* em dois eixos, para que este, de modo intermitente, pudesse realizar a aferição da distância relativa ao sensor em diversos pontos na superfície do conteúdo armazenado em um silo protótipo (cisterna de água com formato similar aos silos mais comuns para o armazenamento de grãos). Assim, foi possível a coleta, armazenamento e tratamento dos dados de uma nuvem de pontos de coordenadas tridimensionais com a caracterização da superfície que se quis aferir a massa. Os dados de distância relativa da superfície de grãos recebidos através do sensor foram tratados com auxílio de um software desenvolvido com a finalidade da busca do volume contido no silo protótipo. Como resultado, foi possível o cálculo da massa a partir da densidade conhecida do material armazenado (brita granulada com densidade de 1390 kg/m<sup>3</sup>), bem como, a partir do tratamento da nuvem de pontos, foi possível a geração de um gráfico que mostra como os grãos estão distribuídos dentro do silo. Tendo em vista que a placa controladora do dispositivo pode estar conectada à internet, os resultados das aferições e o cálculo do volume contido no silo podem ser acessados remotamente através do software de controle do dispositivo. Finalmente, os resultados dos volumes aferidos, foram cotejados com a massa real dentro do silo protótipo para validação dos dados e análise da precisão do experimento. Das análises sobre os resultados das aferições, verificou-se forte correlação entre os resultados obtidos em diferentes cenários de disposição dos grãos, bem como a ocorrência de erros relativos variando entre -19% a -2%, o que indica bons resultados diante da insegurança em outras formas de controle da quantidade de material ensilado.

Palavras-chave: volume; silo; *laser*.

## *ABSTRACT*

*In order to contribute to the reduction of uncertainties in the logistical processes in the post-harvest grain storage chain, this work proposed the development and assembly of a device with the purpose of measuring the volume of grains contained in a silo. For this purpose, functionalities of a laser meter were merged with those of the 3D scanner type. The formation of the three-dimensional surface image was made possible by connecting the laser sensor to a pivotable mechanism moved by two actuators, which enabled the laser to be directed in two axes, so that it could intermittently perform the distance measurement relative to the sensor at various points on the surface of the content stored in a prototype silo (water cistern similar in shape to the most common grain storage silos). Thus, it was possible to collect, store and process data from a cloud of three-dimensional coordinate points with the characterization of the surface that was intended to measure the mass. The relative distance data of the grain surface received through the sensor were treated with the aid of a software developed with the purpose of searching for the volume contained in the prototype silo. As a result, it was possible to calculate the mass from the known density of the stored material (granulated gravel with a density of 1390 kg/m3), as well as, from the point cloud treatment, it was possible to generate a graph that shows how the grains are distributed inside the silo. Since the controller*  board of the device can be connected to the internet, the results of the *measurements and the calculation of the volume contained in the silo can be accessed remotely through the device's control software. Finally, the results of the measured volumes were compared with real mass inside the prototype silo for data validation and analysis of the experiment's precision. From the analysis of the measurement results, there was a strong correlation between the results obtained in different scenarios of grain disposal, as well as the occurrence of relative errors ranging from -19% to -2%, which indicates good results in the face of insecurity in other ways of controlling the amount of ensiled material.*

*Keywords: volume; silo; laser.*

# **LISTAS DE ILUSTRAÇÕES**

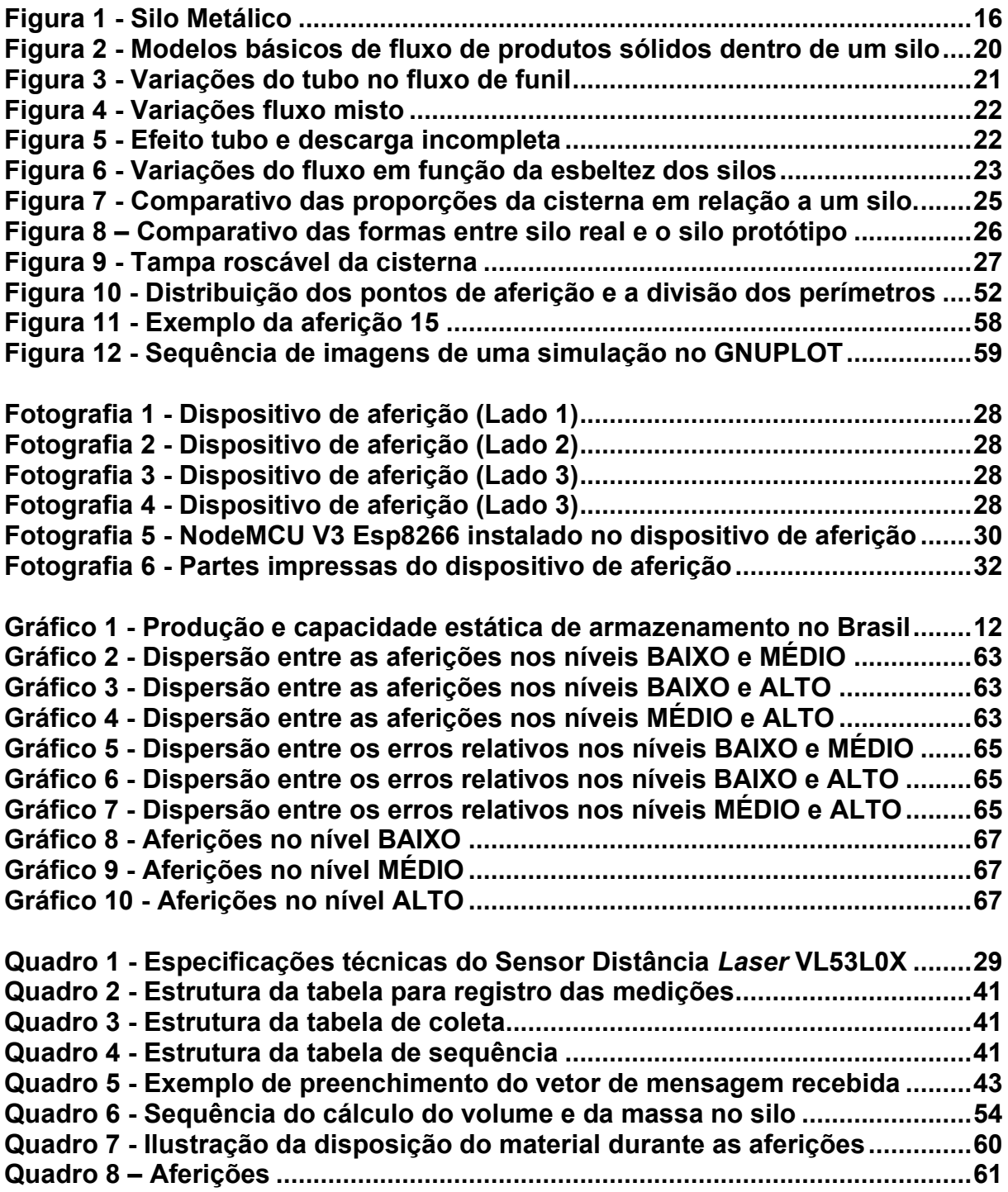

# **LISTA DE TABELAS**

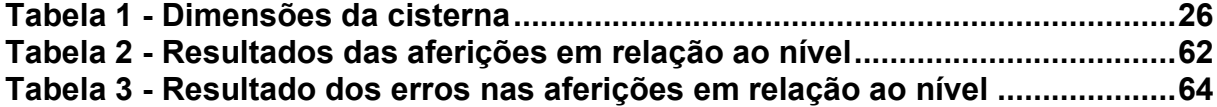

# **SUMÁRIO**

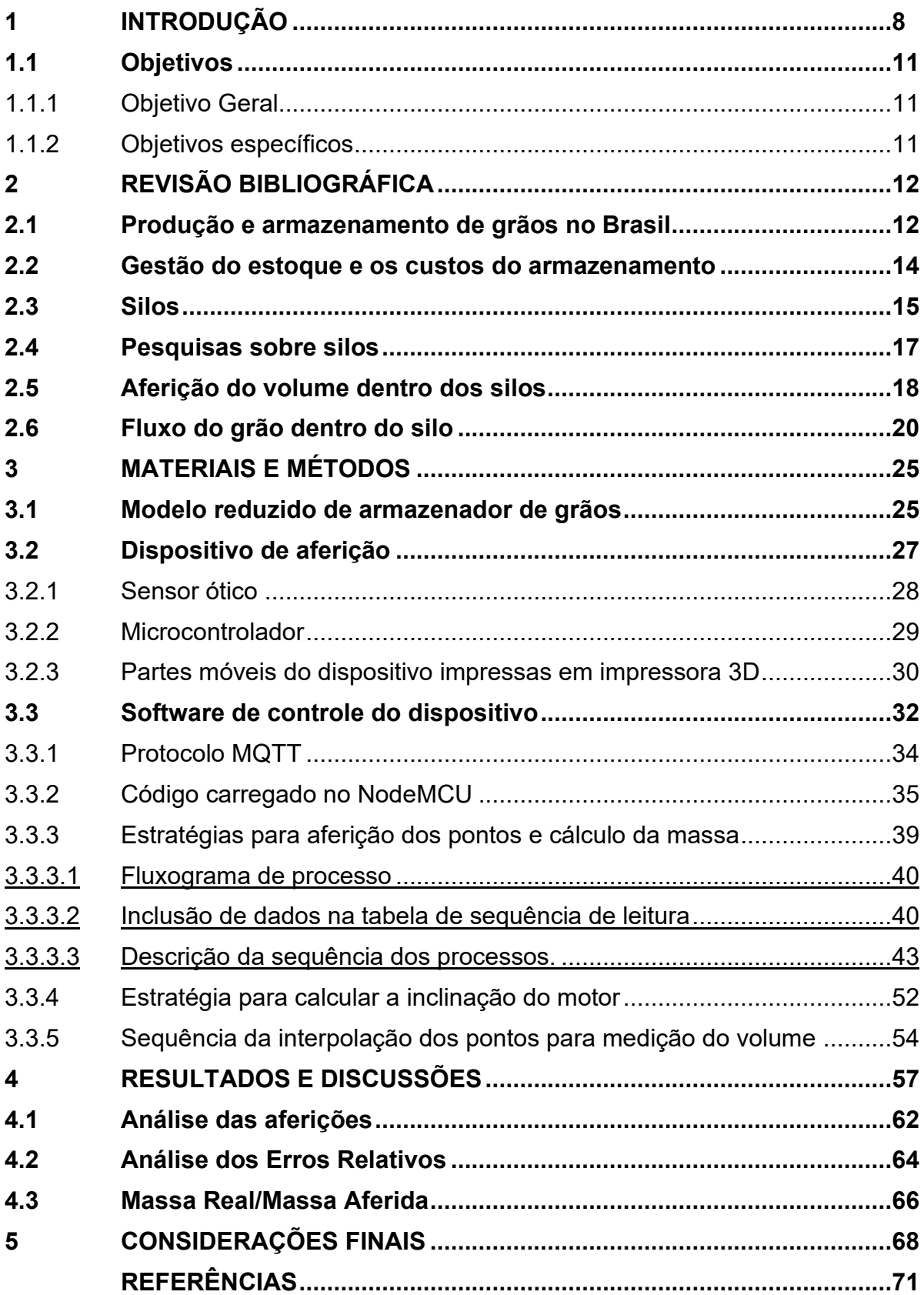

## <span id="page-8-0"></span>**1 INTRODUÇÃO**

O Brasil tem grande visibilidade no cenário mundial em razão de sua atividade agrícola, com especial destaque à crescente expansão do comércio de grãos. Porém, a capacidade útil de armazenamento no pós-colheita não tem acompanhado tamanho crescimento. Como consequência, tem-se uma série de problemas logísticos no período de safra. Isso prejudica a competitividade do produto brasileiro no mercado nacional e internacional. Dessa forma, faz-se necessário um maior controle nos processos da gestão do estoque para uma consequente manutenção da qualidade do grão colhido. Neste sentido, a relevância do desenvolvimento de novas metodologias para aferição da quantidade de grãos estocados se dá pela importância na gerência da provisão de grãos.

A estimativa para colheita da safra de grãos 2019/2020 no Brasil foi de cerca de 245,8 milhões de toneladas (BRASIL, 2019). Isto corresponde a um aumento de 1,6%, ou seja, 3,9 milhões de toneladas a mais em relação à safra 2018/2019. Entretanto, dados da CONAB (2019) demonstram que a capacidade útil disponível no Brasil para armazenamento no primeiro semestre de 2018, em estabelecimentos, foi de 169,0 milhões toneladas. Segundo Rodríguez *et al.* (2008), um sistema de armazenagem com déficit de capacidade estática pode acarretar, custo extra aos produtores, além de diminuir a rentabilidade.

Segundo Freitas (2010, p. 2), o armazenamento é uma etapa de suma importância na cadeia de produção agrícola, pois tem um grande reflexo no custo e afeta diretamente a qualidade do produto que chega à mesa do consumidor.

Tendo em vista o seu alto grau de eficiência produtiva por hectare, ocupando o segundo lugar no cenário mundial (EMBRAPA, 2019), o Brasil ocupa relevante espaço no comércio de grãos no mundo. Neste panorama, o Estado do Paraná tem destaque na atividade agrícola, em especial no cultivo de soja. Como consequência desta alta produtividade regional, existe uma maior demanda por espaços, instalações e equipamentos voltados ao armazenamento, monitoramento e controle do estoque de grãos no pós-colheita. Esses grãos são estocados para servirem de matéria prima das indústrias que os armazenam ou para atendimento das demandas dos comércios nacionais e internacionais de grãos.

Gaban *et al.* (2017, p. 29) discorreram sobre a evolução e importância do agronegócio da produção de grãos e do setor de armazenamento, com vistas às perspectivas atuais e futuras. Os autores verificaram que apesar da produção e comercialização de grãos ter grande importância para o país, o setor de armazenamento não acompanha o ritmo de crescimento da produção de grãos. Há uma distribuição desigual entre os locais que mais produzem grãos e entre os locais que mais apresentam espaço físico para armazenar os produtos agrícolas. Os benefícios que a armazenagem proporciona deixam de ser usufruídos e menos de 15% dos armazéns se concentram nos locais de produção.

Verifica-se a importância do controle da quantidade de estoque de grãos, a qual se mostra imprescindível tanto para o pequeno produtor rural, que muitas vezes tem seu estoque para atender as necessidades da sua propriedade, bem como para as grandes indústrias do comércio de grãos, as quais tem neste estoque um dos seus principais ativos.

Neste sentido, tanto o pequeno produtor como as indústrias carecem da disponibilidade de dados precisos em relação ao volume de estoque de grãos que estão armazenados dentro dos seus silos. O tratamento adequado a esses dados proporciona maior segurança no planejamento comercial, transformando tais dados em informações de grande relevância para a gerência.

O conhecimento dos dados sobre estoques se mostra um aspecto essencial no transcorrer do fluxo logístico. Vivaldini e Pirers (2010) afirmam que a quantidade de dados e informação disponíveis para as empresas é imprescindível na economia atual e as empresas necessitam transformá-los em conhecimento. Nesta perspectiva, sustentam que estabelecer um processo efetivo de administração do conhecimento é sempre essencial para qualquer inovação.

A Tecnologia da Informação (TI) contribui para que os dados sejam bem utilizados no contexto empresarial. Como comenta Albertin (2009) quando diz que a TI tem sido considerada um dos componentes mais importantes do ambiente empresarial atual, e as organizações brasileiras têm utilizado ampla e intensamente essa tecnologia, tanto em nível estratégico como operacional.

Como fora dito, uma empresa, para tomar suas decisões estratégicas de modo assertivo, precisa dispor de informações confiáveis que retratem sua real situação em relação ao estoque. Nessa lógica, importantes decisões são tomadas com auxílio dos meios de controle de estoque, pois dados precisos, quando processados corretamente, transformam-se em informações vitais para tomadas de decisões acertadas e alinhadas com a gestão estratégica da empresa. Conclui-se,

então, que é boa prática a busca de soluções associadas à sensores e à Tecnologia da Informação e Comunicação (TIC) para minimizar os custos com uma aferição mais precisa do estoque contido em silos.

A aferição precisa de volume de matéria armazenada em silos é um desafio a ser enfrentado para o ramo do agronegócio. Porém, com o advento dos diversos tipos de sensores disponíveis na atualidade, tal obstáculo pode ser melhor enfrentado, proporcionando uma mensuração mais precisa, bem como a automação dos processos operacionais.

Em um levantamento bibliográfico, Brito e Schütz (2020, p. 213) verificaram que há poucos trabalhos que abordam especificamente a mensuração do volume de material dentro de silos. Porém, existem diversos *sites* de empresas já estabelecidas no mercado, que apresentam equipamentos visando minimizar e até solucionar a problemática de mensuração da massa contida nos silos.

Em uma explanação das soluções de medição de nível em silos, Andrade (c2019) afirma que são quatro as formas de tal medição: manual, radar, *laser* e *scanner*. Tais soluções são convencionais, o que não quer dizer que não existam aplicações com outros princípios de medição. No portal da Lenox (c2019), consta que existem diversos modelos de equipamentos para medição de nível de silos com diferentes princípios de funcionamento, que atendem às necessidades específicas de cada indústria, seja química, petroquímica, alimentícia, siderúrgica, de plástico ou papel e celulose, entre outras.

As indústrias e até mesmo os pequenos produtores tem grande interesse em minimizar as incertezas em seus processos. Para atendimento desta demanda, é de grande importância o desenvolvimento de pesquisas que busquem uma solução de baixo custo para o monitoramento do estoque de grãos armazenados dentro dos silos, afinal, como dito, importantes decisões são tomadas a partir do efetivo controle do estoque.

Dessa forma, o presente trabalho propôs o desenvolvimento e montagem de um dispositivo com a finalidade de aferição do volume de grãos contidos em um silo protótipo. Para tanto, foram mescladas funcionalidades de um medidor a *laser* com as do tipo *scanner* 3D. A formação da imagem da superfície tridimensional foi possível conectando-se o sensor *laser* a um mecanismo articulável, o qual possibilitou a movimentação bidirecional do *laser*, para que este pudesse realizar a medição, de modo intermitente, da distância relativa ao sensor em diversos pontos na superfície do conteúdo armazenado em um silo protótipo. Assim, de posse de uma nuvem de pontos com coordenadas tridimensionais adquiridas através do sensor, utilizando-se de um software desenvolvido para tratar esses dados, é possível simular a disposição do conteúdo armazenado, viabilizando a aferição da massa total.

## <span id="page-11-0"></span>**1.1 Objetivos**

<span id="page-11-1"></span>1.1.1Objetivo Geral

O desenvolvimento de um mecanismo que, utilizando um sensor *laser*, é capaz de aferir a massa do material contido em um silo e disponibilizar tal informação para seu acesso remoto.

<span id="page-11-2"></span>1.1.2Objetivos específicos

- a) Preparar um reservatório de água como silo protótipo;
- b) Desenvolver um mecanismo articulável que interligue o sensor de distância *laser* e a placa microcontrolada;
- c) Desenvolver o software para comando e controle do mecanismo (C#);
- d) Implementar método para gerar gráfico em 3D;
- e) Realizar a validação das aferições.

# <span id="page-12-1"></span>**2 REVISÃO BIBLIOGRÁFICA**

Para propor uma solução com potencial tecnológico às dificuldades atualmente encontradas na gestão de estoques, faz-se necessário conhecer como atualmente se encontra a produção e armazenamento de grãos no país, quais as dificuldades apresentadas para aferição da massa dentro dos silos e propor uma metodologia com caráter inovativo para mitigar as dificuldades encontradas.

## <span id="page-12-2"></span>**2.1 Produção e armazenamento de grãos no Brasil**

O Brasil tem ocupado um espaço de grande visibilidade no cenário do agronegócio mundial. Cabe aqui o conceito de agronegócio, o chamado *agribusiness*, por Castro (2001, p. 57), ao afirmarem que se trata de um "conjunto de operações de produção, processamento, armazenamento, distribuição e comercialização de insumos e de produtos agropecuários e agroflorestais".

> "O Brasil tem ocupado um lugar de destaque no comércio internacional como exportador de produtos agrícolas, resultado da sua grande produção de grãos. Como parte dessa produção é armazenada durante um determinado período, o país tem enfrentado problemas nessa área em decorrência de falhas nos processos de armazenagem e de baixa capacidade de estocagem". Araújo (2018, p. 7)

A despeito do destaque do país na produção de grãos, o Brasil não tem se preparado para a estocagem no pós-colheita como se pode inferir do gráfico 1..

<span id="page-12-0"></span>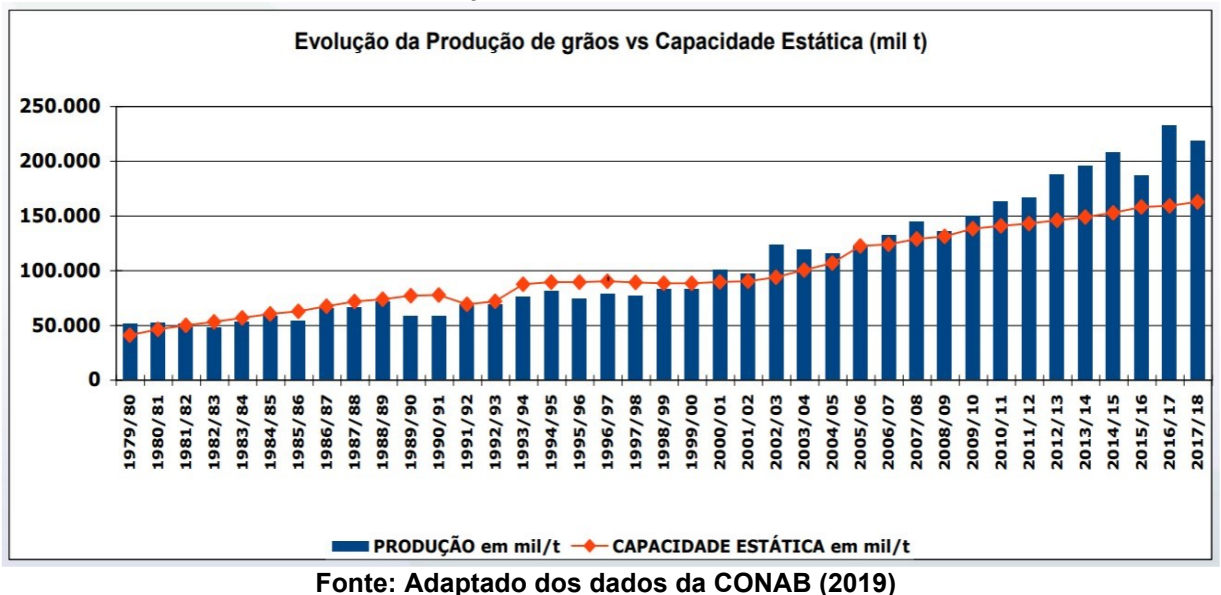

**Gráfico 1 - Produção e capacidade estática de armazenamento no Brasil**

Elaborado a partir de dados extraídos das séries históricas disponibilizados pela Companhia Nacional de Abastecimento - CONAB, no Gráfico 1 é apresentada a evolução da produção e da capacidade estática de armazenamento de grãos do país entre os anos de 1980 e 2018.

Verifica-se que, ao longo dos últimos anos, ocorreu uma tendência de alta tanto na produção de grãos quanto na capacidade estática de armazenamento de grãos no país. Vê-se que, nas décadas de 80 e 90, a capacidade de armazenamento comportava a quantidade de grãos produzidos naqueles períodos, seguindo uma proporcional tendência de aumento para ambos. Todavia, a partir da virada do século, apesar da tendência de alta da capacidade estática de armazenamento, esta não acompanhou a evolução da produção de grãos no país, restando um *superávit* de matéria colhida ano após ano. Isto pode ser explicado pelo aumento da área plantada, bem como pelo incremento tecnológico aplicado no plantio a partir do século XXI.

Segundo o IBGE (2019), o total de capacidade útil disponível no Brasil para armazenamento no segundo semestre de 2018, em estabelecimentos ativos na Pesquisa de Estoques, foi de 169,5 milhões de toneladas, resultado 0,3% superior ao semestre anterior. O estado do Mato Grosso possui a maior capacidade de armazenagem, com 39,8 milhões de toneladas. O estoque de produtos agrícolas totalizou 24,2 milhões de toneladas, uma redução de 5,0 milhões de toneladas frente aos 29,2 milhões de toneladas estocadas no segundo semestre de 2017. Entre os produtos agrícolas, o maior volume estocado era de milho (11,1 milhões de toneladas), seguido pelo de soja (5,5 milhões), trigo (4,2 milhões), arroz (2,2 milhões) e café (1,3 milhões).

Com 81,8 milhões de toneladas, silos predominam na rede armazenadora em termos de capacidade útil armazenável. No segundo semestre de 2018, os silos correspondiam a 48,3% da capacidade útil total. No semestre seguinte, a capacidade dos silos aumentou 0,9% (IBGE, 2019).

No Brasil, as perdas entre a colheita e o armazenamento chegam a 20% e os prejuízos de qualidade e quantidade ocorrem, principalmente, pela presença de contaminantes de natureza biológica, física e química nas fases de pré e póscolheita dos grãos, o que afeta cerca de 10% da produção nacional (CONAB, 2019).

Pelo panorama apresentado, apesar da predominância de silos como armazenadores, percebe-se que ainda são insuficientes para comportarem toda a capacidade de produção de grãos que vem aumentando ano após ano no Brasil. Desta forma, além da necessidade de construção de novos silos, aumentando a capacidade estática de armazenamento do país, é importante que sejam desenvolvidos estudos no sentido de otimizar o aproveitamento da capacidade útil dos silos com o correto controle do volume de grãos estocados.

#### <span id="page-14-0"></span>**2.2 Gestão do estoque e os custos do armazenamento**

Um quesito indispensável no transcorrer do fluxo logístico é a disponibilidade de dados de estoque. Quanto mais adequado for o tratamento dos dados disponíveis, maior a possibilidade de uma gestão adequada dos estoques. Neste aspecto, o uso de sensores associados à tecnologia da informação ajuda na coleta, armazenamento e transformação do dado em informação relevante para os gestores de estoque.

Vale o conceito de Moreira (2003), que entende que estoque é "qualquer quantidade de bens físicos que sejam conservados, de forma improdutiva, por algum intervalo de tempo". Prossegue afirmando que constituem estoques tanto os produtos acabados que aguardam venda ou despacho, como matérias-primas e componentes que aguardam utilização na produção.

Na mesma linha, por gestão de estoque, Hong (2006, p. 36) entende que é o "planejamento do estoque, seu controle e sua retroalimentação sobre o planejamento". É sabido que os custos de se manter o estoque são invariavelmente muito altos de modo que sempre se deve encontrar uma maneira de minimizá-los. Tal procura está diretamente relacionada com o correto controle das compras, vendas, gestão da armazenagem, planejamento, controle de produção, dentre outros aspectos de alta complexidade de previsão.

Corroborando, Dias (2009) afirma que "toda a gestão de estoques está pautada na previsão do consumo do material. A previsão de consumo ou demanda estabelece estimativas futuras dos produtos acabados comercializado e vendidos". Essa relação está na estimativa de quais produtos, quanto dos produtos e quando serão comprados pelos clientes.

Haja vista ser parte do planejamento das empresas a elaboração de estratégias baseadas em demandas futuras, fica claro que não se pode prescindir de um planejamento de estoques adequado para uma gestão logística eficiente dentro do contexto do negócio das empresas. Tal necessidade de controle e planejamento

fica ainda mais evidente ao se analisar os custos associados à manutenção do estoque.

Segundo Hong (2006), "custos de manter estoque estão associados a todos os custos necessários para manter certa quantidade de mercadoria por um período". É aliando também esse período que se pode otimizar os custos, pois, quanto mais tempo o produto fica armazenado desnecessariamente, outros custos também majoram a despesa final. Por exemplo: custos com seguro, custo com deterioração e custos de oportunidade de se empregar os ativos investidos em estoque.

Para Dias (2009, p. 284), "um eficiente sistema de controle de estoque é elemento básico em todas as fases de desenvolvimento, planejamento e administração das empresas comerciais e industriais". Infere-se que, para se atingir tal eficiência, o responsável em gerir o estoque deve dispor, a qualquer tempo, de informações precisas sobre o estoque.

É válido reforçar que a eficiência desejada no controle do estoque pode ser alcançada quando se possui um sistema apropriado de coleta de dados que são transformados em informação com o auxílio da TIC. Afinal, a utilização da TIC, na medida em que viabiliza o acompanhamento contínuo de informações, mitiga as incertezas e proporciona uma maior precisão nos informativos de estoque, bem como uma melhor capacidade de administração dos processos logísticos.

#### <span id="page-15-0"></span>**2.3 Silos**

Segundo Jenike e Johanson (1968), os primeiros grandes silos que se tem conhecimento datam de 1860, os quais eram construídos para o armazenamento de grãos. Desde então, os silos têm sido construídos para armazenamento dos mais diferentes tipos de material ou substância.

Fank (2017, p. 21) citando a norma europeia EN 1991-4 (EN, 2006), afirma que "silos são estruturas utilizadas para o armazenamento e a conservação de produtos sólidos particulados, a granel ou pulverulentos, sendo largamente utilizados na agricultura, indústria e mineração".

O uso dos silos proporciona aos produtores uma série de vantagens como, por exemplo, um maior controle sobre a produção, a escolha do momento mais adequado para a venda do produto (melhor preço), evita mistura de produtos e perda no transporte. Ressalta-se aqui a economia frente aos elevados custos com o transporte da produção.

No contexto do agronegócio, assim como em outros setores, é imperativa a excelência na gestão dos estoques de grãos que, em grande parte, são armazenados em silos de variados tamanhos e formas nas unidades de armazenamentos das empresas que operam no setor de grãos, bem como nas pequenas propriedades que possuem um silo armazenador.

São diversos os tipos de silos (silos elevados de concreto, silos metálicos, silos bolsas, silos móveis e outros), porém, o objeto de interesse para este trabalho é o silo metálico (Figura 1), comumente utilizado na atividade agrícola para armazenamento de grão.

A respeito da finalidade dos silos:

"A finalidade básica de armazenar, a granel, produto sólido, granular ou pulverulento, possibilitando o mínimo de influência do meio externo com o ambiente de estocagem, com o objetivo de manter inalteradas as características físicas, químicas e biológicas do produto, durante o período de armazenagem". Silva, Freire e Calil (1998, p. 326).

<span id="page-16-0"></span>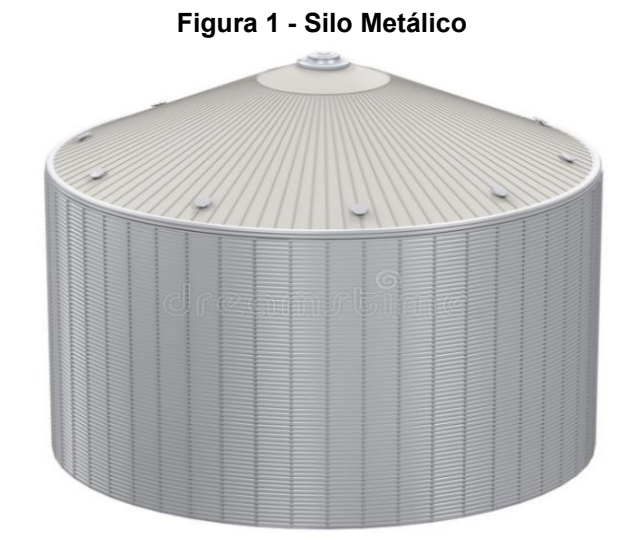

**Fonte: Adaptado de DREAMSTIME (c2000-2019)**

Ao descrever o modelo de silo utilizado na pesquisa de sua tese, Fank (2017, p. 21) descreve que os silos "possuem aberturas no topo e na base, por onde são realizados o enchimento e o esvaziamento, respectivamente, sendo o produto descarregado pela ação da gravidade ou por meio de equipamentos apropriados, mecânicos ou pneumáticos".

O material que predomina na construção dos silos graneleiros é o aço galvanizado. As chapas de aço utilizadas geralmente são corrugadas com leves ondulações. Reimbert (1979) comenta que as chapas corrugadas oferecem maior rigidez ao conjunto e favorecem operações, prevenindo deformações durante o manejo e montagem.

A geometria do silo, tipo de material estrutural utilizado, tipo de fluxo durante o descarregamento, geometria do fluxo e tipo de fundo são características utilizadas para a classificação dos silos.

Sobre o aspecto geométrico, observando o tipo de fundo, os silos podem apresentar a forma cônica (tremonha) ou plana (SILVA, FREIRE e CALIL JR., 1998); São apontados também os silos elevados ou semienterrados, muito comuns para o armazenamento de grãos.

#### <span id="page-17-0"></span>**2.4 Pesquisas sobre silos**

Afirma Fank (2017, p. 18) que "a complexidade estrutural dos silos tem sido objeto de interesse para engenheiros e pesquisadores há mais de um século, seja por meio de modelos matemáticos, numéricos ou trabalhos experimentais".

Experimentos de Roberts (1884 apud PALMA, 2005, p. 2) em pequena escala preocupavam-se com a pressão e o acréscimo linear com a profundidade, ainda, a atenção do estudo era direcionada para a pressão lateral no armazenador. No século seguinte, pesquisadores focaram seus estudos no comportamento dos grãos, como por exemplo, Jenike *et al.* (1961, p. 218), que apresentaram e definiram os dois principais tipos de fluxos dos grãos e estabeleceram propriedades físicas dos produtos armazenados, assim como projetaram equipamentos para a obtenção destes parâmetros. Determinaram também que os mecanismos de fluxo se comportam de maneiras diferentes de produtos armazenados sólidos e líquidos.

Segundo Ayuga (1995, p. 28) existem três grupos de estudo sobre silos e armazenadores, claramente diferenciados, os que estudam os comportamentos em silos de modelos reais, em protótipos de escalas reduzidas, e uma outra vertente que estuda os esforços estruturais com fluxo do produto estático e dinâmico. Porém, não são divulgados, estudos mais específicos acerca da quantificação do volume de grãos armazenado, com vistas a minimizar a perda significativa, uma vez que o controle do estoque dentro dos silos, é um requisito fundamental para o monitoramento das vendas e planejamento financeiro da indústria de grãos, o local onde os grãos são armazenados antes da comercialização e beneficiamento.

Ao buscar junto à comunidade científica por experimentos que porventura tenham sido desenvolvidos objetivando a descoberta do volume contido em silos,

Brito e Schütz (2020, p. 213) identificam o experimento de Yigit (2018), que se propôs a aferir o volume de grãos dentro de um silo lançando mão da adaptação de radares de passagem para medição de nível, montando uma expressão de volume usando a altura de cada ponto da superfície de grãos dentro de um silo de teste comercial.

Os autores destacam ainda o trabalho de Astapenko, Koshekov e Petrov, (2016), o qual propõe o desenvolvimento de um sistema automatizado para o monitoramento de um silo com base em medições de parâmetros de imagem tridimensionais (3D). O trabalho apresenta os algoritmos, métodos e meios de processamento de informações sobre as coordenadas espaciais dos pontos de superfície formados no silo como resultado de seu preenchimento. O trabalho não limita a maneira como a nuvem de pontos da superfície dos grãos poderá ser tomada. Porém essa informação é essencial para a delimitação da superfície de grãos e, os autores, afirmam que os pontos podem ser tomados de forma manual ou por meio de dispositivos sensoriais (*lidar*, telêmetros etc.). Quanto mais densa for a nuvem de pontos, maior será o resultado dos cálculos. Em contrapartida, a maior quantidade de pontos aumenta sobremaneira o processamento necessário para o tratamento dos dados gerando uma informação consistente e precisa.

Em seu trabalho, Pereira (2018, p. 9) interpreta nuvens de pontos como "um espaço cartesiano com três dimensões e, nesse espaço, existirão diversos pontos com suas coordenadas". Após a coleta das medidas do objeto ou superfície que se quer analisar, tem-se apenas os dados coletados através dos sensores, para que possam ser visualizados em um ambiente virtual, e tratados com o escopo da pesquisa.

#### <span id="page-18-0"></span>**2.5 Aferição do volume dentro dos silos**

Em sua publicação, Andrade (c2019) aponta 4 tipos de metodologias para mensuração de volume contidos em silos. São elas: manual, radar, *laser* e *scanner*.

A forma manual de leitura do nível dentro de um silo, segundo Andrade (c2019), apesar de ser mais barata, apresenta diversas desvantagens, sendo necessária a intervenção de um operador que, com uma régua calibrada, precisa subir em enormes estruturas metálica para fazer a aferição, expondo-se a diversos riscos. Nesta metodologia de mensuração, nem sempre há garantia de que ela foi realmente efetuada e, se foi, corre-se o risco de erros na leitura.

Mais sofisticados que o método manual, os medidores do tipo radar e lazer se apresentam como boas soluções para mensuração do nível de líquidos. Consta no portal Leuze (2018), que o sensor mais escolhido por profissionais da área é o ótico a *laser*. Porém, no caso de grãos dentro dos silos, a dificuldade é maior que a verificação de líquidos, pois a disposição do grão no silo tem uma superfície muito irregular. Essa problemática ocorre porque as aferições radar e *laser* oferecem, conforme Andrade (c2019), uma medição pontual do produto, ou seja, o equipamento é direcionado para um ponto específico da massa a ser medida, não conseguindo, se estático, abranger toda a superfície ocupada pelo amontoado de grãos dentro do silo.

Ainda mais sofisticado para a mensuração de volumes dentro dos silos, porém com custo de implementação bem superior que outras tecnologias, afirma Andrade (c2019), o medidor do tipo *scanner* traz múltiplos pontos de medição em um único equipamento, fazendo um mapeamento da superfície formada pelos grãos dentro dos silos, o que viabiliza o cálculo do volume através de *softwares* específicos para tratamento de imagens de superfícies 3D. O Grupo C+ Tecnologia (c2021), oferece sistemas completo para gestão de inventário de estoques de graneis através de medição por escaneamento com *laser* de alta resolução e software aplicativo para cálculo e registro dos volumes, apresentação das informações e geração de relatórios.

Outro método comumente utilizado é o controle do volume contido em estoque nos silos feito través da pesagem de entrada e saída dos veículos que transportam os grãos para dentro da unidade armazenadora. Entretanto, tem-se reportado muitos erros nesta metodologia, sem uma causa definida para tal imprecisão. São várias as possibilidades para a diferença no estoque esperado. As suspeitas vão desde a perda ou ganho de umidade pelo grão, erros na pesagem e até mesmo a possibilidade de desvio ou furto da mercadoria.

Percebe-se que não há uma metodologia única de aferição da massa do conteúdo para os diferentes tipos de armazenadores e diferentes tipos de produtos armazenados. Isso pode ser explicado tendo em vista a maior dificuldade de mensuração do volume de sólidos em armazenadores, pois os sólidos não apresentam uma superfície regular quando armazenados em silos devido à dinâmica de carregamento e descarregamento de produtos.

#### <span id="page-20-1"></span>**2.6 Fluxo do grão dentro do silo**

Sabe-se que durante o processo de carregamento do silo, ocorre a distribuição natural das partículas favorecendo o amontoado de grãos, formando superfícies cônicas no ponto exato onde estão sendo despejados. Por outro lado, durante o processo de descarregamento dos grãos do silo, outros fenômenos ocorrem, como por exemplo a formação de funis em diferentes locais da superfície de grãos, a depender da maneira e localização do ponto de descarregamento. Tais efeitos dificultam a predição do volume de grãos armazenados em determinado momento. O formato da superfície da massa de grão dentro do silo depende do tipo de fluxo em direção ao ponto de carga e descarga. Geralmente os grãos são descarregados pela parte inferior do silo, aproveitando-se da ação da gravidade, tornando este processo mais econômico. Em seu trabalho, Jenike (1964), deu grande contribuição científica ao desenvolver um aparelho de cisalhamento direto apropriado para produtos sólidos denominado de "*Jenike Shear Cell*", estabelecendo dois modelos básicos de fluxo: o fluxo de massa e o fluxo de funil;

#### **Figura 2 - Modelos básicos de fluxo de produtos sólidos dentro de um silo**

<span id="page-20-0"></span>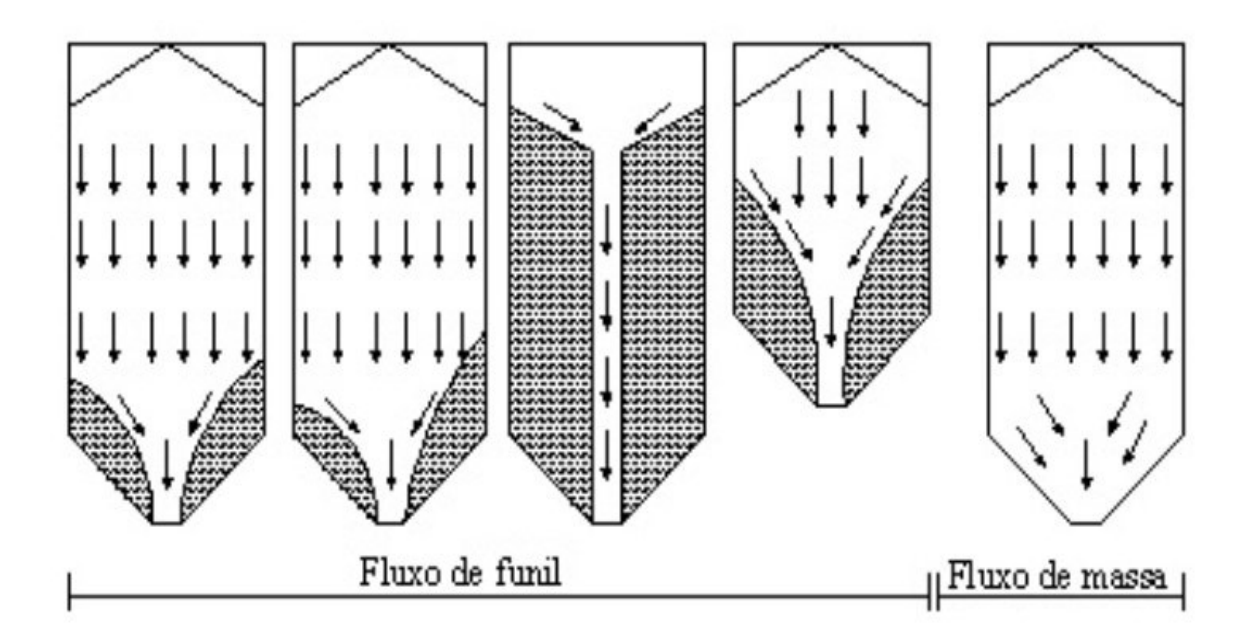

#### **Fonte: Adaptado de DEUTSCHE NORM. DIN 1055 (1987)**

Em normas internacionais, como DIN 1055 (1987), consta que diferentes tipos de fluxos têm relação com a rugosidade das paredes do silo e sua consequente atuação no coeficiente de atrito com o tipo de produto armazenado,

bem como sofre influência do ângulo de inclinação da tremonha, ângulo de atrito interno e angulo de repouso específico de cada produto, estando em conformidade com o trabalho de Jenike (1964).

Vê-se que no fluxo do tipo funil, o produto se movimenta formando um canal vertical em direção ao ponto de descarga localizado na parte inferior do armazenador, sendo que os primeiros grãos a se movimentarem são aqueles que estão em uma linha vertical sobre o ponto de saída. Já no fluxo de massa, toda a matéria armazenada se movimenta em direção ao ponto de descarga de maneira mais uniforme.

Percebe-se na Figura 2 que o fluxo do tipo funil pode ocorrer de diferentes formas durante o processo de descarregamento. Segundo Calil e Cheung (2007), a variação do fluxo do tipo funil pode assumir as formas conforme Figura 3

<span id="page-21-0"></span>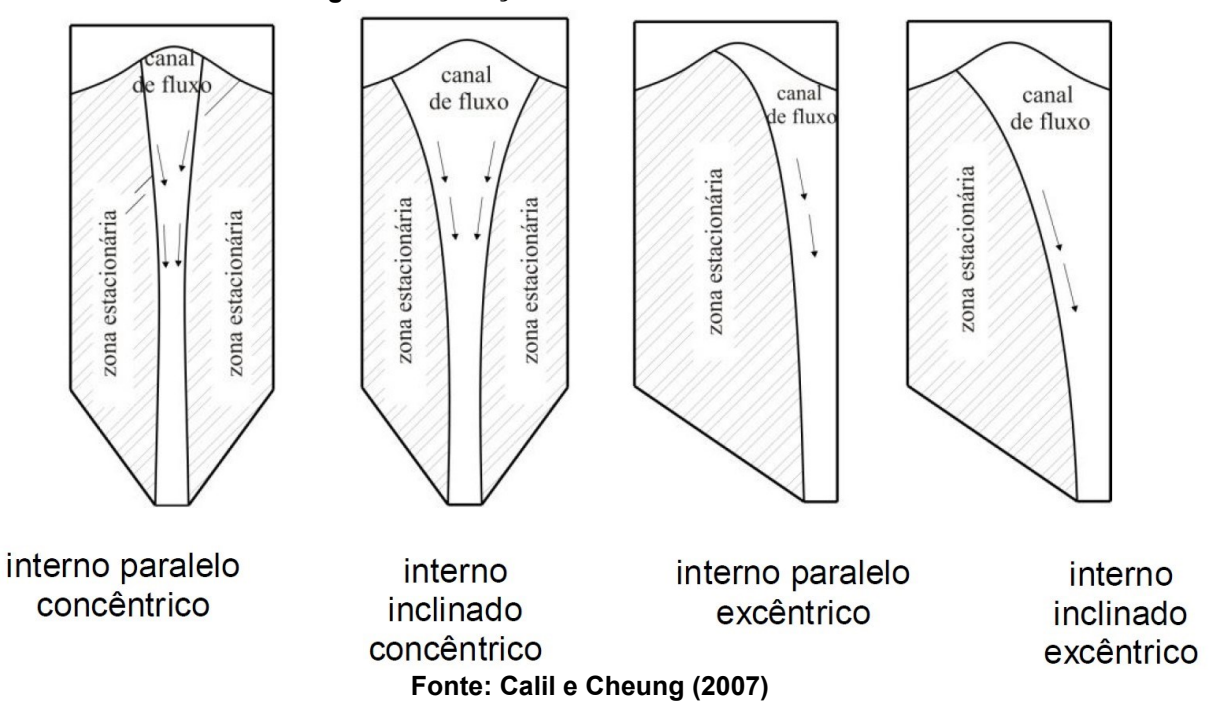

**Figura 3 - Variações do tubo no fluxo de funil**

No trabalho de Calil e Cheung (2007), consta ainda que, além dos fluxos do tipo funil e de massa, existem situações nas quais em parte do silo esteja ocorrendo um fluxo diferente do padrão da outra parte. Na região superior ocorre o fluxo de massa e, mais abaixo, ocorre uma transição efetiva para fluxo do tipo funil, é efeito que os pesquisadores chamam de tubo. Esse tipo de fluxo é denominado como fluxo misto (Figura 4).

<span id="page-22-0"></span>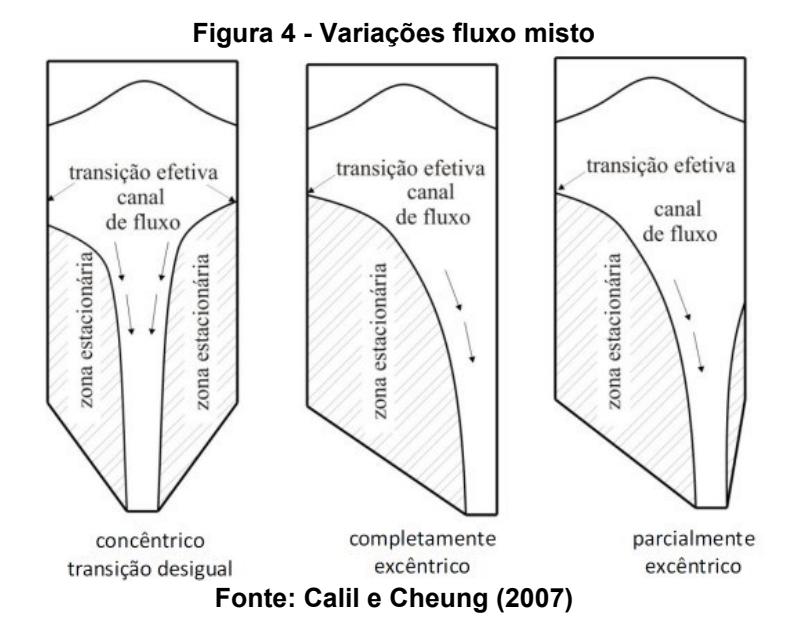

<span id="page-22-1"></span>O efeito tubo ocorrido no fluxo de funil pode ser analisado na Figura 5. Observa-se que o material ensilado nas proximidades das paredes dos silos fica estagnado, enquanto ocorre a formação de um tubo central em direção ao orifício de retirada dos grãos. O material por muitas vezes fica estagnado mesmo após a parada do fluxo de grãos em direção à saída. Esse efeito tem consequências muito danosas, se não observado, provoca uma descarga incompleta.

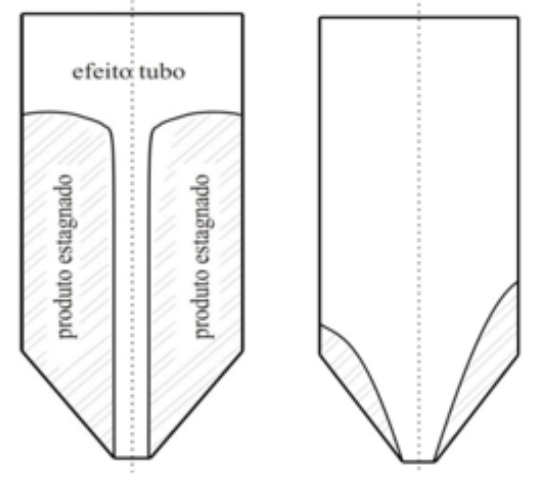

**Figura 5 - Efeito tubo e descarga incompleta**

**Fonte: Calil e Cheung (2007)**

Para Batista (2009, p. 7), o tipo de fluxo depende tanto das propriedades físicas da matéria armazenada, quanto da rugosidade da superfície das paredes do silo e da tremonha, sofrendo também interferência da geometria do armazenador. Neste sentido, a esbeltez do silo (razão entre a altura do corpo do silo e seu diâmetro interno) é outro fator que interfere na variação do fluxo.

<span id="page-23-0"></span>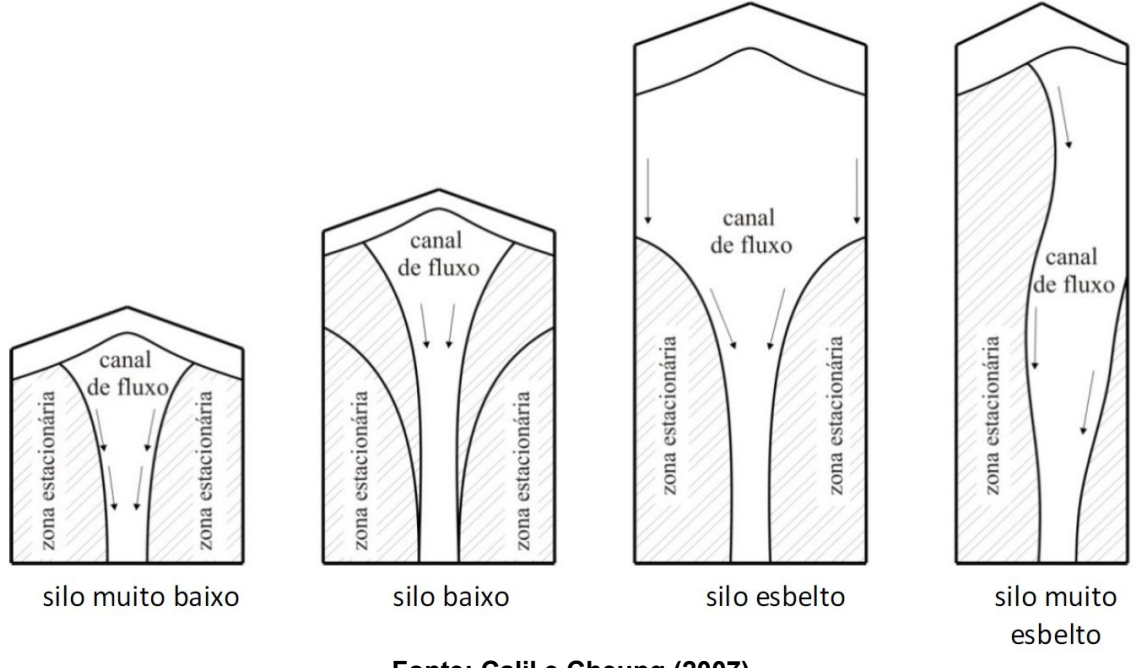

**Figura 6 - Variações do fluxo em função da esbeltez dos silos**

**Fonte: Calil e Cheung (2007)**

Batista (2009, p. 14) aponta uma proporcionalidade entre o tempo que o material ficou estocado em silo e o tipo de fluxo adotado no momento da retirada. Concluindo, desta forma, que quanto maior for o período do produto no interior do silo, maior será o nível de coesão de suas partículas uma vez que todas as camadas estarão submetidas à ação da gravidade.

Dos estudos apresentados, é possível constatar a dificuldade em se estabelecer um padrão definitivo do comportamento do fluxo de grãos. São levantados, por Carson e Jenkyn (1993), outros questionamentos quando tratam da possibilidade de dependência de propriedades que não são habitualmente medidas, como é o caso da dilatação sofrida pela massa armazenada durante o fluxo, as quais, segundo os pesquisadores, podem interferir na geometria do canal de fluxo. Roberts (1987), também relata tal complexidade de predição, principalmente em se tratando do padrão de fluxo do tipo funil quando ocorrido em silos com vários pontos de descarga.

Dentro dos silos, vários parâmetros são críticos, como por exemplo: temperatura, umidade e pressão nas paredes dos silos. Tais parâmetros devem ser monitorados constantemente para evitar problemas de amassamento, queima do produto e até mesmo o colapso da estrutura. O controle destes parâmetros deve ser feito em todo o ciclo de carregamento, armazenamento e descarga.

Quando se trata de medir o volume do material contido no silo, existem várias dificuldades, pois a disposição do grão é muito irregular. Mesmo que se controle o volume antes do carregamento, dentro do silo vários fatores modificam essa medida.

Em sua dissertação, Garbazza (2011, p. 24), pontua que o peso específico, consequentemente o volume, dos produtos armazenados sofrem interferência por conta do ganho ou perda de umidade do grão, da maneira como é feito o carregamento, da altura de queda durante este processo, do tempo de armazenamento e das altas pressões que se desenvolvem.

Assim, a presente pesquisa lança-se ao desafio de propor uma solução para a mensuração do volume de grãos contidos dentro dos silos, o qual, pelos aspectos já levantados, são de difícil predição. Mais ainda, utilizando-se da tecnologia da informação já disponível das propriedades e das unidades de empresas que dispõem estoque de grãos, este trabalho propõe disponibilizar a informação do estoque de maneira remota através de sensor laser que, conectado a um servidor na nuvem, é capaz de ser acessado remotamente a qualquer momento e lugar.

A seguir, tem-se a descrição dos materiais utilizados para a fabricação do dispositivo de aferição do volume contido no silo, a apresentação de parte do código carregado no software (Aplicativo controlador), bem como as estratégias com o escopo de calcular o volume e, por fim, a análise dos resultados com a finalidade de verificar a viabilidade da solução apresentada.

# <span id="page-25-1"></span>**3 MATERIAIS E MÉTODOS**

Objetivando atingir baixos custos no desenvolvimento da solução, optou-se pelo uso de um ambiente de protótipo de silo para efetuar os testes e aferições, bem como pela utilização de equipamentos de baixo custo, mas com uma metodologia que pode ser empregada em silos de tamanho real fazendo as adaptações mecessárias..

## <span id="page-25-2"></span>**3.1 Modelo reduzido de armazenador de grãos**

Para facilitar a aferição e coleta dos dados, foi utilizado uma cisterna de água de 500 litros representando o armazenador, pois, diminuindo-se as proporções estudadas, é possível ter maior controle do volume do conteúdo armazenado para posterior pesquisa em modelos de escala real.

<span id="page-25-0"></span>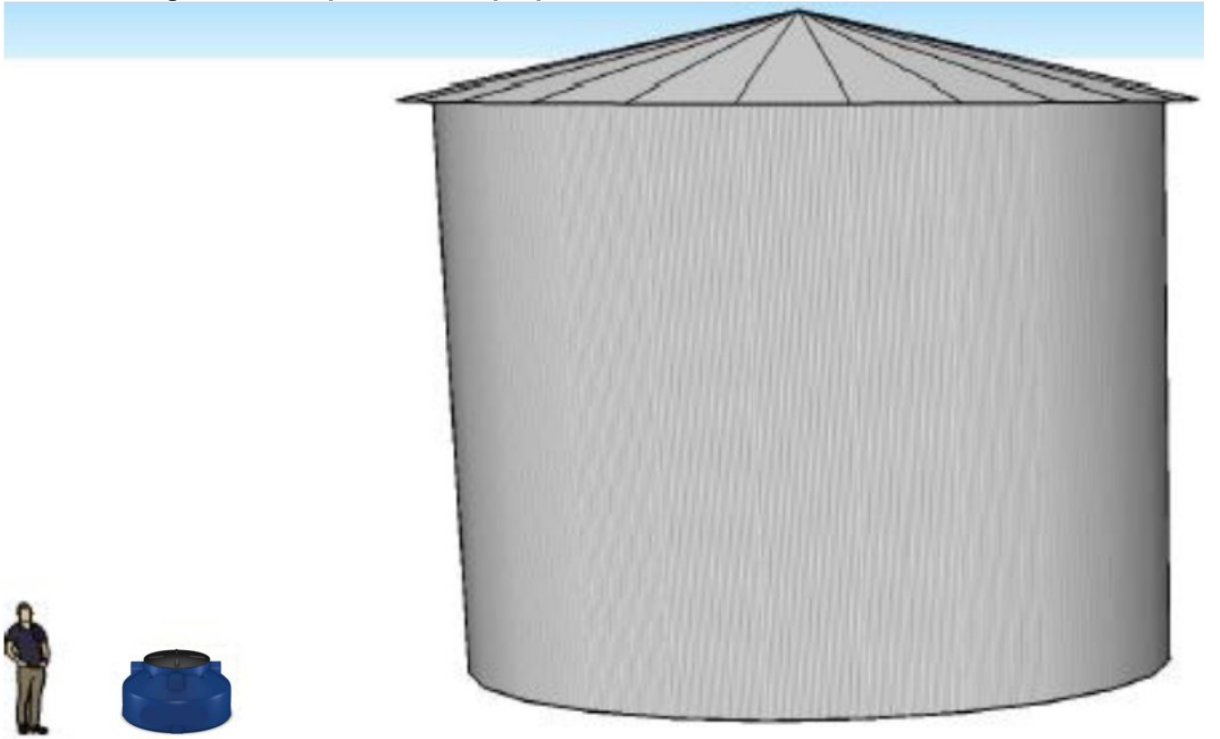

**Figura 7 - Comparativo das proporções da cisterna em relação a um silo.**

#### **Fonte: Autoria própria (2021)**

A forma da caixa d'água do tipo cisterna é muito similar ao formato dos principais modelos de silos verticais comumente usados para armazenamento de grãos: base circular, forma cilíndrica em suas laterais e cônica na parte superior com uma abertura no centro do cone.

<span id="page-26-0"></span>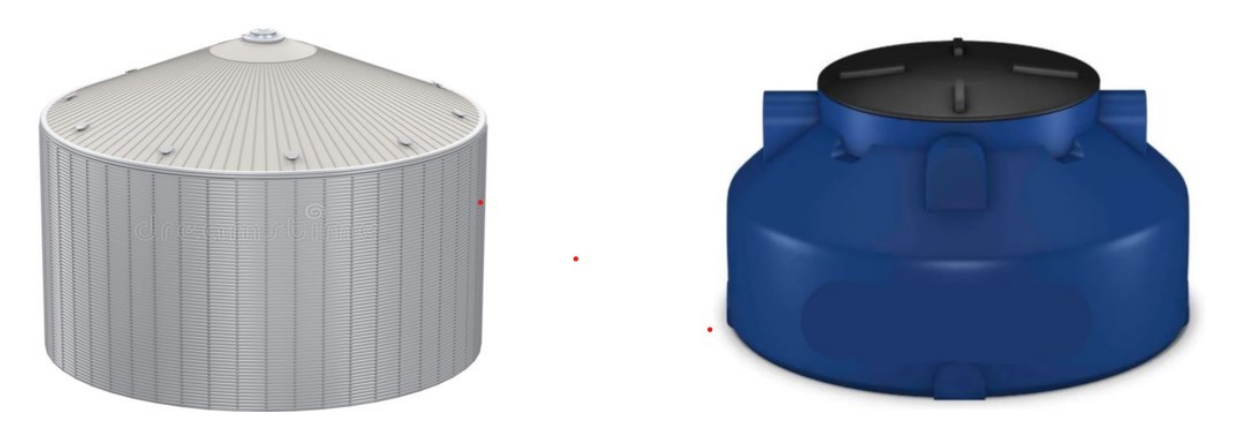

**Figura 8 – Comparativo das formas entre silo real e o silo protótipo**

**Fonte: Adaptado de DREAMSTIME (c2000-2019) e HIDRALMARCHI (c2019)**

O tamanho reduzido do ambiente de simulação proporcionou que uma quantidade menor de material fosse manipulada para os testes de leituras dos volumes que foram realizados. As medidas da cisterna escolhidas para o protótipo são conforme a Tabela 1:

<span id="page-26-1"></span>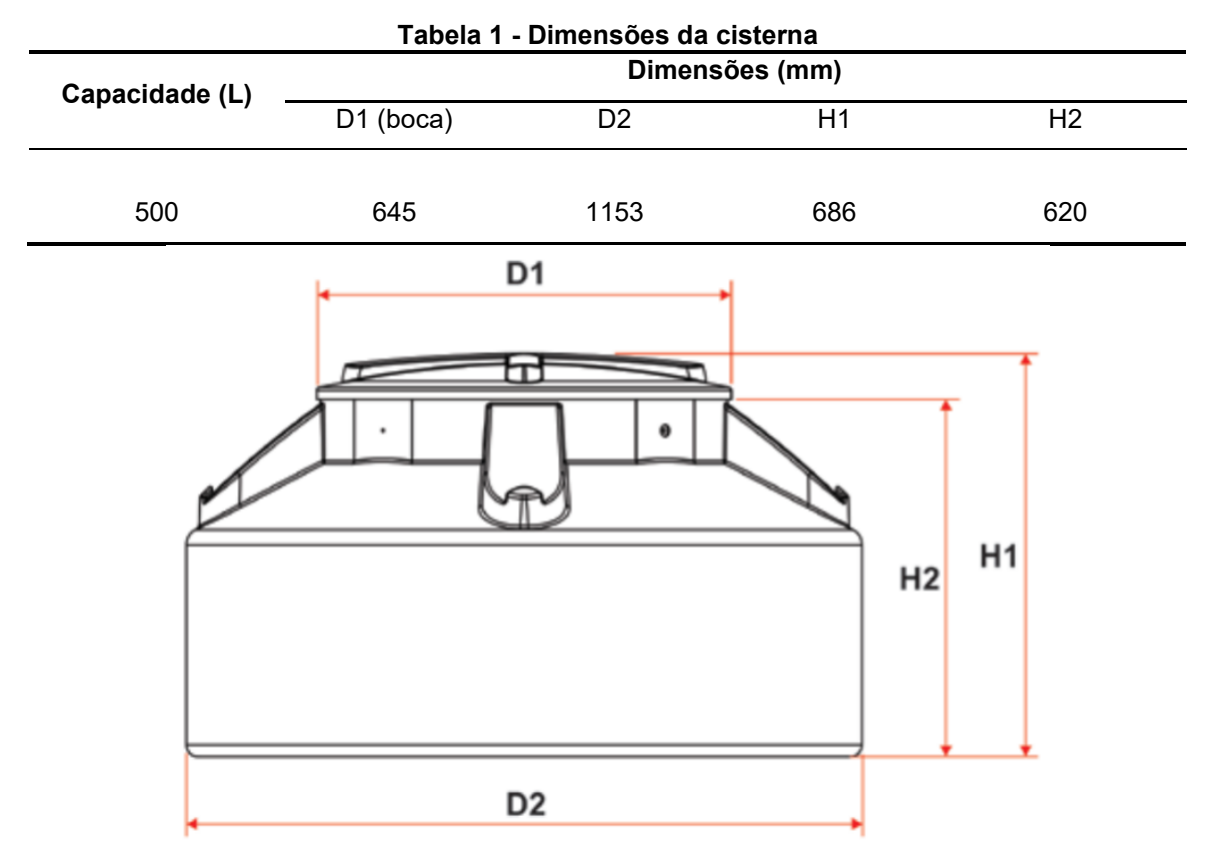

**Fonte: TIGRE (c2018)**

Outro motivo para a escolha do modelo de cisterna está no fato de que ela possui uma tampa roscável (Figura 9) na parte central. Sendo de fácil abertura e localizada na parte superior, a tampa roscável facilitou a fixação do artefato coletor

da distância relativa até a massa de grãos, favoreceu o rápido abastecimento da caixa com a massa de grãos que foi medida, bem como propiciou uma melhor manipulação dos equipamentos nas fases de instalação e testes.

<span id="page-27-0"></span>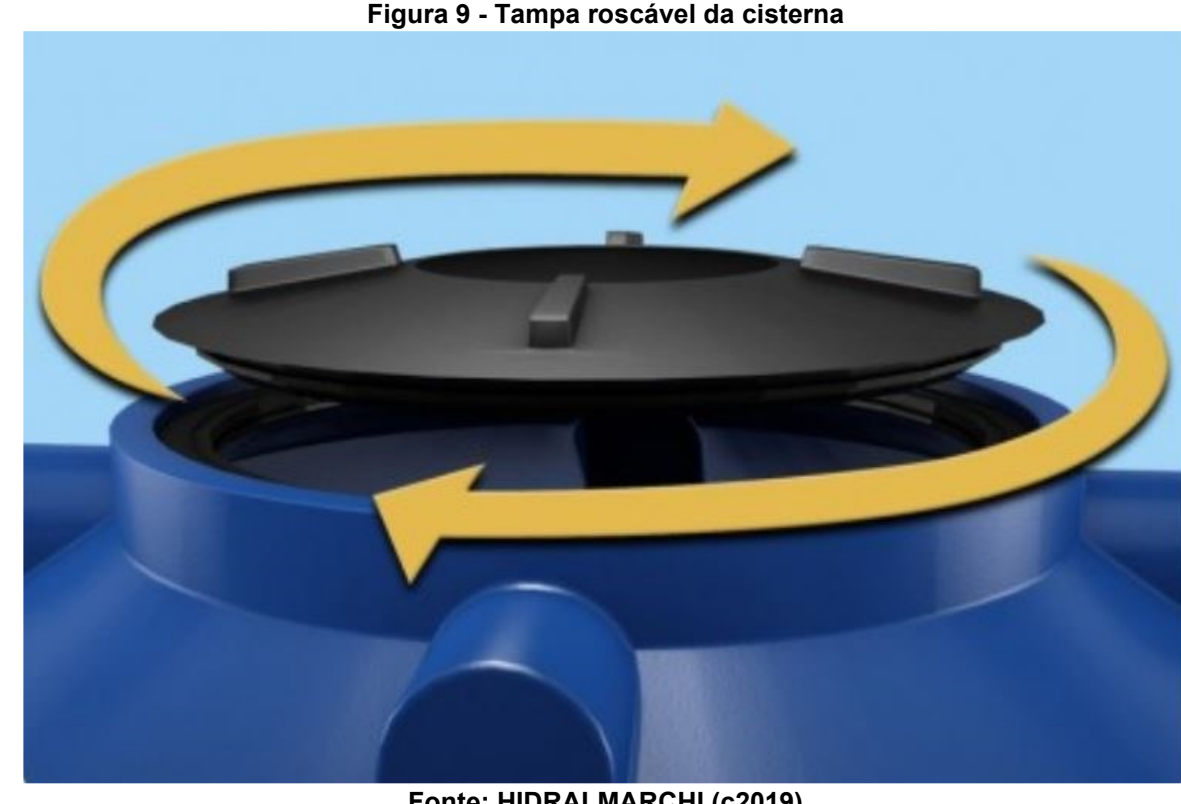

**Fonte: HIDRALMARCHI (c2019)**

# <span id="page-27-1"></span>**3.2 Dispositivo de aferição**

Depois de preparado o modelo reduzido do ambiente armazenador, passouse ao desenvolvimento do mecanismo para a mensuração do volume de grãos, para ser posicionado no centro superior da abertura do silo. Este mecanismo é capaz de fazer uma varredura de diferentes pontos da superfície formada pela massa armazenada no protótipo de silo. Assim, depois de uma coleta de pontos com coordenadas tridimensionais em diferentes lugares da superfície de grãos é possível calcular o volume do conteúdo.

O dispositivo de aferição é composto por alguns componentes eletrônicos, dentre eles o [Sensor ótico](#page-28-4) [\(Quadro 1\)](#page-29-0) e o [Microcontrolador](#page-29-1) [\(Fotografia 5\)](#page-30-0), bem como por [Partes móveis do dispositivo impressas em impressora 3D](#page-30-1) [\(Imagem 1](#page-31-0) a 4). Tais componentes foram acondicionados e fixados em uma caixa plástica de 10x15 cm como é possível observar nas Fotografias 1 a 4.

<span id="page-28-0"></span>**Fotografia 1 - Dispositivo de aferição (Lado 1)**

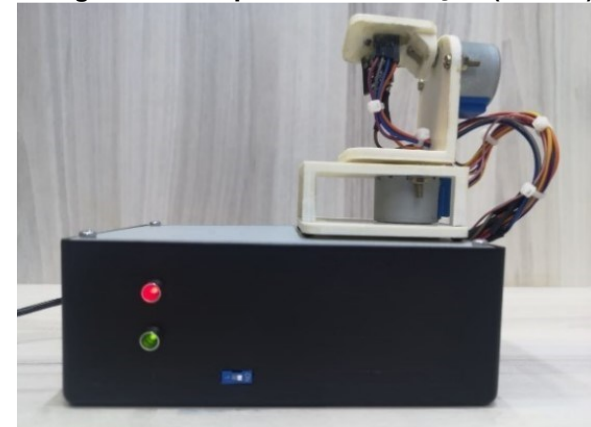

**Fonte: Autoria própria (2021)**

<span id="page-28-1"></span>**Fotografia 2 - Dispositivo de aferição (Lado 2)**

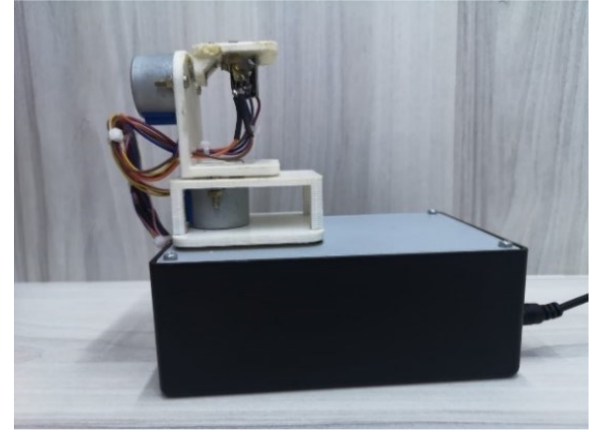

**Fonte: Autoria própria (2021)**

<span id="page-28-2"></span>**Fotografia 3 - Dispositivo de aferição (Lado 3)**

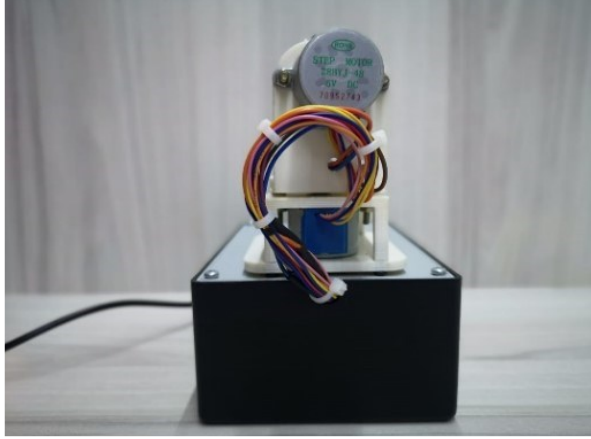

**Fonte: Autoria própria (2021)**

<span id="page-28-3"></span>**Fotografia 4 - Dispositivo de aferição (Lado 3)**

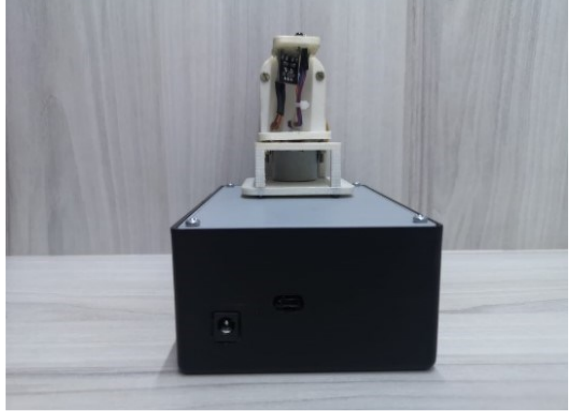

**Fonte: Autoria própria (2021)**

<span id="page-28-4"></span>3.2.1Sensor ótico

O sensor ótico utilizado no dispositivo de aferição foi o sensor de distância *Laser* VL53L0X, pois, em que pese sua simplicidade e baixo custo, possui excelente acurácia em pequenas distâncias. Em suas especificações técnicas, consta a distância de medida recomendada entre 30 e 1000 mm (Quadro 1). Tal range de funcionamento é adequada para o experimento do silo protótipo, pois a altura da tampa da cisterna a aproximadamente 680 mm [\(Tabela 1\)](#page-26-1).

De funcionamento simples, o sensor VL53L0X opera com base no princípio da reflexão da luz, enviando um *laser* que é refletido ao atingir o alvo que se quer medir. Analisando o tempo de resposta juntamente com o valor conhecido da velocidade da luz é possível calcular a distância percorrida.

<span id="page-29-0"></span>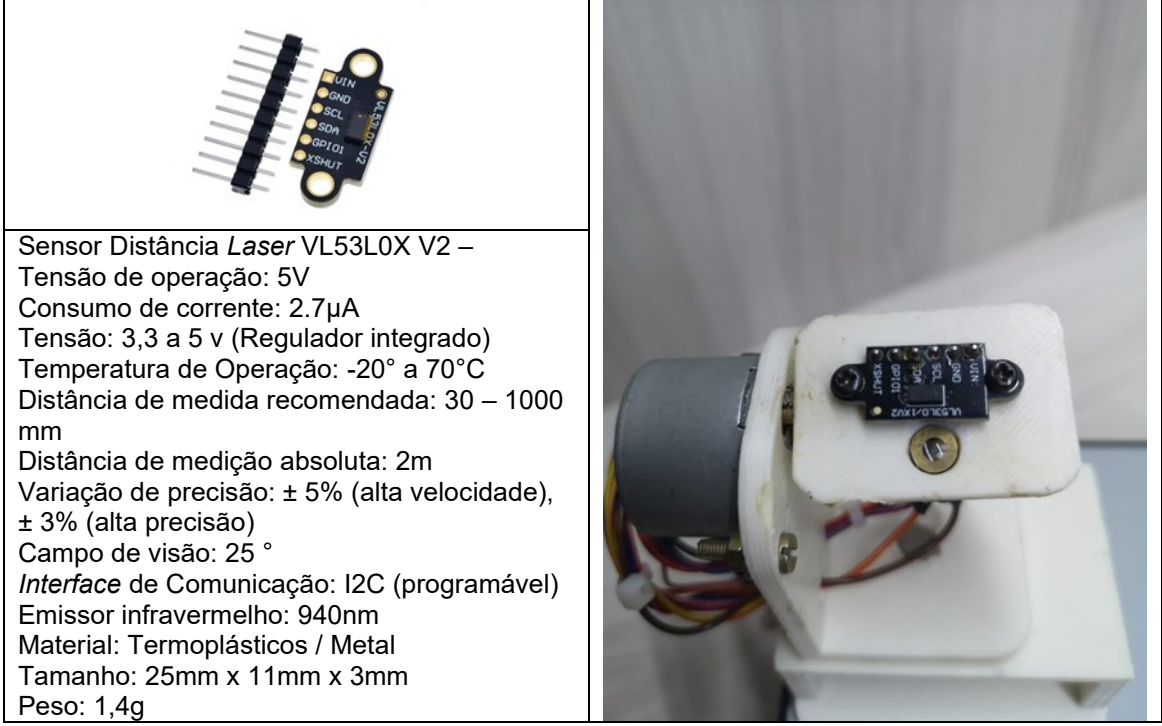

#### **Quadro 1 - Especificações técnicas do Sensor Distância** *Laser* **VL53L0X**

**Fonte: Adaptado de LIFE.AUGMENTED (c2021)**

Tendo em vista a versatilidade de uso de sensores óticos, o VL53L0X tem sido utilizado em diversos tipos de pesquisas, inclusive em projetos para obtenção de nuvens de pontos através da fotometria. Em seu trabalho de criação de um scaner 3D de baixo-custo usando o VL53L0X, Pereira (2018, p. 4) aborda a capacidade de determinar a presença de objetos próximos sem a necessidade de contato direto. Afirmando ainda que, com esses sensores, é possível recriar um objeto em um ambiente 3D coletando precisamente os dados da distância do objeto até o sensor.

## <span id="page-29-1"></span>3.2.2Microcontrolador

O acionamento e controle dos atuadores (motores de passo) e do sensor foram realizados através de um microcontrolador de baixo custo, o NodeMCU V3 Esp8266 Wi-fi, o qual foi escolhido por ser uma das placas básicas que, além da conectividade cabeada via USB, possui a opção de conexão via wi-fi, o que propicia aliar baixo custo com acesso remoto ao dispositivo de aferição. O NodeMCU V3 Esp8266 Wi-fi opera na frequência 2.4 GHz, comportando WPA e WPA2, possuindo suporte para as redes 802.11 b/g/n.

<span id="page-30-0"></span>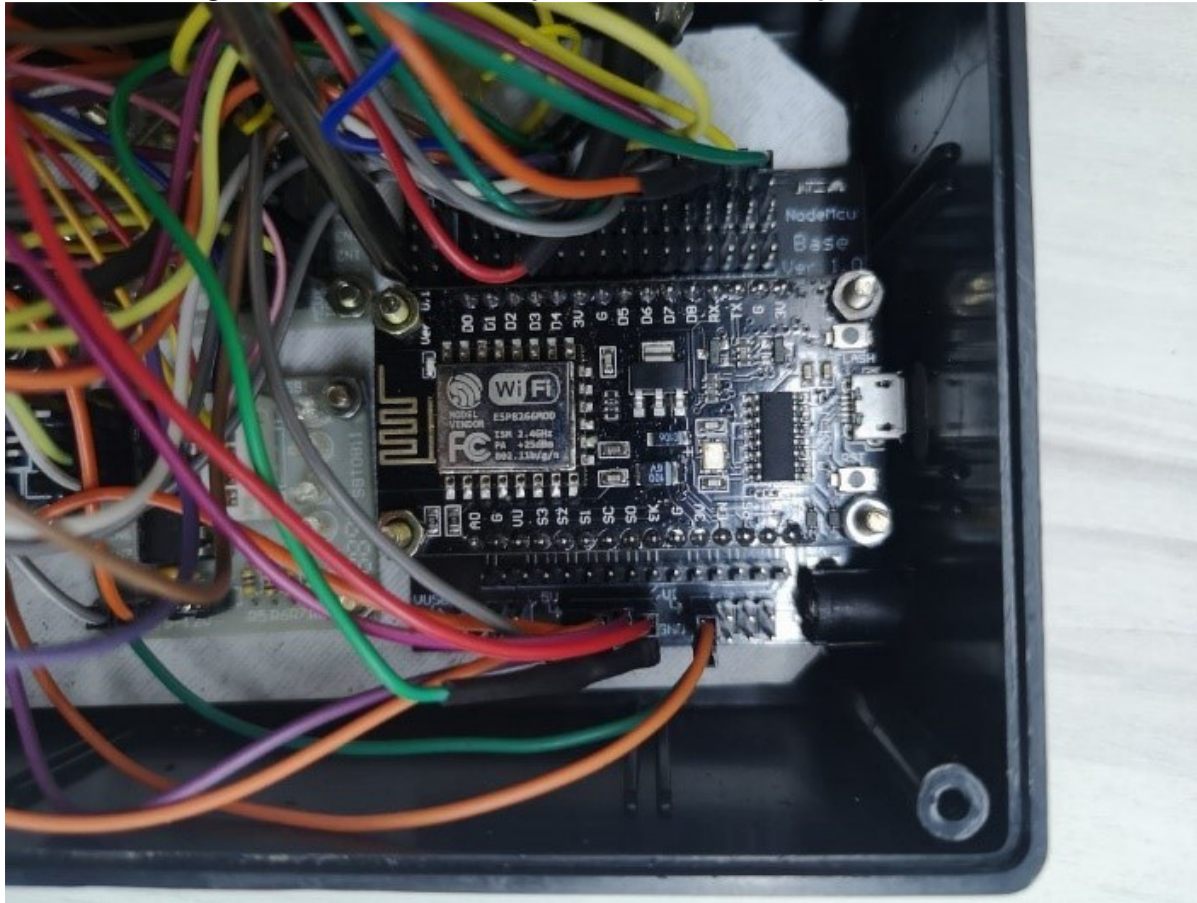

**Fotografia 5 - NodeMCU V3 Esp8266 instalado no dispositivo de aferição**

**Fonte: Autoria própria (2021)**

Nesta pesquisa, o NodeMCU foi utilizado com auxílio do protocolo de comunicação MQTT (*Message Queue Telemetry Transport*) para comunicação com um servidor na nuvem, o que proporcionou remoto acesso e controle ao dispositivo de aferição, tornando a informação sobre o volume contido no ambiente armazenador disponível a qualquer momento e lugar.

## <span id="page-30-1"></span>3.2.3Partes móveis do dispositivo impressas em impressora 3D

Os sensores *laser* são unidirecionais, desta forma, se estáticos, recebem a informação de um único ponto da superfície. Eis a necessidade de um mecanismo articulável. Tal mecanismo permite a movimentação do *laser*, em dois eixos, para que o sensor consiga uma varredura de diferentes pontos do ambiente interno ao silo. Foram usados dois motores de passo, os quais movimentam o mecanismo em ângulos independentes, cobrindo, assim, toda a superfície aparente do conteúdo no silo protótipo. Estes movimentos são necessários para varredura dos pontos desejados em um ambiente tridimensional.

Foram construídas quatro peças em impressão 3D, as quais servem para fixação do mecanismo retrátil à caixa (onde ficam acondicionados o NodeMCU e a interligação dos fios), para fixação dos atuadores (motores de passo), bem como para a fixação do sensor ótico. Como dito, os motores foram dispostos, de maneira a proporcionar o direcionamento do sensor *laser* em dois eixos.

<span id="page-31-0"></span>**Imagem 1 - Base de fixação do mecanismo na caixa**

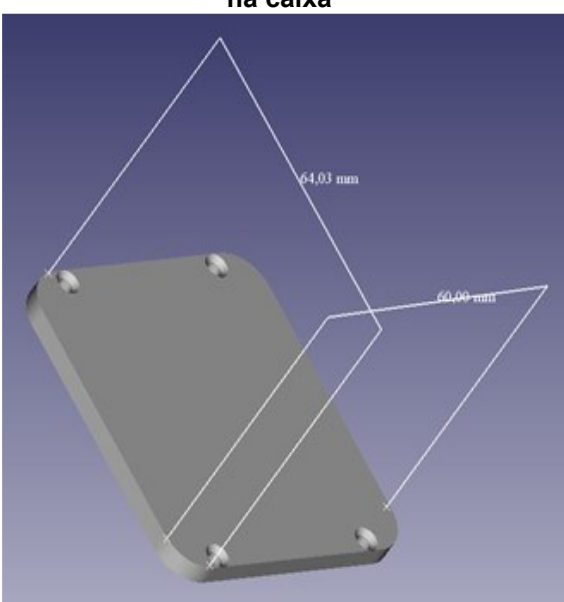

**Fonte: Autoria própria (2021)**

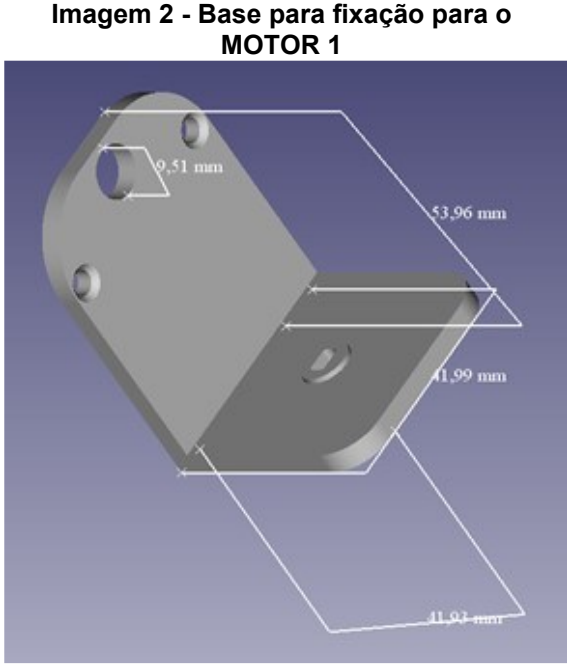

**Fonte: Autoria própria (2021)**

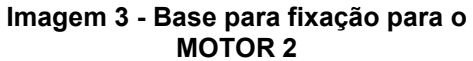

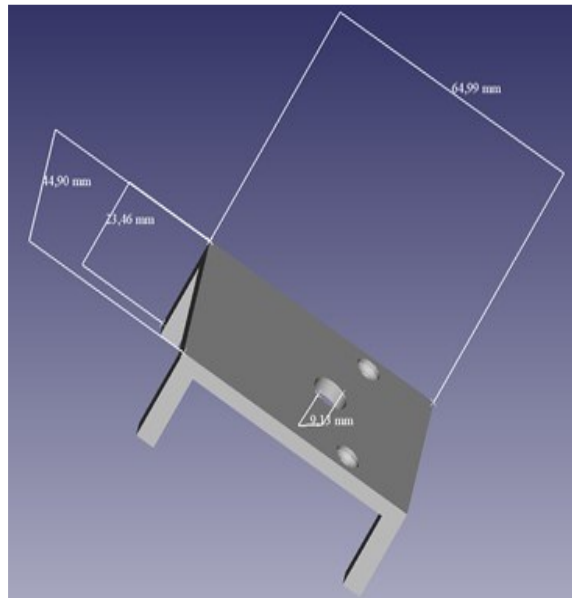

**Fonte: Autoria própria (2021)**

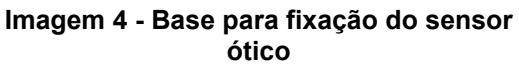

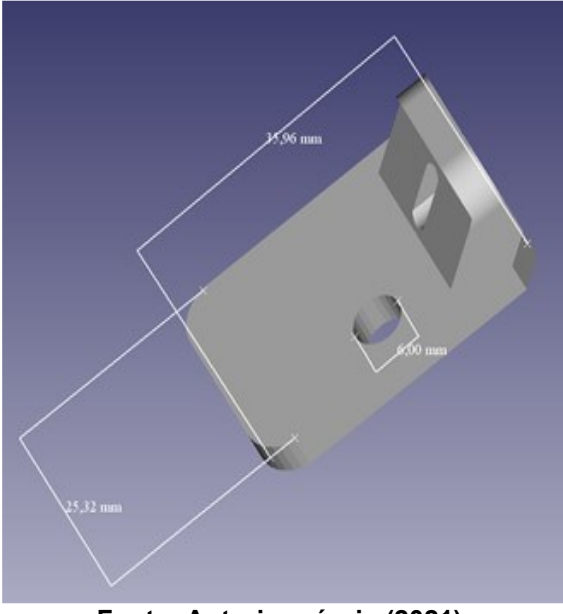

**Fonte: Autoria própria (2021)**

<span id="page-32-0"></span>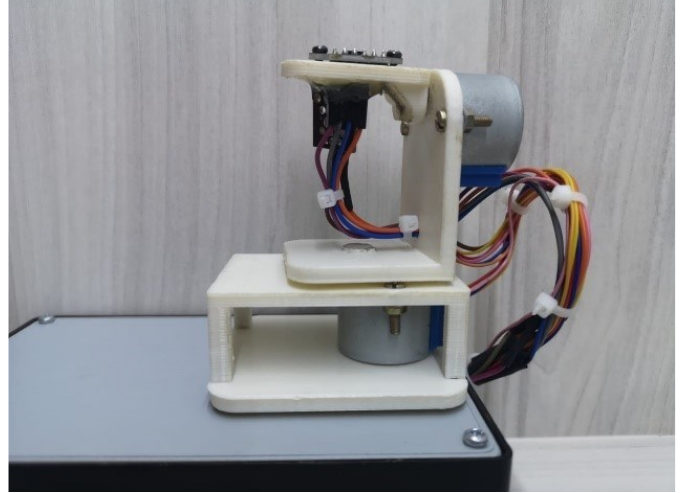

**Fotografia 6 - Partes impressas do dispositivo de aferição**

**Fonte: Autoria própria (2021)**

## <span id="page-32-1"></span>**3.3 Software de controle do dispositivo**

Foi desenvolvido um software (aplicativo controlador) para que o usuário possa demandar e controlar o dispositivo de aferição de maneira remota.

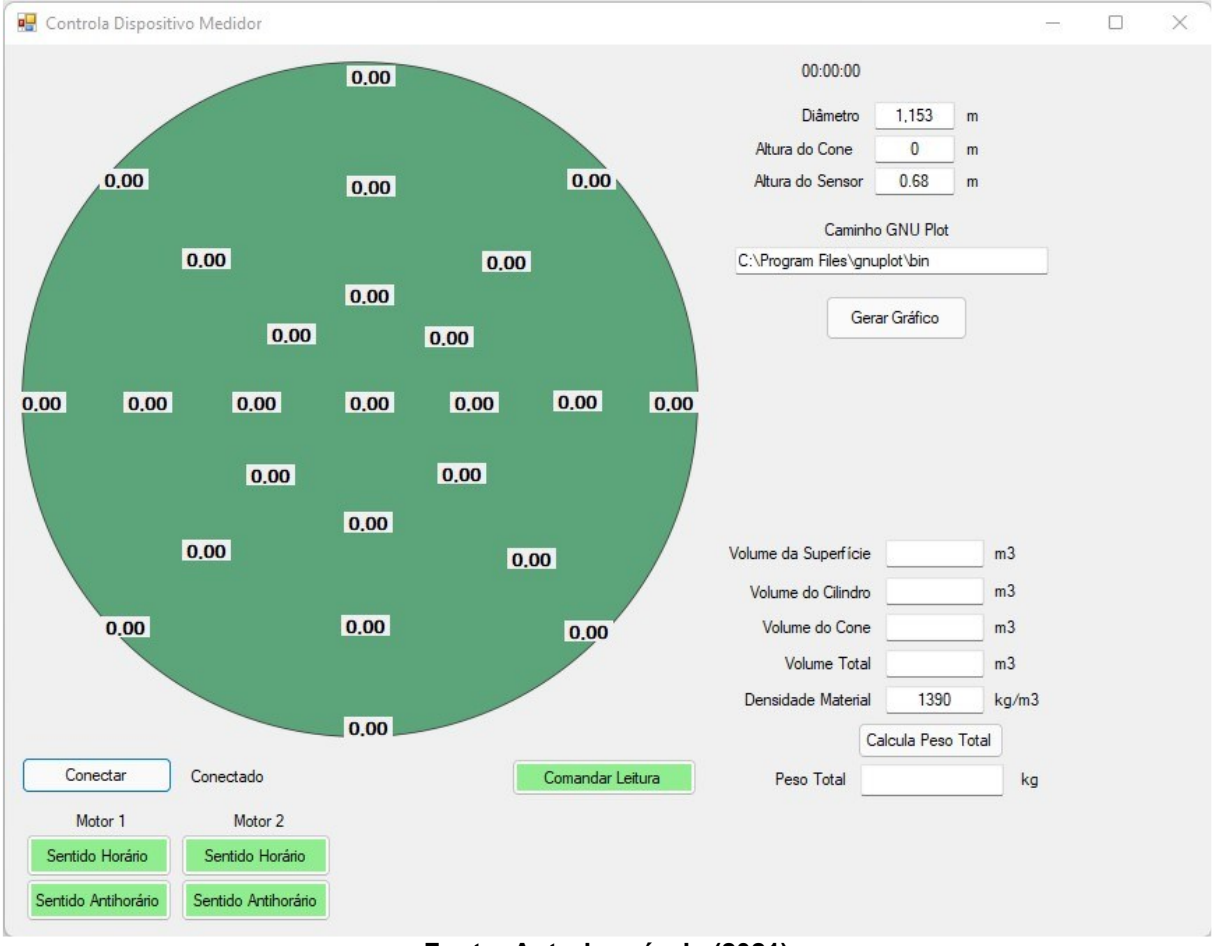

**Imagem 5 -** *Interface* **do software de controle do dispositivo de aferição**

**Fonte: Autoria própria (2021)**

Após iniciar o programa, o usuário terá disponível a *interface* principal do sistema através da qual deverá primeiramente estabelecer as devidas conexões entre o programa e o servidor na nuvem, o qual fará a intermediação de troca de mensagens com o dispositivo de aferição, que também deverá estar conectado ao mesmo servidor.

Antes de clicar no botão "Comandar Leitura", o usuário do aplicativo deverá preencher os campos com as características do ambiente armazenador, quais sejam: diâmetro, altura do cone e altura do sensor. Este último deve ser levado em consideração a altura que o sensor estará em relação à base do ambiente armazenador quando este está vazio. No caso deste trabalho, trata-se da altura de fixação do sensor e a base da cisterna utilizada no experimento.

Por mais que não tenha sido utilizado nesta pesquisa, cabe esclarecer que o sistema foi desenvolvido de maneira a propiciar a mensuração de massa em silos que possuam um formato cônico em seu inferior (tremonha). Tais silos são muito utilizados em aviários para o armazenamento de ração para animais. Para conseguir fazer essa aferição, o usuário deverá preencher também o campo "Altura do cone" como se pode observar na Imagem 6.

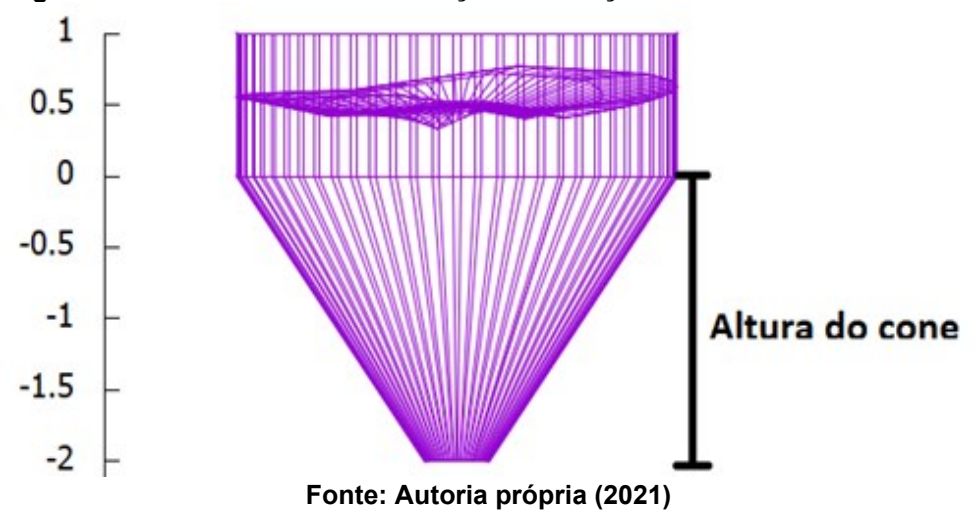

<span id="page-33-0"></span>**Imagem 6 - Resultado de uma simulação de aferição utilizando a altura de cone**

Preenchidos os parâmetros do ambiente armazenador, o usuário poderá comandar efetivamente a aferição clicando no botão "Calcula Peso Total". Após a coleta das distâncias em relação ao sensor de diferentes pontos da superfície de grãos dentro do ambiente armazenador, o sistema aplicará o algoritmo de cálculo e apresentará os dados de "Volume da Superfície", "Volume do Cilindro" e "Volume do Cone". Somados esses três volumes, o "Volume Total" será utilizado para cálculo do "Peso Total" a partir da "Densidade do Material", a qual deverá ser do conhecimento prévio do usuário e preenchida no campo correspondente. Por fim, será apresentado o "Peso Total" que o sistema se propôs aferir.

Caso o usuário deseje, é possível através do botão "Gerar Gráfico" fazer a chamada de um *software* que, após o tratamento da nuvem de pontos capturadas pelo *laser* e armazenada em um arquivo do tipo .dat, é capaz de apresentar um gráfico como o da [Imagem 6,](#page-33-0) onde é possível observar a disposição do grão dentro do ambiente armazenador. Também ficará evidente no gráfico caso tenha ocorrido algum erro extrapolado na leitura, como por exemplo quando o *laser* não consegue ler algum ponto específico, colocando o valor zero, será possível no gráfico visualizar uma interrupção abrupta na superfície do conteúdo armazenado.

O programa escolhido para geração dos gráficos foi o GNUPLOT, pois além de ter um ambiente de programação, possui uma *interface* intuitiva com ótimas características para modelagem de superfícies, criação de gráficos, dentre outras funcionalidades.

Há, ainda, na tela do sistema quatro botões através dos quais o usuário poderá movimentar individualmente, nos sentidos horários e anti-horários, os atuadores (Motor 1 e Motor 2). Esse tipo de ação é importante para a verificação do bom funcionamento dos equipamentos, bem como constatação de conexão bemsucedida entre o Aplicativo Controlador, servidor na nuvem e Dispositivo de Aferição.

## <span id="page-34-0"></span>3.3.1Protocolo MQTT

Muito utilizado em pesquisas que buscam soluções e implementações de projetos para o que hoje conhecemos como Internet das Coisas, do Inglês *Internet of Things* (*IoT*), o protocolo MQTT (*Message Queuing Telemetry Transport*), um protocolo de troca de mensagens entre máquinas, foi escolhido por sua conhecida simplicidade e facilidade de implementação em projetos de automação. Desta forma, é ideal para uso em *hardwares* de baixo consumo, que é o caso do Esp8266 usado neste trabalho.

Sobre como definir Internet das Coisas ou *Internet of Things* (*IoT*), tem-se:

"A Internet das Coisas (ou *IoT*, do termo *Internet of Things*) é uma evolução dentro do paradigma de computação ubíqua, que consiste na presença pervasiva de objetos e "coisas" inteligentes ao nosso redor – tais como etiquetas RFID, sensores, telefones móveis, os quais estarão prontos para interagir e cooperar uns com os outros a fim de atingir um propósito específico". Atzori, Iera e Morabito (2010, apud PACHECO, KLEIN E RIGHI, 2016, p. 42).

O protocolo MQTT é adequado para soluções que utilizam sensores, pois é um protocolo que possui mensagens muito leves operando um modelo de enfileiramento de mensagens de publicação/assinatura. É composto por bibliotecas com suporte a diversas linguagens de programação, sendo amplamente utilizadas em experimentos de automação.

O MQTT usa uma arquitetura PUB/SUB (*Publish/Subscribe*). Trata-se de uma arquitetura de publicação e assinatura. Resumidamente, envia-se uma mensagem de dados para o BROKER MQTT (o BROKER é um servidor central desta arquitetura). A mensagem inclui um tópico, bem como o corpo desta mensagem onde estão os dados. O BROKER analisa o tópico e envia a mensagem para o equipamento que assinam o respectivo tópico. Cabe esclarecer que um dispositivo pode publicar e assinar tópicos.

#### <span id="page-35-0"></span>3.3.2Código carregado no NodeMCU

No código que foi carregado no NodeMCU, entre outras, foram incluídas as bibliotecas Stepper.h, ESP8266WiFi.h, VL53L0X.h e PubSubClient.h, esta última importante para propiciar a efetiva comunicação entre o *software* aplicativo e o mecanismo de aferição propriamente dito.

> #include <Stepper.h> //INCLUI BIBLIOTECA PARA CONTROLAR MOTOR DE PASSO

> #include <ESP8266WiFi.h> //INCLUI BIBLIOTECA PARA CONTROLAR CONEXÃO WIFI

> #include <VL53L0X.h> //INCLUI A BIBLIOTECA FORNECIDA PELA EMPRESA FABRICANTE SO SENSOR DE DISTÂNCIAS

> #include <PubSubClient.h> //INCLUI BIBLIOTECA FORNECIDA PELA EMPRESA QUE HOSPEDA O SERVIDOR MQTT, PARA PUBLICAR E LER MENSAGENS MQTT

Após a definição das variáveis referentes aos fios dos motores de passo e associação destas com os pinos da NodeMCU, passa-se ao estabelecimento da conexão com a rede local via wi-fi através do módulo ESP 8266, bem como a definição do endereçamento do servidor MQTT seguindo informações fornecidas
pela empresa que hospeda o servidor para que seja estabelecida a conexão através da autenticação via o login cadastrado.

> const char\* ssid = "xxxxxx"; //DEFINE O NOME DA CONEXÃO WI-FI const char\* password = "xxxxxx";  $//$ DEFINE A SENHA PARA A CONEXÃO WI-FI const char\* mqttServer = "m11.cloudmqtt.com"; //DEFINE O ENDEREÇO DO SERVIDOR MQTT QUE FARÁ A CONCENTRAÇÃO DOS DADOS PARA DIFUSÃO ENTRE O APLICATIVO E O DISPOSITIVO const int mqttPort = 18456; //DEFINE A PORTA DE CONEXÃO NO SERVIDOR mqtt const char\* mqttUser = "xxxxxx"; //NOME DO USUÁRIO PARA AUTENTICAR NO SERVIDOR const char\* mqttPassword = "xxxxxx"; //SENHA DO USUÁRIO PARA AUTENTICAR NO SERVIDOR WiFi.begin(ssid, password); //INICIA A CONEXÃO WI-FI

> while (WiFi.status() != WL CONNECTED) //AGUARDA ATÉ QUE A CONEXÃO WI-FI SEJA COMPLETADA

> client.setServer(mqttServer, mqttPort); //INICIA A CONEXÃO COM O SERVIDOR MQTT

client.setCallback(callback);

Estabelecidas as devidas conexões, passa-se à assinatura da função que deverá receber as mensagens do servidor quando chegarem ao dispositivo.

> void mqtt callback(char\* topic, byte\* dados tcp, unsigned int length);

Para a publicação das mensagens de *status* para o servidor se faz necessário o uso dos tópicos: "*status*" e "*scanner*".

client.publish("*Status*","Reiniciado!");

client.publish("*Scanner*","Em funcionamento!");

//DEFINE OS NOMES DOS TÓPICOS PARA PUBLICAÇÃO E LEITURA DE MENSAGENS

client.subscribe("COMANDO");

client.subscribe("MOTOR1");

client.subscribe("MOTOR2");

client.subscribe("MEDIDA");

Inicia-se então a comunicação I2C, comunicação dois fios entre dispositivos eletrônicos, bem como inicia-se o sensor de leitura de distâncias, o VL53L0X.

> Wire.begin(); sensor.init();

O controle da chegada de mensagens no dispositivo e o armazenamento dos dados recebidos é realizado através de um vetor aqui nomeado por "dados\_tcp", distribuindo neste as mensagens recebidas.

```
void callback(char* topic, byte* dados tcp, unsigned int
length) {
      for (int i = 0; i < length; i++) }
   //DISTRIBUI AS MENSAGENS DO VETOR EM VARIÁVEIS
  char multiplicador = (char)dados tcp[4];
   String strMult = (String) multiplicador;
  int mult = strMult.tolnt();
```
Se a informação da posição zero do vetor (primeira posição) for a letra "M" e a informação da posição 1 do vetor for letra "H", significa que as informações recebidas devem ser aplicadas a algum motor e no sentido horário.

Se a informação da posição 2 do vetor for o numeral "1", significa que as informações recebidas devem ser aplicadas ao motor 1, definindo a mensagem para enviar ao servidor e, portanto, ao aplicativo controlador, após o processo ser completado.

```
if ((char)dados tcp[0] == 'M' && (char)dados tcp[1] == 'H')
{
      String MsgMotorPronto = "";
     if((char)dados tcp[2] == '1')
        MsgMotorPronto = String((char) dados trop[5]) +String((char)dados tcp[6]) + String((char)dados tcp[7]) +
";GIR1OK"; 
         mp1.step(dados_tcp[3]*mult); //COMANDA EFETIVAMENTE 
O MOTOR 1 PARA GIRAR NO SENTIDO HORÁRIO
 }
```
Se a informação da posição 2 do vetor for o numeral "2", significa que as informações recebidas devem ser aplicadas ao motor 2, definindo a mensagem para enviar ao servidor, e, portanto, ao aplicativo controlador, após o processo ser completado.

```
if((char)dados \text{tcp}[2] == '2') {
        MsgMotorPronto = String((char) dados trp[5]) +String((char)dados tcp[6]) + String((char)dados tcp[7]) +
";MOV2OK";
```

```
 mp2.step(dados_tcp[3]*mult); //COMANDA EFETIVAMENTE 
O MOTOR 2 PARA GIRAR NO SENTIDO HORÁRIO
       }
```
Se a informação da posição zero do vetor (primeira posição) for a letra "M" e a informação da posição 1 do vetor for letra "A", significa que as informações recebidas devem ser aplicadas a algum motor e no sentido anti-horário.

Se a informação da posição 2 do vetor for o numeral "1", significa que as informações recebidas devem ser aplicadas ao motor 1, definindo a mensagem para enviar ao servidor e, portanto, ao aplicativo controlador, após o processo ser completado.

> if ((char)dados tcp[0] == 'M' && (char)dados tcp[1] == 'A') { String MsgMotorPronto = ""; if((char)dados  $\text{tcp}[2] == '1')$  {  $MsgMotorPronto = String((char) dados trp[5]) +$ String((char)dados tcp[6]) + String((char)dados tcp[7]) ";GIR1OK"; mp1.step(-dados\_tcp[3]\*mult); //COMANDA EFETIVAMENTE O MOTOR 1 PARA GIRAR NO SENTIDO ANTI-HORÁRIO }

Se a informação da posição 2 do vetor for o numeral "2", significa que as informações recebidas devem ser aplicadas ao motor 2, definindo a mensagem para enviar ao servidor e, portanto, ao aplicativo controlador, após o processo ser completado.

```
if((char)dados tcp[2] == '2') {
       MsgMotorPronto = String((char) dados top[5]) +
String((char)dados tcp[6]) + String((char)dados tcp[7]) +
";MOV2OK"; 
        mp2.step(-dados_tcp[3]*mult); //COMANDA EFETIVAMENTE 
O MOTOR 2 PARA GIRAR NO SENTIDO ANTI-HORÁRIO
 }
```
 Após o processo ser completado, envia uma mensagem (pubrespostamotor(msgmotorpronto) ao servidor, e, portanto, ao aplicativo controlador. Analisa as posições 0, 1, 2 e 3 do vetor que armazena a mensagem que chegou ao dispositivo: se a junção das letras contidas nestas posições formar a palavra "DIST", então o dispositivo deve ser comandado para efetuar uma medição de distância.

```
if ((char)dados tcp[0] == 'D' && (char)dados tcp[1] == 'I'
&\& (char)dados tcp[2] == 'S' &\& (char)dados tcp[3] == 'T') {
          int dist = sensor.readRangeSingleMillimeters(); 
//COMANDA EFETIVAMENTE a medição da distância e retorna um 
valor em milímetros
```
Passa-se então ao preparo da mensagem e seu efetivo envio ao servidor e, portanto, ao aplicativo controlador.

```
String msgDistanciaLida = String((char)dados tcp[4]) +
String((char) dados tcp[5]) + String((char)dados tcp[6]) +
String(";") + String(dist);
```
pubDistancia(msgDistanciaLida);

A seguir, os métodos para a efetiva publicação no ao aplicativo controlador:

//MÉTODO PARA PUBLICAÇÃO DA DISTÂNCIA LIDA PARA O SERVIDOR

void pubDistancia(String statusDis)

char msgStatusDist[58];

statusDis.toCharArray(msqStatusDist,58);

client.publish("mqttdotnet/altura", msgStatusDist);

//MÉTODO PARA PUBLICAÇÃO DA RESPOSTA PARA O SERVIDOR DEPOIS QUE O PROCESSO DO MOTOR FOR COMPLETADO.

void pubRespostaMotor(String resposta)

char msqResposta[58];

resposta.toCharArray(msgResposta,58);

client.publish("mqttdotnet/respostaMotor", msgResposta);

//MÉTODO PARA PUBLICAÇÃO DO *STATUS* DO SISTEMA DO DISPOSITIVO (*SCANNER*) PARA O SERVIDOR

void pubStatusSistemaLocal(String statusSistema)

char msgStatusSistema[58];

statusSistema.toCharArray(msqStatusSistema,58);

client.publish("statusSistemaLocal", msgStatusSistema);

### 3.3.3Estratégias para aferição dos pontos e cálculo da massa

Para melhor visualização e entendimento do processo executado pelo aplicativo controlador ao demandar o dispositivo de leitura para que faça uma aferição completa, a seguir, tem-se um fluxograma com uma representação gráfica que descreve os passos seguidos pelo algoritmo do programa.

# 3.3.3.1Fluxograma de processo

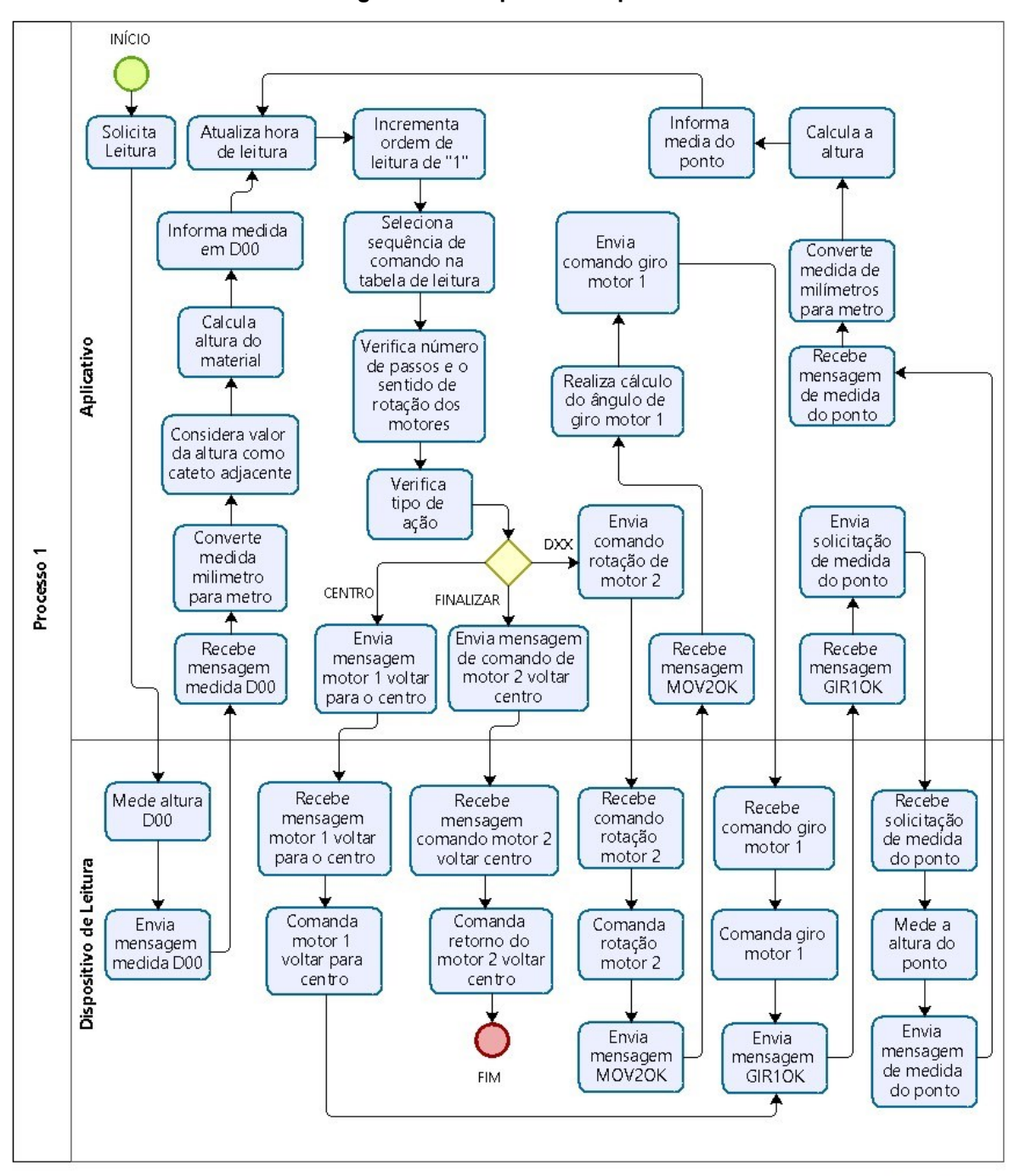

**Fluxograma 1 - Sequência do processo**

**Fonte: Autoria própria (2021)**

## <span id="page-40-0"></span>3.3.3.2Inclusão de dados na tabela de sequência de leitura

A seguir, são mostradas as tabelas estruturadas do sistema e a descrição da sequência dos processos com explanação de cada passo seguido pelo algoritmo, bem como as correspondentes linhas de códigos no software do controle do dispositivo:

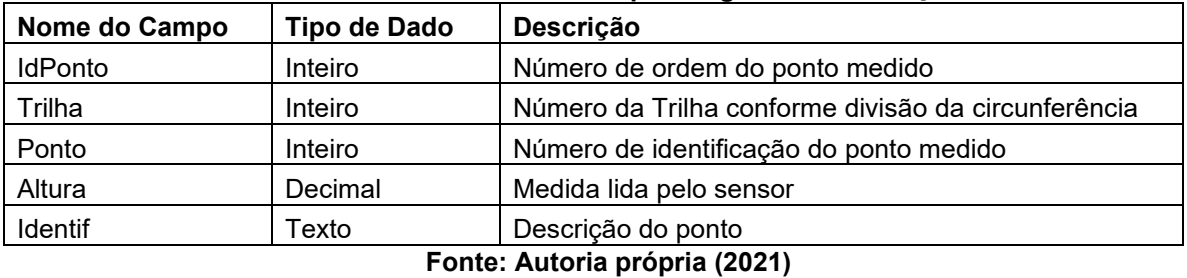

## **Quadro 2 - Estrutura da tabela para registro das medições**

# **Quadro 3 - Estrutura da tabela de coleta**

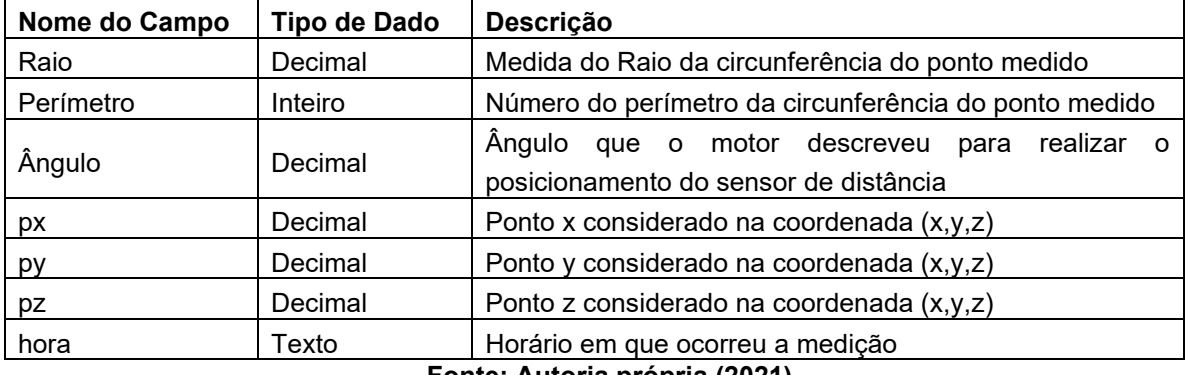

**Fonte: Autoria própria (2021)**

# **Quadro 4 - Estrutura da tabela de sequência**

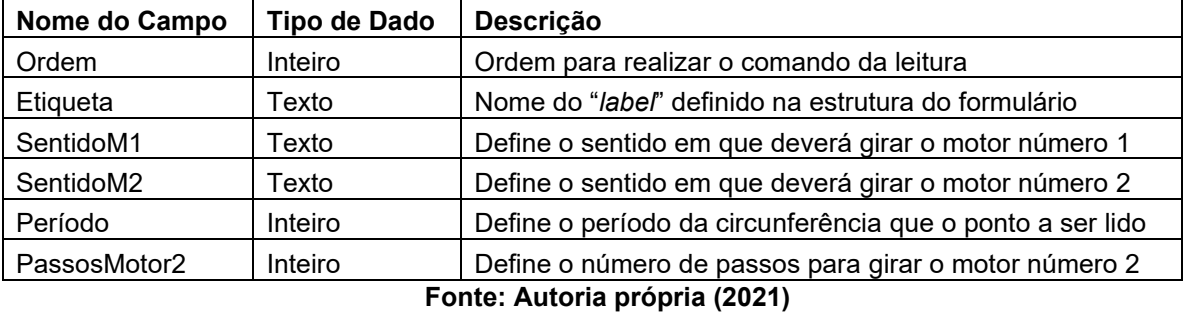

# **//primeira linha**

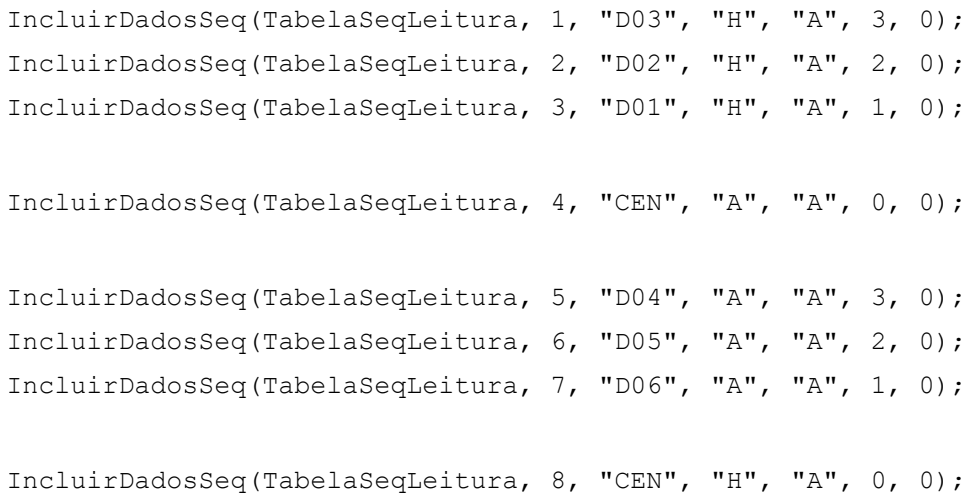

#### **//segunda linha**

IncluirDadosSeq(TabelaSeqLeitura, 9, "D09", "H", "A", 3,256); IncluirDadosSeq(TabelaSeqLeitura, 10, "D08", "H", "A", 2,256); IncluirDadosSeq(TabelaSeqLeitura, 11, "D07", "H", "A", 1,256); IncluirDadosSeq(TabelaSeqLeitura, 12, "CEN", "A", "A", 0,256); IncluirDadosSeq(TabelaSeqLeitura, 13, "D10", "A", "A", 3,256); IncluirDadosSeq(TabelaSeqLeitura, 14, "D11", "A", "A", 2,256); IncluirDadosSeq(TabelaSeqLeitura, 15, "D12", "A", "A", 1,256); IncluirDadosSeq(TabelaSeqLeitura, 16, "CEN", "H","A", 0,256); **//terceira linha** IncluirDadosSeq(TabelaSeqLeitura, 17, "D15", "H", "A", 3,512); IncluirDadosSeq(TabelaSeqLeitura, 18, "D14", "H", "A", 2, 512); IncluirDadosSeq(TabelaSeqLeitura, 19, "D13", "H", "A", 1, 512); IncluirDadosSeq(TabelaSeqLeitura, 20, "CEN", "A", "A", 0, 512); IncluirDadosSeq(TabelaSeqLeitura, 21, "D16", "A", "A", 3, 512); IncluirDadosSeq(TabelaSeqLeitura, 22, "D17", "A", "A", 2, 512); IncluirDadosSeq(TabelaSeqLeitura, 23, "D18", "A", "A", 1, 512); IncluirDadosSeq(TabelaSeqLeitura, 24, "CEN", "H", "A", 0, 512);

#### **//quarta linha**

```
IncluirDadosSeq(TabelaSeqLeitura, 25, "D21", "H", "A", 3, 768);
IncluirDadosSeq(TabelaSeqLeitura, 26, "D20", "H", "A", 2, 768);
IncluirDadosSeq(TabelaSeqLeitura, 27, "D19", "H", "A", 1, 768);
```
IncluirDadosSeq(TabelaSeqLeitura, 28, "CEN", "A", "A", 0, 768);

IncluirDadosSeq(TabelaSeqLeitura, 29, "D22", "A", "A", 3, 768); IncluirDadosSeq(TabelaSeqLeitura, 30, "D23", "A", "A", 2, 768); IncluirDadosSeq(TabelaSeqLeitura, 31, "D24", "A", "A", 1, 768);

IncluirDadosSeq(TabelaSeqLeitura, 32, "CEN", "H", "A", 0, 0);

IncluirDadosSeq(TabelaSeqLeitura, 33, "FIM", "H", "H", 0, 0);

# 3.3.3.3Descrição da sequência dos processos.

Observa-se a seguir que a descrição foi dividida em 3 blocos para melhor compreensão conforme a seguir:

# **O BLOCO 1 – Inicia o processo e Se Ação diferente de "CEN" e diferente de "FIM"**

1 - Publica mensagem MQTT para o Servidor IoT com o tópico "MEDIDA" e a mensagem "DISTDXX" ("XX" é número da etiqueta do ponto medido).

```
_client.Publish("MEDIDA", "DIST" + etiqueta, QoS.BestEfforts, 
false);
```
2 - O dispositivo carrega a mensagem recebida em um vetor.

Vetor com a mensagem lida pelo dispositivo.

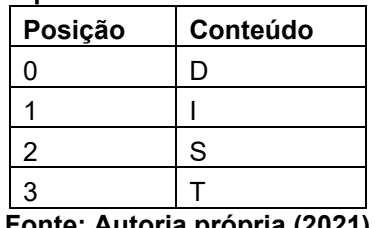

**Quadro 5 - Exemplo de preenchimento do vetor de mensagem recebida**

**Fonte: Autoria própria (2021)**

3 - Comanda leitura do sensor

int dist = sensor.readRangeSingleMillimeters();

4 - O dispositivo compõe a mensagem para enviar ao Servidor iot. A mensagem é composta pela identificação da Etiqueta + ";" + Medida lida pelo Sensor. Nesse caso: D00;1,035 (1035 é um exemplo de uma medida lida pelo sensor em milímetros).

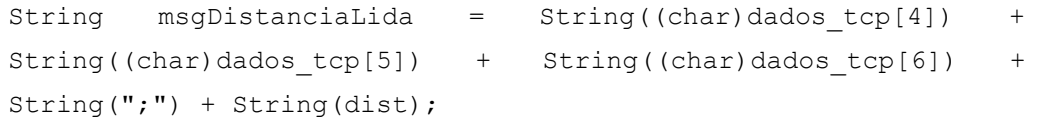

5 - O dispositivo publica a mensagem no servidor.

pubDistancia(msgDistanciaLida);

6 – Aplicativo controlador recebe a mensagem enviada pelo dispositivo.

```
void ReceberMensagem(string msg)
```
7 - Aplicativo controlador divide o valor recebido por 1000 para representar a medida em metros.

```
double medida = Convert.ToDouble(vetRetorno[1]) / 1000;
```
8 – O Aplicativo controlador considera o valor da altura como cateto adjacente.

9 - Calcula a medida da altura do material dentro do silo pela diferença entre a altura do sensor e a medida lida no espaço vazio entre o sensor e o material

```
double alturaMaterial = Convert.ToDouble(txtAlturaSensor.Text) 
- medidaCalculada;
```
10 - Mostra o valor da medida lida (com duas casas decimais) na etiqueta (*label*) definida na estrutura do formulário. Nesse caso a etiqueta é lblD00

```
this.Controls["lbl" + vetRetorno[0].Trim()].Text =
alturaMaterial.ToString("N2");
```
11 - Altera as cores da etiqueta (*label*) definida na estrutura do formulário. Nesse caso a etiqueta é lblD00. Esta alteração de cores possibilita a percepção, pelo usuário, de que o processo foi completado com sucesso. E atualiza a hora de leitura.

```
this.Controls["lbl" + vetRetorno[0].Trim()].BackColor = 
Color.Blue;
this.Controls["lbl" + vetRetorno[0].Trim()].ForeColor = 
Color.White;
```
12 - O Aplicativo controlador identifica que a informação na etiqueta lblD00 foi modificado

private void lblD00 TextChanged(object sender, EventArgs e)

13 - Como o valor de lblD00 foi alterado, esta medida (e somente esta) é considerada como altura do centro do material dentro do silo.

medidaMaterialCentro = Convert.ToDouble(lblD00.Text);

14 - A variável de controle da ordem da sequência de leitura é incrementada de um. Nesse caso, de zero vai para 1.

```
ordemLeitura += 1;
```
15 - O Aplicativo controlador procura na tabela de sequência as informações tendo como referência, nesse momento, a ordem de leitura 1.

```
string selecao = "ordem = " + ordemLeitura.ToString();
DataRow[] conjuntoSeq = TabelaSeqLeitura.Select(selecao);
```
Obs.: Este dado foi incluído pelo comando "IncluirDadosSeq (TabelaSeqLeitura, 1, "D03", "H", "A", 3, 0); " já descrito acima.

16 - O Aplicativo verifica número de passos e qual o sentido de rotação dos motores.

```
 lblSentidoMotor1.Text = conjuntoSeq[0]["sentidoM1"].ToString();
      lblSentidoMotor2.Text = conjuntoSeq[0]["sentidoM2"].ToString();
   int passosMotor2
Convert.ToInt16(conjuntoSeq[0]["PassosMotor2"]);
```
17 – O Aplicativo verifica o tipo de ação a ser tomada. Nesse ponto, dependendo do resultado da ordem de leitura, o sistema pode seguir 3 caminhos:

17a - Se Ação diferente de "CEN" e diferente de "FIM" - o Aplicativo controlador envia para o sistema do dispositivo o comando de rotação para motor 2

```
comandarLeitura(conjuntoSeq[0]["etiqueta"].ToString(), 
conjuntoSeq[0]
   ["sentidoM1"].ToString(), "@", passosMotor2,
Convert.ToUInt16
    (conjuntoSeq[0]["periodo"]));
if (qualMotor == "2"){
    anguloEsperado = passosAnguloEsperado;
    multiplicador = (anguloEsperado - Convert.ToUInt16
      lblPosMotor2.Text)) / 64;
    lblRespostaEsperada.Text = etiqueta + "MOV2OK";
    msgenv = "M" + lblSentidoMotor2.Text + qualMotor + 
caracterGraus
      + multiplicador + etiqueta;
   } 
  string topic = "MOTOR" + qualMotor;
  client.Publish(topic, msgenv, QoS.BestEfforts, false);
```
17b - Se Ação = "CEN" - Envio de mensagem para que o motor 1 retorne ao centro.

```
if (conjuntoSeq[0]["etiqueta"].ToString() == "CEN")
{
  if (conjuntoSeq[0] ["sentidoM1"].ToString() == "A")
    {
     voltarAoCentroAnti();
    }
    if (conjuntoSeq[0]["sentidoM1"].ToString() == "H")
    {
   voltarAoCentroHor();
   }
}
```
17c - Se Ação = "FIM" - Finalização do processo de leitura das medidas.

```
if (conjuntoSeq[0]["etiqueta"].ToString() == "FIM")
{
 voltarAoCentroM2();
}
```
18a – O dispositivo recebe a mensagem de rotação do motor 2.

```
if((char)dados \text{tcp}[2] == '2'){
    MsgMotorPronto = String((char) dados tcp[5]) +
String((char)dados_tcp[6]) + String((char)dados_tcp[7]) +
";MOV2OK"; 
}
```
19a – O dispositivo comanda o giro do motor 2.

```
 mp2.step(dados_tcp[3]*2);
```
20a – O dispositivo envia mensagem (MOV2OK) para o Aplicativo controlador.

```
 pubRespostaMotor(MsgMotorPronto);
```
21a – O Aplicativo controlador recebe a mensagem (MOV2OK) do dispositivo e invoca a função de cálculo do ângulo para o motor 1.

```
if (vetRetorno[1].Substring(0, 3) == MOV")
{
lblPosMotor2.Text = anguloEsperado.ToString(); 
lblD00.Text = lblD00.Text.Feplace('.','');
```

```
double anguloGiro = calculaAnguloMotor1(diametroSilo, 
    Convert.ToDouble(txtAlturaSensor.Text) - Convert.ToDouble
    (lblD00.Text), Convert.ToUInt16(lblQualPonto.Text));
comandarMovimentoMotor(respostaMotor.Trim().Substring(0, 3),
"1", "H", "3", Convert.ToInt32(anguloGiro * 102f / 25f), 
     Convert.ToUInt16(lblQualPonto.Text)); 
}
```
22a – O Aplicativo do controlador calcula o ângulo de giro do motor 1.

```
private double calculaAnguloMotor1(double diamSilo, double 
   alturaAteOCentroParteVazia, int ponto)
   {
     double raioSilo = diamSilo / 2f;
      double umTercoRaioSilo = raioSilo / 3f;
      double doisTercosRaioSilo = umTercoRaioSilo * 2f;
     double anguloMotor1 = 0;
      double catetoOposto = 0;
      double catetoAdjacente = alturaAteOCentroParteVazia;
     if (ponto == 1 || ponto == 6)\{ catetoOposto = raioSilo;
      }
     if (ponto == 2 || ponto == 5) {
         catetoOposto = doisTercosRaioSilo;
      }
     if (ponto == 3 || ponto == 4)
      {
          catetoOposto = umTercoRaioSilo;
      }
      string txtCateto = (catetoOposto/100).ToString();
      lblUltimoCatetoOposto.Text = txtCateto.Replace('.', ',');
      double tg = (catetoOposto/100) / catetoAdjacente;
     double radianos = Math.Atan(tg);
     anguloMotor1 = radianos * (180 / Math.PI);
```

```
 return anguloMotor1;
```
}

23a – O Aplicativo do controlador envia mensagem de comando para o sistema do dispositivo para giro do motor 1.

```
if (qualMotor == "1"){
    lblRespostaEsperada.Text = etiqueta + "GIR1OK"; 
    anguloEsperado = passosAnguloEsperado - Convert.ToUInt16
      (lblPosMotor1.Text);
    lblPosMotor1.Text = (Convert.ToUInt16(lblPosMotor1.Text) + 
      anguloEsperado).ToString();
   char caracter = (char) (anguloEsperado/2);
   caracterGraus = caracter.ToString();
   multiplicador = 2;
   msgenv = "M" + lblSentidoMotor1.Text + qualMotor + 
caracterGraus 
       + multiplicador + etiqueta;
}
```
24a – O sistema do dispositivo realiza o comando de giro do motor 1.

```
if((char)dados \text{tcp}[2] == '1') {
        MsgMotorPronto = String((char) dados tcp[5]) +
String((char)dados tcp[6]) + String((char)dados tcp[7]) +
";GIR1OK"; 
        mp1.step(dados tcp[3]*mult);
      }
```
25a – O dispositivo envia mensagem (GIR1OK) para o Aplicativo controlador.

pubRespostaMotor(MsgMotorPronto);

26a – O Aplicativo do Controlador recebe a mensagem (GIR1OK)

```
if (vetRetorno[1].Substring(0, 3) == "MOV" ||vetRetorno[1].Substring(0, 3) == "GIR")
```
27a – O Aplicativo envia mensagem ao dispositivo para realizar a medição da altura do ponto.

```
if (vetRetorno[1].Substring(0, 3) == "GIR")
```

```
{
  solicitarMedida(this.Controls["lbl" + vetRetorno[0].Trim
           ()].Name.Substring(3, 3));
}
```
28a – O dispositivo recebe a mensagem para realizar a medição da altura do ponto.

```
if ((char)dados tcp[0] == 'D' && (char)dados tcp[1] == 'I' &&
(char)dados tcp[2] == 'S' && (char)dados tcp[3] == 'T') {
}
```
29a – O dispositivo mede a altura do ponto.

```
// Faz a medição da distância e retorna um valor em milímetros 
int dist = sensor.readRangeSingleMillimeters();
    String msgDistanciaLida = String((char)dados tcp[4]) +
String((char) dados tcp[5]) + String((char)dados tcp[6]) +
String(";") + String(dist);
```
30a – O dispositivo envia a mensagem com a medida do ponto em milímetros para o Aplicativo.

pubDistancia(msgDistanciaLida);

31a - Aplicativo controlador recebe a mensagem do dispositivo e divide o valor recebido por 1000 para representar a medida em metros.

double medida = Convert.ToDouble(vetRetorno[1]) / 1000;

32a - Calcula a medida da altura do material dentro do silo pela diferença entre a altura do sensor e a medida lida no espaço vazio entre o sensor e o material

```
double alturaMaterial = Convert.ToDouble(txtAlturaSensor.Text) 
- medidaCalculada;
```
33a - Mostra o valor da medida lida (com duas casas decimais) na etiqueta (*label*) definida na estrutura do formulário. Nesse caso a etiqueta é lblD03

```
this.Controls["lbl" + vetRetorno[0].Trim()].Text =
alturaMaterial.ToString("N2");
```
34a - Altera as cores da etiqueta (*label*) definida na estrutura do formulário. Nesse caso a etiqueta é lblD03. Esta alteração de cores possibilita a percepção, pelo usuário, de que o processo foi completado com sucesso. E atualiza a hora de leitura.

```
this.Controls["lbl" + vetRetorno[0].Trim()].BackColor = 
Color.Blue;
this.Controls["lbl" + vetRetorno[0].Trim()].ForeColor = 
Color.White;
```
35a - O Aplicativo controlador identifica que a informação na etiqueta lblD03 foi modificado

```
private void lblD00 TextChanged(object sender, EventArgs e)
```
36a - A variável de controle da ordem da sequência de leitura é incrementada de um.

ordemLeitura += 1;

37a - O Aplicativo controlador procura na tabela de sequência as informações tendo como referência, nesse momento, a ordem de leitura.

```
string selecao = "ordem = " + ordemLeitura.ToString();
DataRow[] conjuntoSeq = TabelaSeqLeitura.Select(selecao);
```
Obs.: Este dado foi incluído pelo comando "IncluirDadosSeq(TabelaSeqLeitura, x, "Dxx", "H", "A", 3, 0);" já descrito acima.

38a - Volta ao "passo 16" do BLOCO 1 até que o fim da tabela seja encontrado

# **BLOCO 2 - Se a ação a ser executada for = "CEN" (Envio de mensagem para que o motor 1 retorne ao centro).**

17b – O Aplicativo controlador envia uma mensagem para que o sistema do dispositivo retornar o motor 1 para a posição central.

```
private void voltarAoCentroHor()
 {
     char caracter = (char) (Convert.ToUInt16(lblPosMotor1.Text) / 2);
      string caracterGraus = caracter. ToString();
     int multiplicador = 2;
     string msgenv = ^{\prime\prime}M" + ^{\prime\prime}H" + ^{\prime\prime}1" + caracterGraus + multiplicador +
"D00";
```

```
string topic = "MOTOR" + "1";
 _client.Publish(topic, msgenv, QoS.BestEfforts, false);
 lblPosMotor1.Text = "0";
```
18b – O dispositivo recebe a mensagem para movimentar o motor 1 para a posição central.

```
MsgMotorPronto = String((char) dados tcp[5]) +
String((char)dados tcp[6]) + String((char)dados tcp[7]) + ";GIR1OK";
```
19b – O dispositivo comanda o motor 1 para retornar ao centro.

```
 mp1.step(-dados_tcp[3]*mult);
```
}

20b – O sistema do dispositivo envia mensagem para o Aplicativo de controlador que o motor já está posicionado no centro (GIR1OK)

```
pubRespostaMotor(MsgMotorPronto);
```
21b - E retorna para execução do processo a partir do item 26a do BLOCO 1.

# **BLOCO 3 - Se Final da Tabela Encontrado "FIM" (Finalização do processo de leitura das medidas).**

17c – Aplicativo controlador envia mensagem para o dispositivo movimentar motor 2 para o centro.

```
 private void voltarAoCentroM2()
   {
      lblPosMotor2.Text = "720";
     char caracter = (char) (Convert.ToUInt16(lblPosMotor2.Text) / 8);
     string caracterGraus = caracter. ToString();
     int multiplicador = 8;
     string msgenv = ^{\prime\prime}M" + ^{\prime\prime}H" + ^{\prime\prime}2" + caracterGraus + multiplicador +
"D00";
     string topic = "MOTOR" + "2";
     client.Publish(topic, msgenv, QoS.BestEfforts, false);
      lblPosMotor1.Text = "0";
   }
```
18c – O sistema do dispositivo recebe mensagem para retornar o motor 2 para o centro.

```
if((char)dados \text{tcp}[2] == '2')\{MsqMotorPronto = String((char) dados tcp[5]) +
String((char)dados tcp[6]) + String((char)dados tcp[7]) + ";MOV2OK";
```
19c – O sistema do dispositivo comanda retorno do motor 2 para o centro.

```
if (mult == 8)\{ mp2.step(-dados_tcp[3]*2); 
      }
```
20c – Fim do processo.

# 3.3.4Estratégia para calcular a inclinação do motor

Para este trabalho, a área interna da circunferência formada pelas laterais do silo foi dividida por três perímetros (Figura 10): um perímetro mais externo, coincidente com a lateral do silo e equivalente ao raio a partir do centro, e outros dois perímetros a uma proporção de 1/3 e 2/3 do raio.

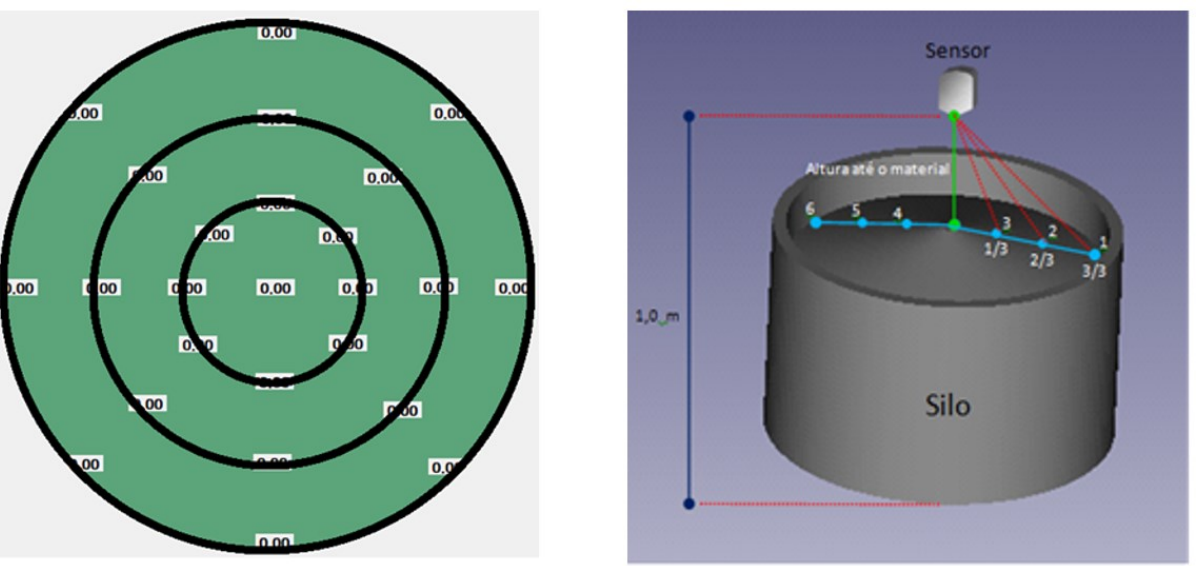

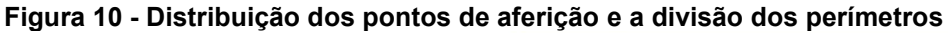

# **Fonte: Autoria própria (2021)**

Esta estratégia foi tomada para que se pudesse estabelecer uma referência ao *laser* e apontá-lo em direção ao perímetro desejado para que este realizasse a leitura da distância em diversos pontos da área interna ao silo, caso contrário - se estático - realizaria a medida do mesmo ponto do silo, aquele localizado ao centro. Assim, seguiu-se os passos conforme se pode observar na Figura 10:

1º - Dividir a medida do diâmetro do silo por 2 para obter o raio;

2º - Dividir a medida do raio por 3 para obter a medida do ponto 3;

3º - Multiplicar a medida do ponto 3 por 2 para obter a medida do ponto 2;

4º - Multiplicar a medida do ponto 3 por 3 para obter a medida do ponto 1.

O ponto 3 equivale a 1/3 da medida do raio do silo. Para calcular o ângulo de inclinação do sensor de modo a alcançar o ponto 3, basta dividir a medida do ponto 3 (1/3 do raio do silo) pela altura medida do sensor até o material no centro do silo.

Matematicamente a altura do sensor até o material é considerado como cateto adjacente e a medida do centro até o ponto 3 (1/3 do raio do silo) é considerada cateto oposto. Assim teremos a fórmula: Tangente do ângulo do motor é igual à medida de "1/3" do raio do silo dividido pela altura do sensor até o material.

Ou seja,

$$
\tan \theta \left[ \text{tangent}e \text{ motor} \right] = \frac{\left[ \text{ catento oposto} \right]}{\left[ \text{cateto adjacent}e \right]}
$$

Para saber o número de radianos equivalentes ao arco da tangente calculada usa-se uma função matemática apropriada para fazer a conversão.

Exemplo:

radianos = Math.Atan(tangente motor).

Para converter o valor do arco em radianos para graus basta multiplicar este valor por 180 graus e dividir o resultado pelo valor pi ( $\pi$  = 3,1415926535).

Assim temos:

 $\hat{A}$ ngulo motor = radianos x 180 / 3,1415926535

Para calcular o número de passos que o motor deve avançar de modo a alcançar a medida calculada basta dividir o ângulo do motor calculado em graus pelo ângulo de passo do motor que no caso do modelo 28BYJ-48, utilizado neste trabalho, equivale a 5,625°/64 ~ 0,088°, conforme especificações do fabricante. Assim temos:

Número de passos  $=$  Ângulo motor / 0,088

Para os demais pontos basta aplicar as mesmas estratégias de cálculos, sendo que as medidas dos catetos opostos serão referentes a cada ponto considerado.

O método utilizado no sistema está descrito no passo 21a da descrição da sequência dos processos.

# <span id="page-54-0"></span>3.3.5Sequência da interpolação dos pontos para medição do volume

O Quadro 6 mostra de maneira ilustrativa a estratégia e sequência de passos para o preenchimento do volume interno ao silo, utilizando-se do artifício de somatório de diversos volumes cilíndricos, um para cada ponto gerado a partir da interpolação dos pontos aferidos pelo sensor ótico.

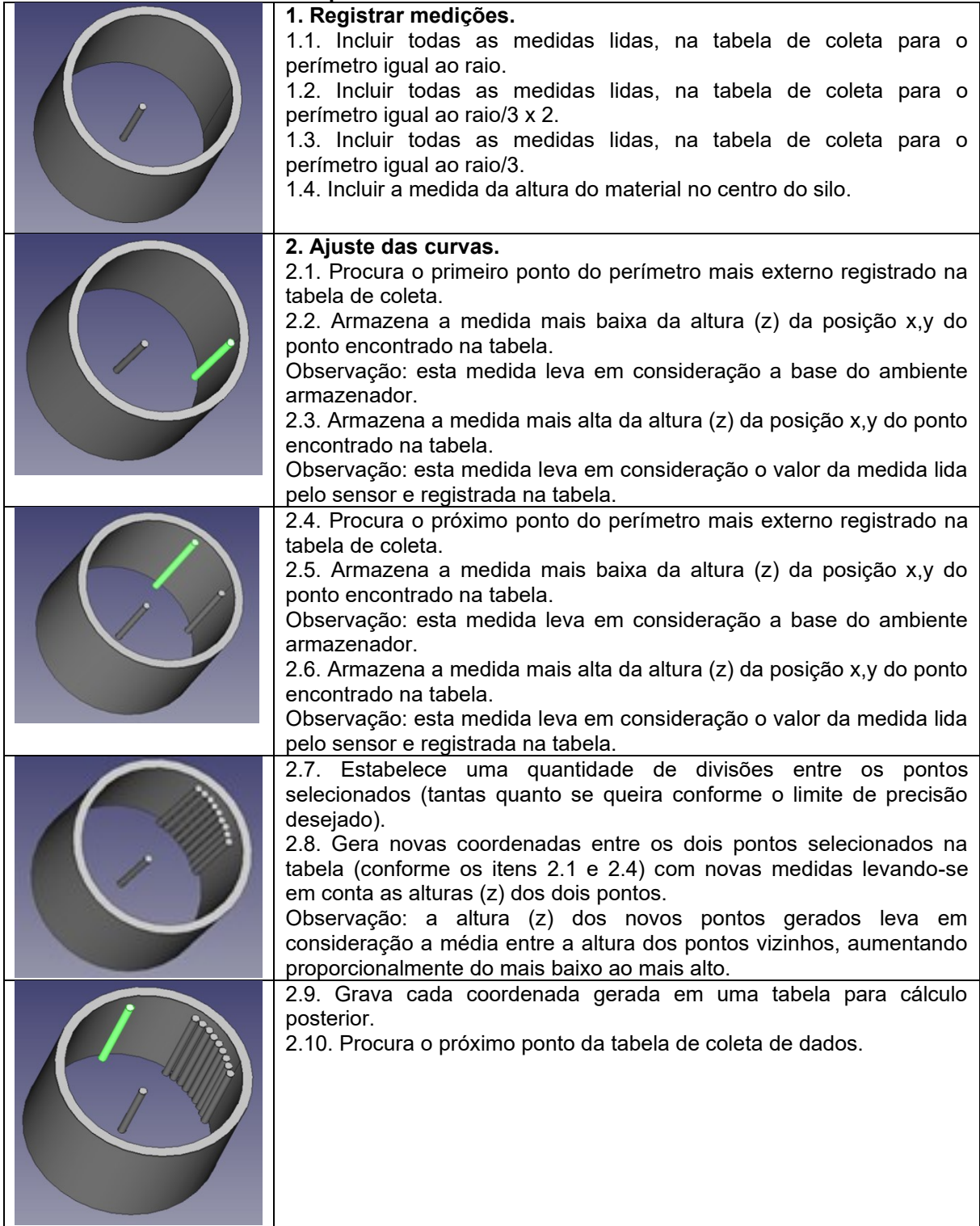

#### **Quadro 6 - Sequência do cálculo do volume e da massa no silo**

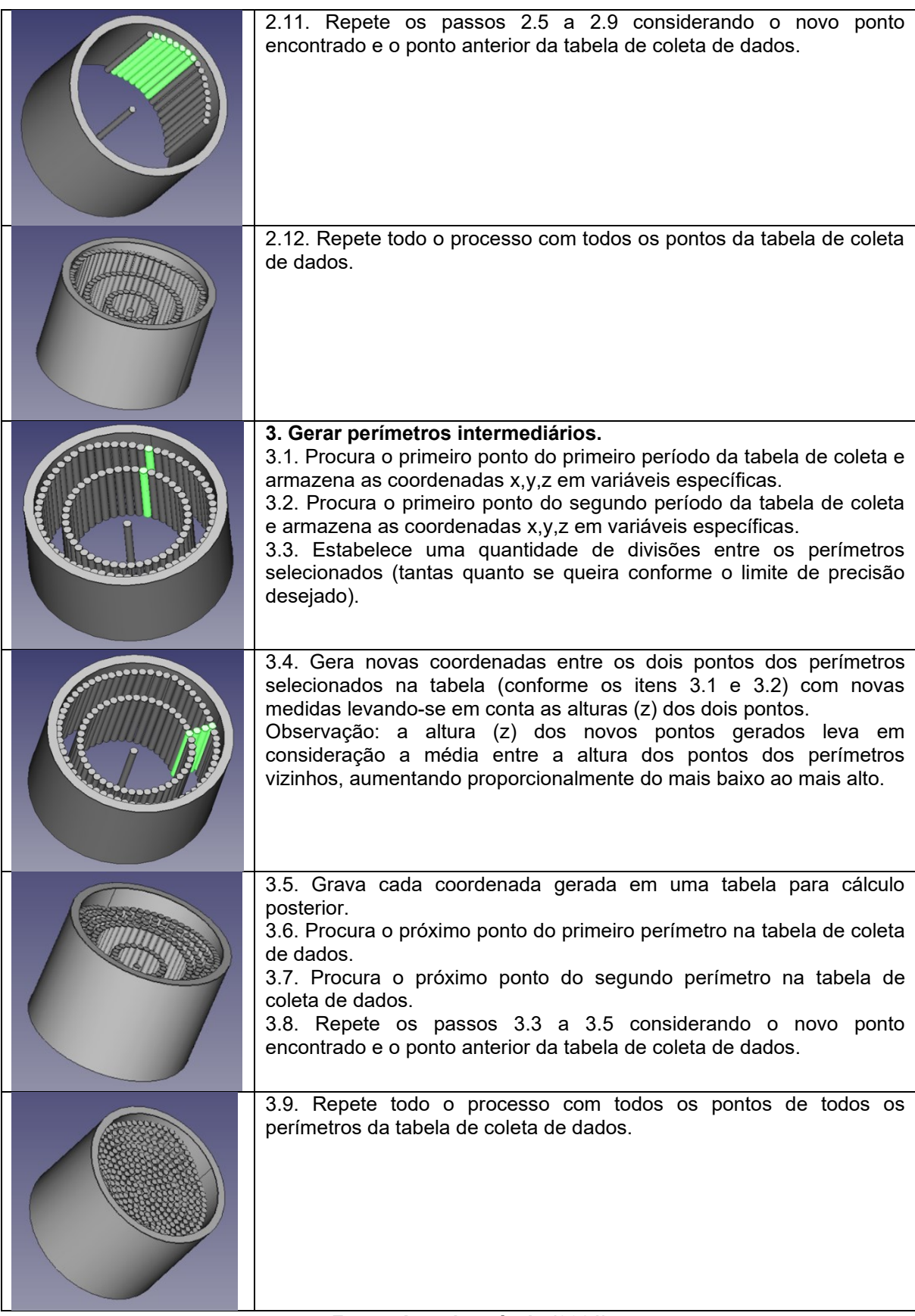

**Fonte: Autoria própria (2021)**

Para o cálculo do volume de cada cilindro, correspondente a cada ponto aferido ou criado na interpolação, basta utilizar a fórmula:

$$
Massa\ aferida = \sum_{0}^{n} Vponto \times D
$$

Onde *Vponto* é o volume de cada cilindro em cada ponto gerado, *n* corresponde ao número de pontos e *D* à densidade do material armazenado no silo.

# **4 RESULTADOS E DISCUSSÕES**

Com o auxílio do mecanismo retrátil, no qual foi fixado o sensor ótico, foram feitas leituras das distâncias relativas da superfície de grãos dentro do silo protótipo, viabilizando-se aferições com diferentes quantidades e disposições de grãos dentro do protótipo de armazenador.

Após a montagem do dispositivo e desenvolvimento do *software* de controle, passou-se a realização das aferições no silo protótipo. Em tais aferições, optou-se em usar a brita granulada para simular a disposição do grão dentro do silo, a qual apresentava a densidade aproximada de 1390 kg/m<sup>3</sup>. A decisão pela brita granulada foi tomada tendo em vista a facilidade de acesso pelo pesquisador a este material.

Vale contextualizar que o presente trabalho foi realizado no período da pandemia causada pelo vírus COVID-19, o que dificultou sobremaneira o acesso às unidades de armazenamento da região da pesquisa, para realização de testes com grãos que são comumente armazenados em silos, como soja, milho, arroz, ração, entre outros.

O resultado de cada aferição pode ser visualizado na tela do software de controle do dispositivo que, sob comando do usuário, após 25 leituras de distâncias em diferentes posições da superfície do material, é capaz de processar a nuvem de pontos e calcular a massa contida no silo protótipo considerando a densidade do material armazenado.

Optou-se pelo número de 25 pontos tendo em vista a capacidade de processamento do equipamento utilizado e a estratégia tomada para a leitura, armazenamento e processamento da nuvem de pontos gerada pela medição do sensor ótico. Essa estratégia e quantidade de pontos de leitura podem ser facilmente modificadas no código do software do dispositivo controlador incluindo linhas de leitura na tabela de sequência conforme descrito no item [3.3.3.2.](#page-40-0)

Estando o dispositivo de aferição com conexão ativa no servidor MQTT, o usuário deve efetuar a conexão do software com o mesmo servidor e, antes de comandar a leitura, deve preencher os campos de diâmetro da base do silo armazenador e a altura que o sensor se localiza em relação a esta base, bem como a densidade do material.

Após a leitura e obtenção das distâncias relativas de cada ponto ao sensor ótico, o usuário poderá clicar no botão "Calcular peso total" e receberá o resultado do cálculo da massa aferida do material.

A Figura 11, mostra a tela do software de controle do dispositivo de aferição. Também mostra, em duas perspectivas, o gráfico gerado pelo GNUPLOT, bem como a ilustração da disposição do material dentro do silo protótipo. Trata-se do resultado da aferição 15 descrita no [Quadro 8.](#page-61-0)

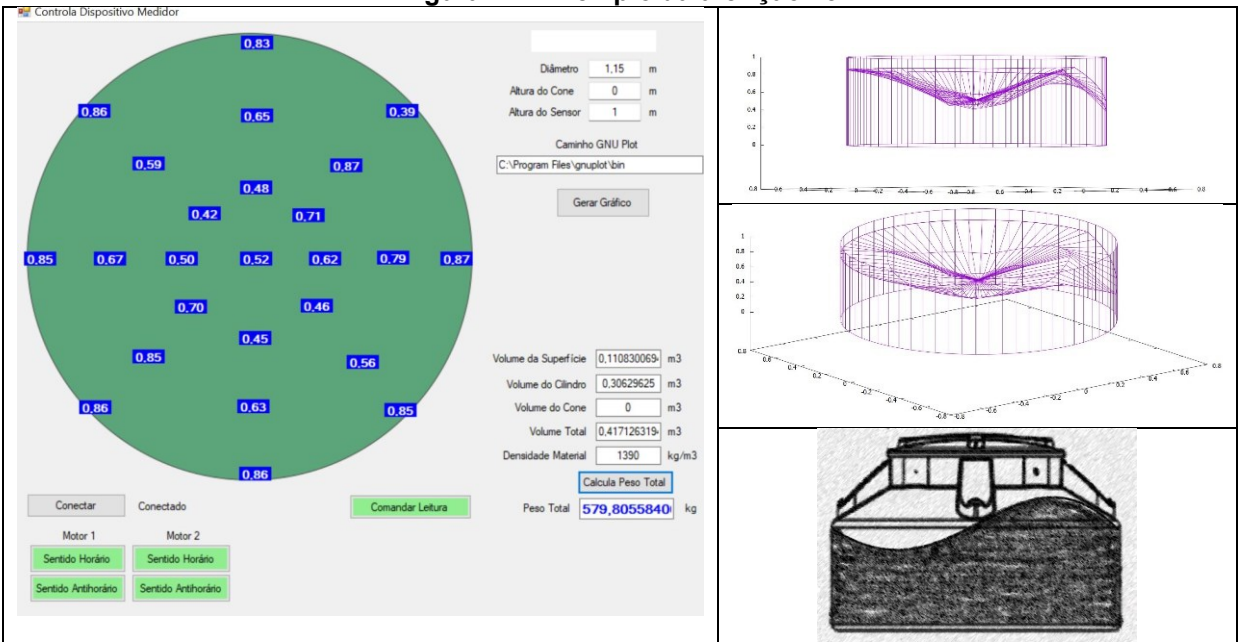

**Figura 11 - Exemplo da aferição 15** 

**Fonte: Autoria própria (2021)**

Caso o usuário deseje visualizar o gráfico gerado para identificação de algum erro extravagante, não observado na leitura, poderá clicar no botão "Gerar gráfico" e receberá como resultado a imagem do gráfico formado a partir da nuvem de pontos tratada pelo GNUPLOT.

Para melhor visualização e entendimento do tipo de gráfico gerado pelo GNUPLOT após uma aferição bem-sucedida, a Figura 12 mostra um exemplo de uma medição em diferentes perspectivas. Nota-se que o usuário terá como resultado um gráfico que demonstra, de modo muito similar, a real disposição em que o material está disposto dentro do ambiente armazenador. A imagem gerada facilita a tomada de decisão do usuário no que diz respeito ao controle do estoque, bem como a detecção de eventuais problemas de obstrução do canal de retirada do grão ou até a checagem de descargas incompletas, problemas comuns nas unidades de armazenamento.

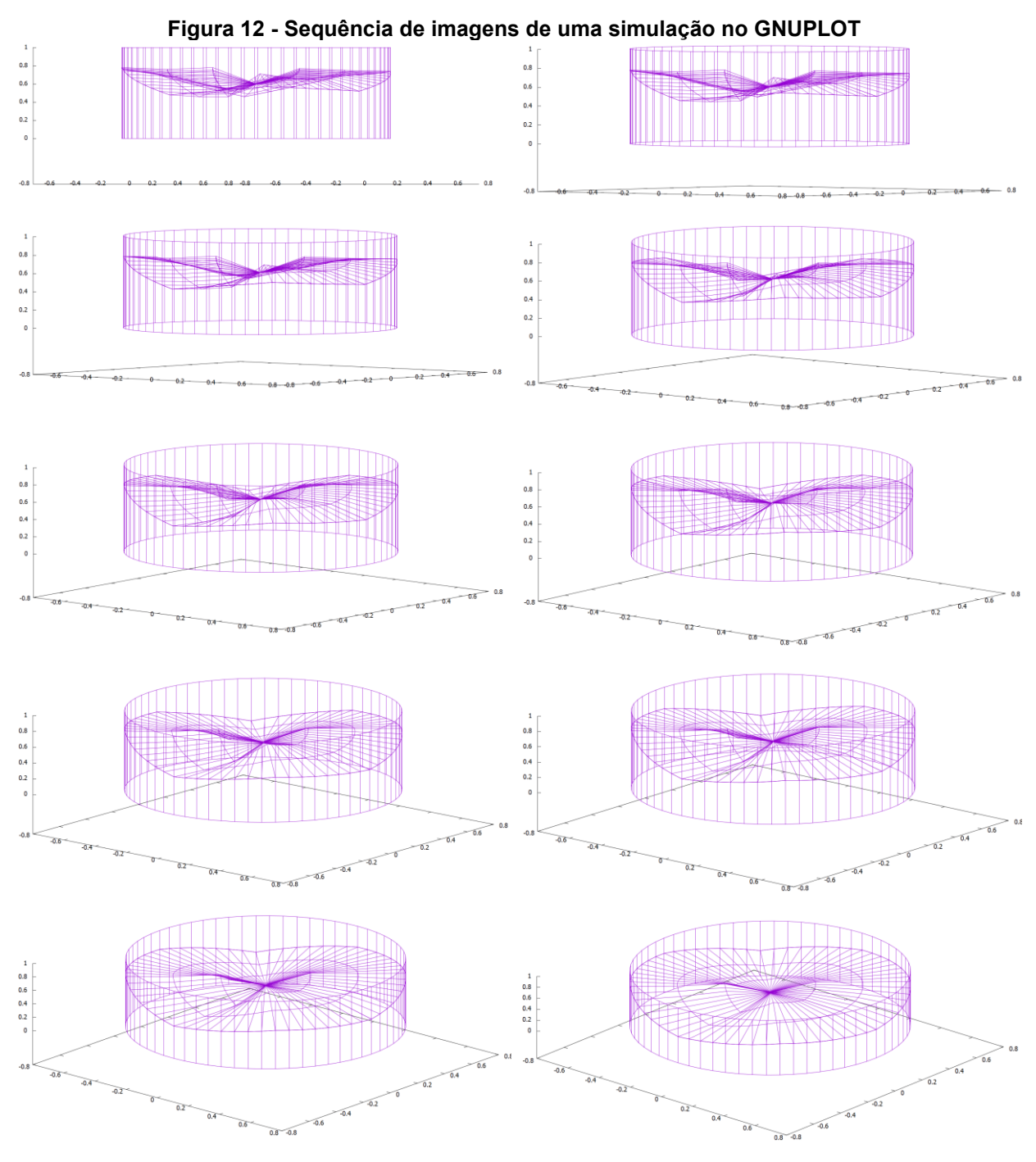

**Fonte: Autoria própria (2021)**

Para análise e verificação dos erros relativos apresentados em cada aferição, foram realizadas 15 aferições com diferentes simulações de posicionamento do material armazenado (brita granulada com densidade aproximada de 1390 kg/m<sup>3</sup>). O volume de material armazenado foi dividido em três quantidades preenchendo o silo protótipo em diferentes alturas, aqui nominados de Nível Baixo, Nível Médio e Nível Alto (Quadro 7).

| <b>NÍVEL</b><br><b>BAIXO</b> | <b>NIVEL</b><br><b>MÉDIO</b>           | <b>NÍVEL</b><br><b>ALTO</b> |                                                                                                    |
|------------------------------|----------------------------------------|-----------------------------|----------------------------------------------------------------------------------------------------|
| Massa Real                   | Massa Real                             | Massa Real                  | <b>DISPOSIÇÃO DO MATERIAL</b>                                                                                                    |
| 208,29 Kg                    | 416,57 Kg                              | 598,82Kg                    |                                                                                                    |
| $\blacksquare$<br>Aferição 1 | $\overline{\phantom{a}}$<br>Aferição 6 | $\Box$<br>Aferição 11       | O material foi disposto de maneira uniforme de<br>modo a formar uma camada plana. Situação<br>comumente encontrada em silos utilizados para<br>armazenamento de líquidos.                                                                                         |
| Aferição 2                   | Aferição 7                             | Aferição 12                 | O material foi disposto de modo concentrado em<br>um dos lados do silo simulando a retirada parcial de<br>sólidos com formação de funil lateral. Situação<br>comumente encontrada em silos cuja retirada do<br>material seja realizada pela lateral.              |
| Aferição 3                   | Aferição 8                             | Aferição 13                 | O material foi disposto de maneira a formar uma<br>superfície cônica central simulando a situação de<br>abastecimento de sólidos pela parte superior do<br>silo. Situação comumente encontrada em silos<br>utilizados para armazenamento de ração em<br>aviários. |
| Aferição 4                   | Aferição 9                             | Aferição 14                 | O material foi disposto de maneira a formar um<br>funil, simulando a situação após a retirada do grão<br>inferior central do silo. Situação<br>pela parte<br>comumente encontrada em silos utilizados para<br>armazenamento de ração em aviários.                 |
| Aferição 5                   | Aferição 10                            | Aferição 15                 | material foi disposto de maneira aleatória<br>O<br>formando funis e cones simulando a retirada e<br>abastecimento do grão em diferentes pontos do<br>silo. Situação comumente encontrada em grandes<br>silos de armazenamento de sólidos.                         |

**Quadro 7 - Ilustração da disposição do material durante as aferições**

**Fonte: Autoria própria (2021)**

As medidas referentes a cada uma das 15 aferições realizadas estão descritas no Quadro 8, onde é possível observar a ilustração simulando a disposição do material dentro do silo e, ao lado, os respectivos valores da Massa Aferida e da Massa Real, através dos quais é possível calcular o Erro Relativo de cada aferição.

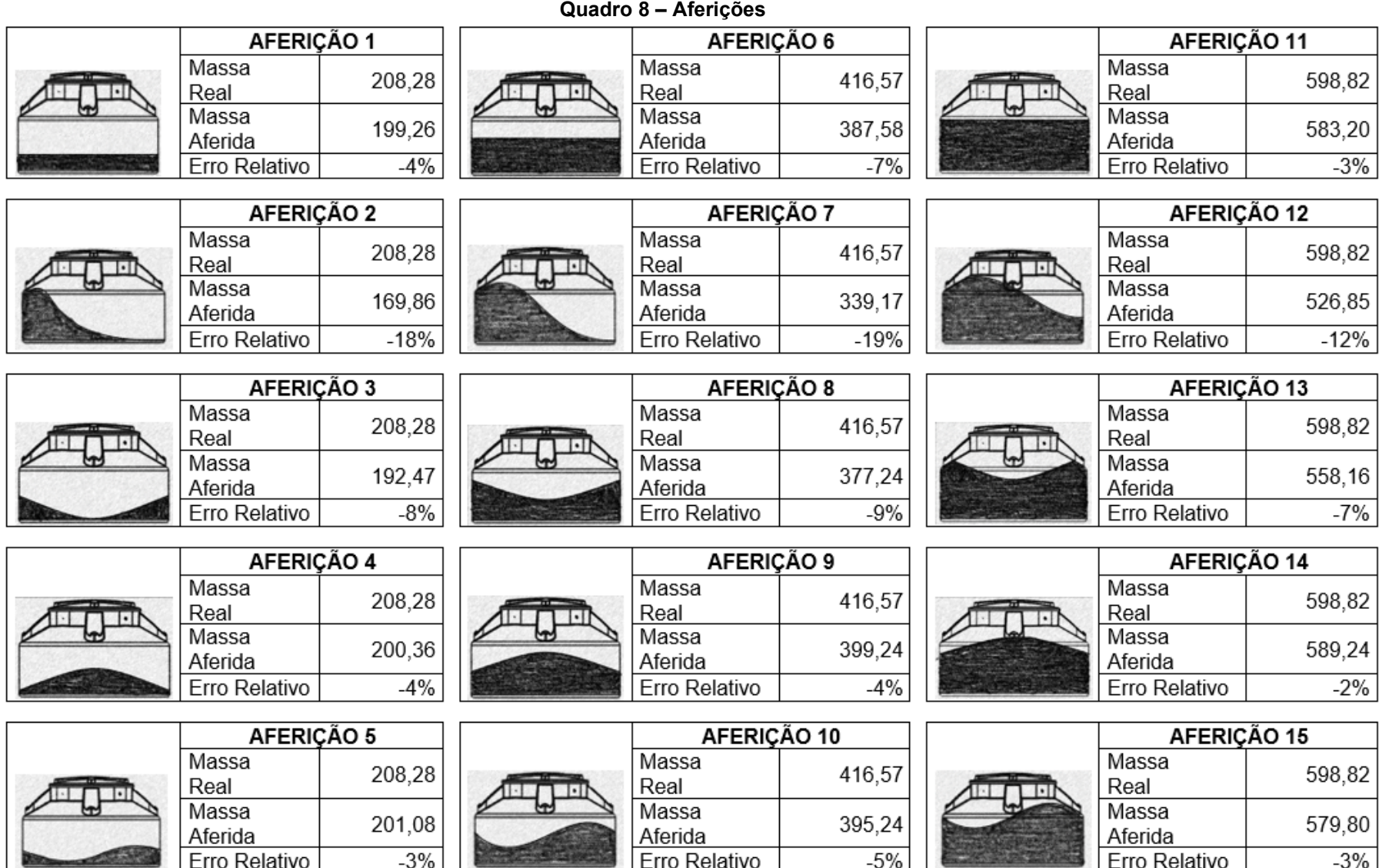

<span id="page-61-0"></span>**Nota: A unidade de medida das aferições está representada em quilogramas (kg). Fonte: Autoria própria (2021)**

# <span id="page-62-0"></span>**4.1 Análise das aferições**

Como apoio para a análise da correlação entre os dados extraídos das medições, tem-se a tabela 2 onde estão expostos os valores das aferições relacionadas a cada nível (baixo, médio e alto) dependendo da situação que o material estava disposto por ocasião do levantamento dos dados. Os resultados das aferições também podem ser confrontados com a quantidade de massa real que continha o armazenador protótipo no momento de cada aferição.

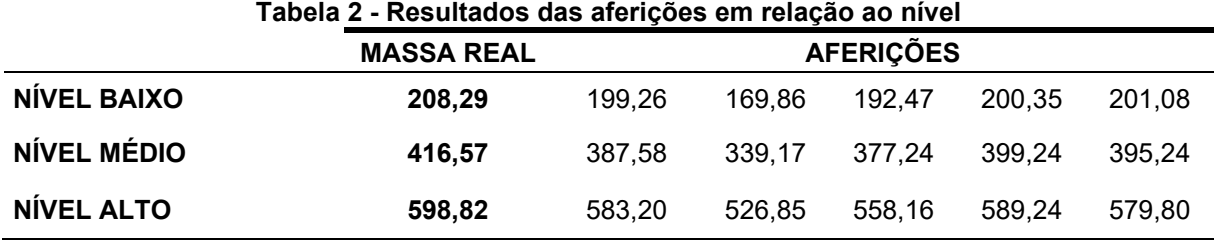

**Nota: A unidade de medida das aferições está representada em quilogramas (kg). Fonte: Autoria própria (2021)**

Extraídos dos dados das aferições da tabela 2, os [Gráfico 2,](#page-63-0) 3 e 4, mostram os diagramas de dispersões dos pontos analisados quando se verifica a correlação entre os valores medidos nos níveis BAIXO e MÉDIO (Gráfico 2), nos níveis BAIXO e ALTO (Gráfico 3) e nos níveis MÉDIO e ALTO (Gráfico 4).

Em todos os cenários apresentados pelos gráficos, pode-se notar uma baixa dispersão dos pontos em relação à respectiva linha de regressão. Isto, quando associado aos coeficientes de correlação (R) expressos nos gráficos (R=0,988547 no gráfico 2, R=0,968452 no gráfico 3 e R=0,97648 no gráfico 4) indicam um grau de correlação forte e direta (positiva) entre os dados avaliados.

Infere-se destas circunstâncias que as aferições com diferentes quantidades de material armazenado (níveis), desde que com as mesmas características de disposição do material dentro do armazenador, possuem um forte nível de relação denotados por R, ou seja, quando uma aferição se afasta do valor real da massa, o outro também se afasta com forte similaridade.

Por essa análise, apesar dos erros apresentados nas aferições, quando comparados à massa real contida no silo no momento de cada aferição, verifica-se que o experimento com o sensor ótico apresenta bons resultados diante da insegurança em outras formas de controle da quantidade de material armazenado.

<span id="page-63-0"></span>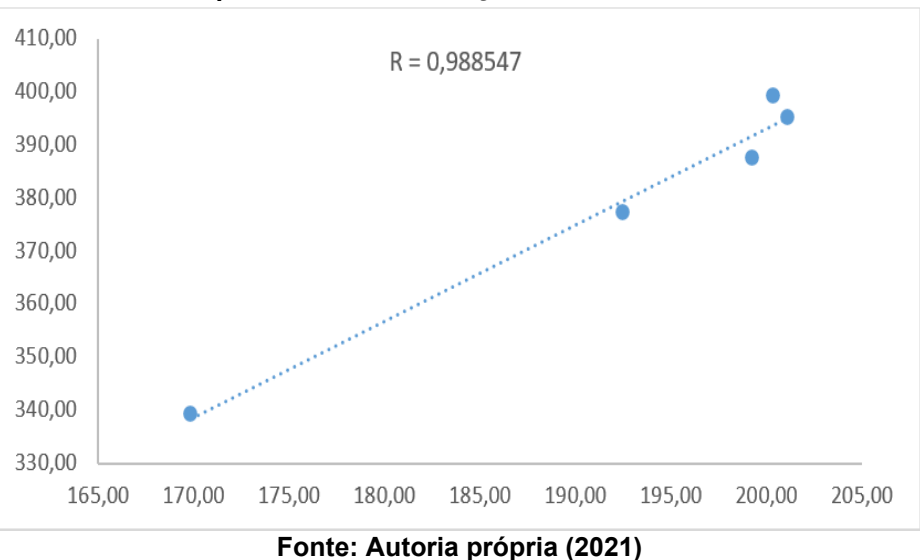

**Gráfico 2 - Dispersão entre as aferições nos níveis BAIXO e MÉDIO**

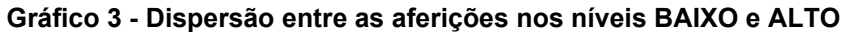

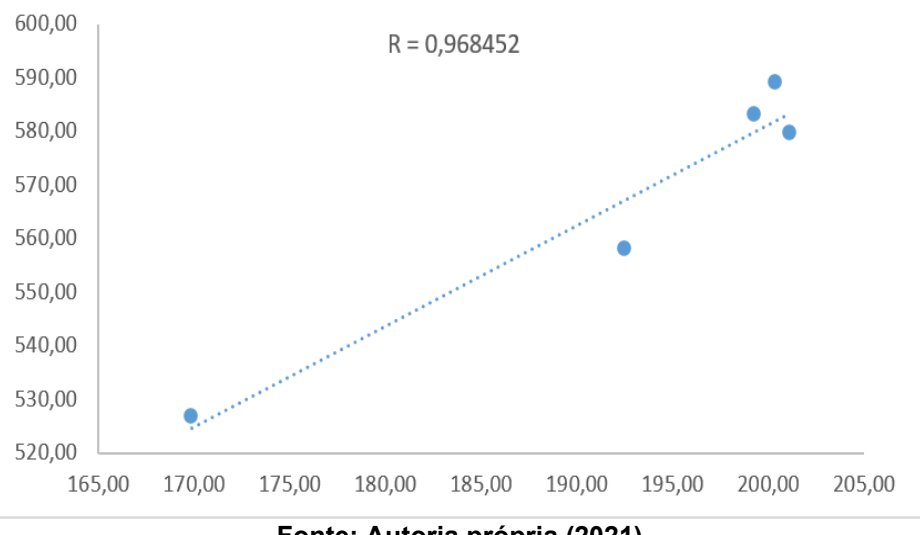

**Fonte: Autoria própria (2021)**

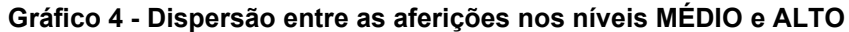

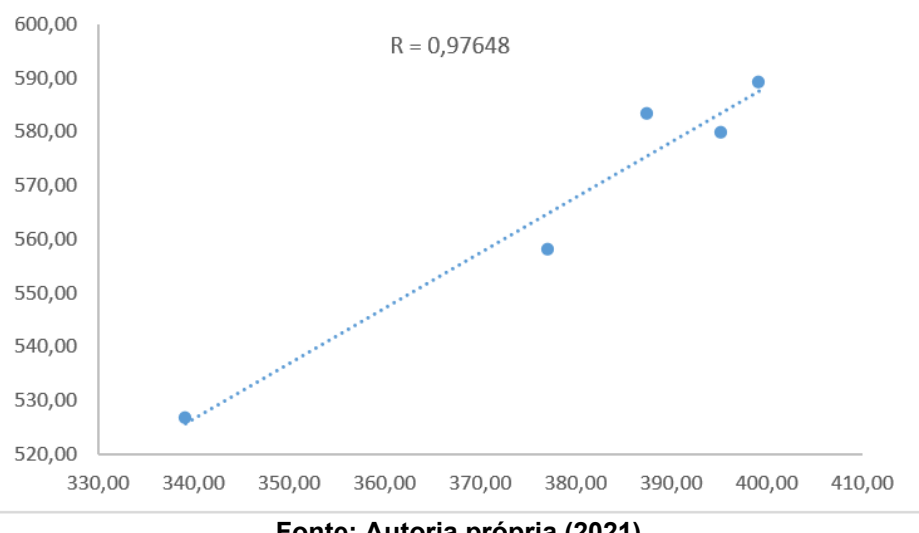

**Fonte: Autoria própria (2021)**

# **4.2 Análise dos Erros Relativos**

Ratificando as inferências decorrentes das correlações entre os valores das aferições (Item [4.1\)](#page-62-0), os [Gráfico 5,](#page-65-0) 6 e 7 apresentam similar dispersão dos pontos dos erros relativos calculados, bem como coeficiente de relação (R) muito próximo de +1, o que denota uma forte correlação direta dos dados avaliados (erros em relação às circunstâncias das aferições, ou seja, erros nas aferições com mesmo nível e característica de disposição do conteúdo armazenado no silo protótipo).

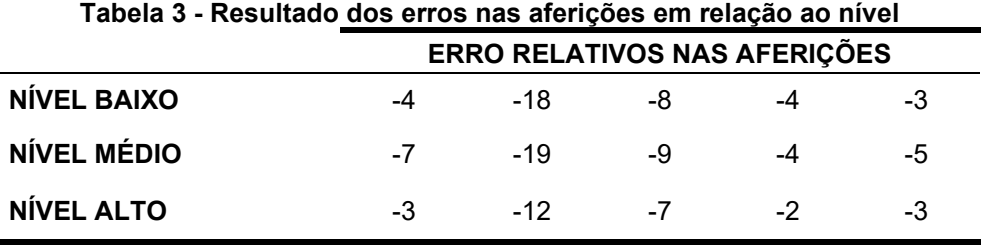

### **Nota: Os erros estão apresentados em porcentagem (%). Fonte: Autoria própria (2021)**

Observando a tabela, vê-se que os erros apresentados nas mesmas colunas não sofrem muita variação. Isto demonstra que o nível que se encontra o material armazenado (baixo, médio ou alto) não interfere de maneira significativa no erro. Entretanto, observa-se na tabela que no mesmo nível, ou seja, na mesma linha, o valor do erro pode sofrer significativa variação, principalmente na situação em que o material armazenado está disposto de modo concentrado em um dos lados do silo. Tal circunstância está representada na tabela pelos valores da segunda coluna de erros, onde são apresentados erros maiores, chegando até -19%.

Verifica-se na Tabela 3 que os erros relativos variam em entre -19% e -2%. O erro com valor negativo já era esperado, pois a metodologia escolhida para a mensuração do volume, a qual foi apresentada na [Sequência da interpolação dos](#page-54-0)  [pontos para medição do](#page-54-0) volume (Item [3.3.5\)](#page-54-0) prevê que o volume total seja o somatório de diversos volumes cilíndricos menores, um para cada ponto da interpolação. Dessa metodologia, percebe-se que, independentemente da quantidade de pontos aferidos e/ou interpolados, haverá espaços vazios entre os volumes cilíndricos. Tais espaços vazios não serão contabilizados na soma que irá resultar no volume total, gerando então um erro negativo.

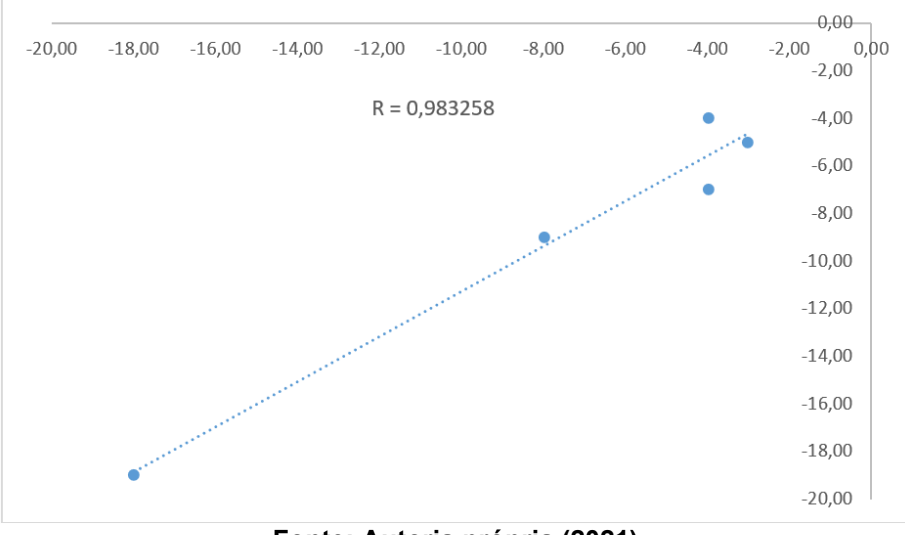

<span id="page-65-0"></span>**Gráfico 5 - Dispersão entre os erros relativos nos níveis BAIXO e MÉDIO**

**Fonte: Autoria própria (2021)**

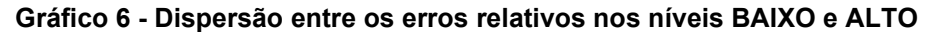

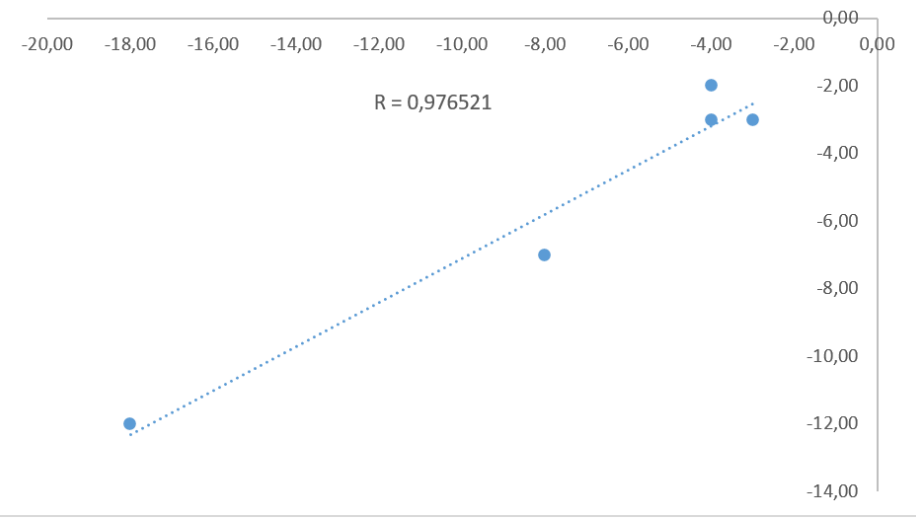

**Fonte: Autoria própria (2021)**

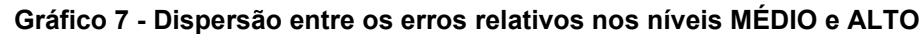

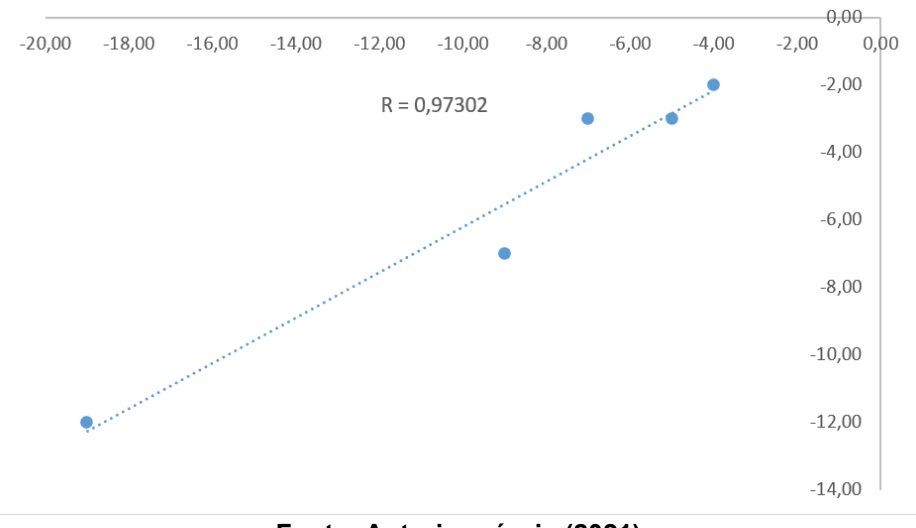

**Fonte: Autoria própria (2021)**

# **4.3 Massa Real/Massa Aferida**

Dos dados das aferições expostas no [Quadro 8,](#page-61-0) onde, além do erro apresentado em cada aferição, são mostrados o valor da Massa Real e da Massa Aferida, foram gerados os Gráficos 8, 9 e 10, através dos quais se pode visualizar as linhas dos valores das aferições com as respectivas ilustrações do nível e disposição do material dentro do protótipo de armazenador.

As ilustrações da disposição do material dentro da cisterna que serviu como protótipo de silo ajudam a compreender em que nível e situação ocorreram as aferições mais próximas à massa real, bem como compreender qual o motivo da ocorrência do maior erro relativo (-19%), o qual foi calculado quando o material armazenado foi disposto de maneira concentrada em um dos lados do silo.

Vê-se que, nos três gráficos, as linhas representativas da Massa Aferida se comportam de maneira muito similar, o que corrobora com as inferências decorridas dos gráficos de das dispersões das aferições e dos seus respectivos erros, bem como se pode confirmar com os coeficientes de correlação associados a cada comparação realizada na [Análise das aferições](#page-62-0) (Item [4.1\)](#page-62-0).

Nos três gráficos, as linhas de aferições (Massa aferida) estão sempre abaixo da linha da Massa Real o que gera sempre um erro negativo. Este fato ocorre tendo em vista que a metodologia escolhida para a medição de volume total prevê a ocorrência de espaços vazios dentro do silo, cujos volumes não são contabilizados no momento do cálculo. Erro que pode ser atenuado com a interpolação de mais pontos, o que, em contrapartida, irá aumentar o tempo de aferição e processamento da nuvem de pontos gerada pelas leituras do sensor ótico.

Cabe esclarecer aqui que a tomada de decisão para a quantidade de pontos que é gerada na interpolação impacta na precisão do experimento, mas também impacta no tempo de coleta das aferições e do processamento dos dados. Resta, então, ao usuário avaliar o custo-benefício entre a maior precisão e maior tempo gasto durante o processo de aferição.

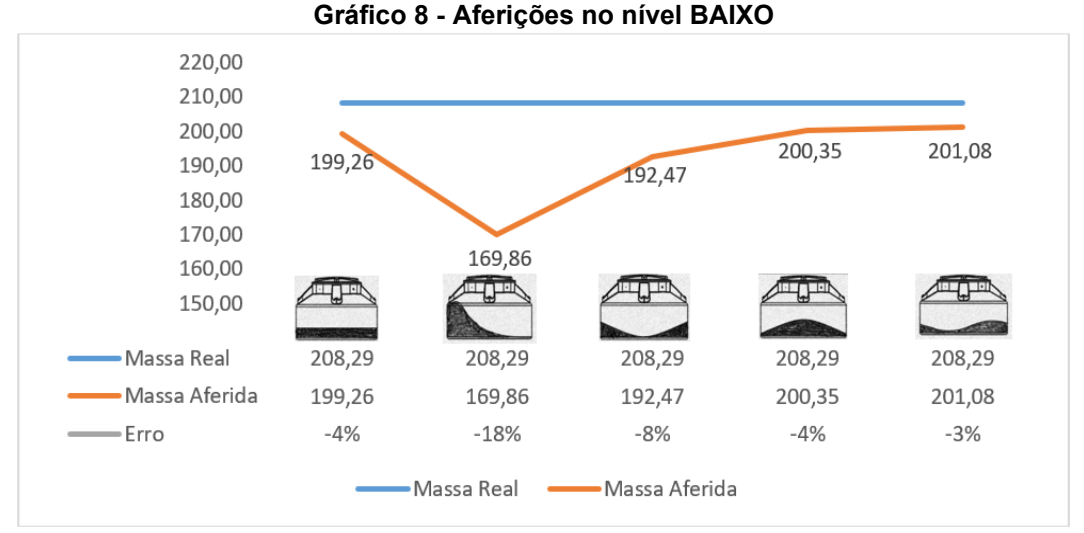

**Nota: A unidade de medida das aferições está representada em quilogramas (kg). Fonte: Autoria própria (2021)**

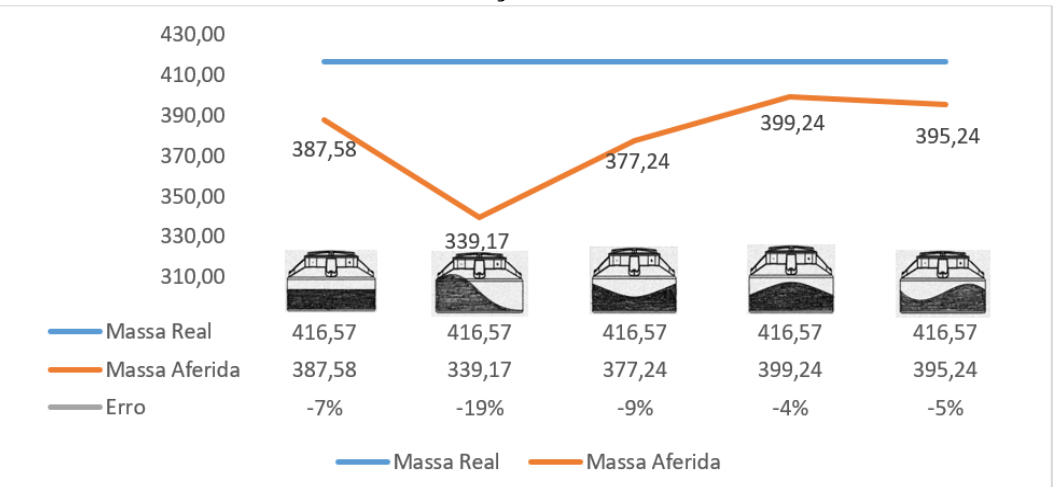

**Gráfico 9 - Aferições no nível MÉDIO**

**Nota: A unidade de medida das aferições está representada em quilogramas (kg). Fonte: Autoria própria (2021)**

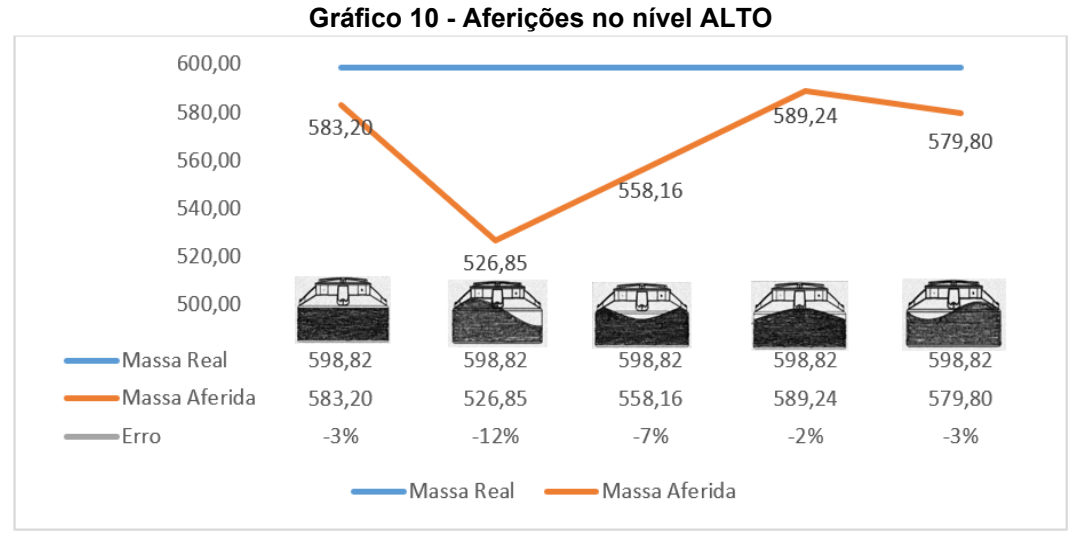

**Nota: A unidade de medida das aferições está representada em quilogramas (kg). Fonte: Autoria própria (2021)**

# **5 CONSIDERAÇÕES FINAIS**

A despeito do destaque que o Brasil possui no senário mundial na produção de grãos, restou demonstrada neste trabalho a dificuldade nos processos logísticos do setor do agronegócio, incluído a falta de capacidade de controle de estoque de grãos, muito por conta da imprecisão de mensuração e controle do volume de grãos armazenados nos silos, pois, dentro dos silos, ocorrem diferentes tipos de fluxo de grãos, o que dificulta a aferição do volume do conteúdo armazenado.

Verificou-se que a superfície de grãos dentro do silo é de difícil predição, pois são muitos os fatores que contribuem para a formação de uma superfície muito irregular, o que prejudica sobremaneira a aferição do volume dentro do silo. Desta forma, pesquisas com o uso de sensores contribuem para a formação da imagem da superfície que se quer analisar, o que viabiliza a descoberta do volume de modo mais fácil.

A utilização dos sensores pelas indústrias em seus silos permite que se possa, de modo remoto, gerir adequadamente seus estoques de grãos e assim tomar a melhor decisão frente às mudanças previstas no suprimento e na demanda, protegendo a indústria contra incertezas. Também, proporciona produção e compras mais econômicas, afinal, um dos desafios de uma administração eficiente está em encontrar um modelo ideal onde se possa diminuir o estoque sem deixar que a produção ou as vendas encontrem problemas no caso de um estoque inadequadamente pequeno ou, por outro lado, demasiadamente grande.

Neste sentido, a aplicação da TIC no controle de estoque contido em silo contribui com o sustento das operações, bem como apoia questões relacionadas a qualidade, confiabilidade e segurança dos produtos estocados. O foco é otimizar o investimento, aumentando o uso eficiente dos meios financeiros, minimizando as necessidades de capital investido em estoque.

Das análises sobre os resultados das aferições realizadas para este estudo, ficou claro que, em que pese os erros negativos apresentados, se confrontado com a situação atual de falta de precisão do estoque, o experimento se demonstrou viável para o controle do estoque de grãos dentro dos silos, ainda mais se forem implantadas outras estratégias para a interpolação dos pontos. A formulação de novas estratégias de leitura pode ser facilmente implementada na linha de código já existente.

Os cálculos utilizados para a interpolação dos pontos nesta pesquisa foram feitos através da média de pontos vizinhos. Técnica que pode ser melhorada se utilizados métodos de cálculos numéricos para a interpolação dos pontos, o que impactará positivamente na precisão das aferições, possivelmente diminuindo a porcentagem de erros.

O índice de precisão do volume detectado é proporcional à quantidade *n* de pontos informados pelo equipamento. Por sua vez, a densidade de pontos está inversamente relacionada com a velocidade de varredura do dispositivo de aferição: quanto mais rápida for a coleta de pontos, menor será a quantidade de pontos detectado e consequentemente a precisão da aferição diminuirá.

Como foi esclarecido no trabalho, a tomada de decisão quanto à precisão desejada, impactará na velocidade de leitura e na capacidade de processamento dos dados. Ficando, assim, a critério do demandante, a avaliação do custo-benefício entre maior precisão e maior tempo gasto durante o processo de aferição.

Outra vantagem trazida pelo experimento é a disponibilidade de acesso remoto aos dados das aferições, visto que a informação mais precisa da quantidade de grãos existente dentro do silo tem maior valor associado se estiver disponível, a qualquer tempo, para os gestores do estoque. Isso pode ser viabilizado através da estrutura de equipamentos computacionais já existente nas propriedades, bem como nas indústrias e/ou unidades das empresas que trabalham com a estocagem de grãos.

A visualização da disposição do material dentro do silo através do gráfico gerado pela nuvem de pontos ratifica a viabilidade do experimento, pois o usuário pode acompanhar visualmente o estoque dentro do silo sem a necessidade de subir grandes estruturas para tal monitoramento.

A metodologia apresentada para aferição da massa pode ser também utilizada em silos de outros formatos, como é o caso dos silos comumente utilizados em aviários para o armazenamento de ração, que possuem um formato de cone invertido em sua parte inferior.

Vale lembrar que o experimento foi realizado em ambiente controlado de pequena capacidade de grãos, com equipamentos de baixos custos, tanto financeiro como de poder de processamento de dados. Essa metodologia também pode ser usada em uma escala real, com o adendo de que será necessário a utilização de sensores mais robustos que possuam um poder de leitura maior em relação à distância do material que se quer aferir.

A estratégia para calcular a inclinação do motor deve ser melhorada, pois apresentou alguns problemas de leitura durante a fase de testes, principalmente no que diz respeito às medições que atingiam a lateral do silo, causando erros na leitura de aferição.

Para trabalhos futuros, sugere-se um estudo sobre qual o impacto do aumento do número de pontos interpolados na velocidade de leitura, pois isto subsidiaria o demandante na tomada de decisão sobre qual erro é aceitável para a sua necessidade. Outro escopo de estudo pode ser a verificação de qual a diferença de resposta se utilizados diferentes produtos dentro do silo com características distintas entre si (cor, gramatura, textura etc.), bem como com pulverulentos.

Por tudo isso, considera-se por parte do pesquisador que o presente estudo atingiu seu escopo, que é contribuir com a mitigação das incertezas no que diz respeito ao valor a ser empregado nos custos com estoque de grãos, propondo uma solução inovadora de baixo custo para o agronegócio, com um forte impacto socioeconômico e técnico-científico nas propriedades e indústrias, principalmente naquelas que trabalham com grãos estocados.

# **REFERÊNCIAS**

ANDRADE, F. **Automação e Cartons**. c2019. Tudo sobre medidor de nível em 3D. Disponíbel em: [https://automacaoecartoons.com/2017/10/21/medidor-de-nivel-em-](https://automacaoecartoons.com/2017/10/21/medidor-de-nivel-em-3d/)[3d/.](https://automacaoecartoons.com/2017/10/21/medidor-de-nivel-em-3d/) Acesso em: 07 nov. 2019.

ALBERTIN, A.L. **Administração de informática**: funções e fatores críticos de sucesso. 6. ed. São Paulo: Atlas, 2009.

ARAÚJO, B H. Serviço Nacional de Aprendizagem Rural. Grãos: armazenamento de milho, soja, feijão e café. / Serviço Nacional de Aprendizagem Rural. – Brasília: Senar, 2018. 100 p.; il. – (**Coleção SENAR 216**) ISBN: 978-85-7664-201-5, 1. Armazenamento de grãos. 2. Grãos, colheita. 3. Grãos, controle de insetos. II. Título. CDU 633.682 (81). Disponível em: [https://www.cnabrasil.org.br/assets/arquivos/216-](https://www.cnabrasil.org.br/assets/arquivos/216-ARMAZENAMNTOS-GR%C3%83OS.pdf) [ARMAZENAMNTOS-GR%C3%83OS.pdf.](https://www.cnabrasil.org.br/assets/arquivos/216-ARMAZENAMNTOS-GR%C3%83OS.pdf) Acesso em: 12 dez. 2020.

ASTAPENKO, N. V.; KOSHEKOV, K. T.; PETROV, P. A. **Design of the granary technological process control subsystem for monitoring of the grain volume in a silo**. 2016 Dynamics Of Systems, Mechanisms And Machines (dynamics), [s.l.], nov. 2016. IEEE. [http://dx.doi.org/10.1109/dynamics.2016.7818971.](http://dx.doi.org/10.1109/dynamics.2016.7818971)

AYUGA, F. **Los empujes del material almacenado en silos**. Informes de la Construccíon, v. 46, p. 436, 1995. Disponível em: https://www.researchgate.net/publication/47380626 Los empujes del material alm [acenado\\_en\\_silos.](https://www.researchgate.net/publication/47380626_Los_empujes_del_material_almacenado_en_silos) Acesso em: 12 dez. 2020.

BATISTA, C. S. **Estudo teórico e experimental do fluxo de sólidos particulados em silos verticais**. Tese (Doutorado em Engenharia de Processos). Universidade Federal de Campina Grande - UFCG, Campina Grande - PB, 2009, 99 p. Disponível em: [http://dspace.sti.ufcg.edu.br:8080/jspui/handle/riufcg/1815.](http://dspace.sti.ufcg.edu.br:8080/jspui/handle/riufcg/1815) Acesso em: 12 dez. 2020.

BRASIL. **Acompanhamento da safra brasileira 2019/2020 de grãos**. Disponível em: [https://www.conab.gov.br/%20conabweb/download/safra/2graos\\_09.10.pdf.](https://www.conab.gov.br/%20conabweb/download/safra/2graos_09.10.pdf) Acesso em: 01 dez. 2019.

BRITO, R. S.; SCHUTZ, F. C. A. Uma revisão sistemática sobre os métodos e parâmetros usados para medição do volume de grãos contidos dentro de um silo. In: Eduardo Mendonça Pinheiro; Patrício Moreira de Araújo Filho; Glauber Tulio Fonseca Coelho. (Org.). **Engenharia 4.0: a era da produção inteligente** ? Vol. 02. 1ed. São Luís/MA: PASCAL, 2020, v. 2, p. 204-215. Disponível em: [https://editorapascal.com.br/2020/01/22/engenharia-4-0-a-era-da-producao](https://editorapascal.com.br/2020/01/22/engenharia-4-0-a-era-da-producao-inteligente-vol-02/)[inteligente-vol-02/.](https://editorapascal.com.br/2020/01/22/engenharia-4-0-a-era-da-producao-inteligente-vol-02/) Acesso em 12 jun, 2021.

CALIL, C. J; CHEUNG, A. B. **Silos**: pressões, fluxo, recomendações para o projeto e exemplos de cálculo. São Carlos, EESC. 232p. 2007.

CARSON, J. W.; JENKYN, R. T. **Load development and structural considerations in silo design**. In: Reliable Flow of Particulate Solids II, Oslo, Norway, August 1993. Disponível em: [https://vdocuments.mx/load-development-and-structural](https://vdocuments.mx/load-development-and-structural-considerations-in-silo-silo-design-the-design.html)[considerations-in-silo-silo-design-the-design.html.](https://vdocuments.mx/load-development-and-structural-considerations-in-silo-silo-design-the-design.html) Acesso em: 12 dez. 2020.
CASTRO, A. M. G. **Prospecção de cadeias produtivas e gestão da informação**. Transinformação, v. 13, nº 2, p. 55-72, julho/dezembro, 2001. Disponível em: [https://www.scielo.br/j/tinf/a/cQVTmN9DYzm7kPfhqvMpGzS/?format=pdf&lang=pt.](https://www.scielo.br/j/tinf/a/cQVTmN9DYzm7kPfhqvMpGzS/?format=pdf&lang=pt) Acesso em: 12/12/2020.

COMPANHIA NACIONAL DE ABASTECIMENTO. **CONAB**. 2018. Resultado preliminar de estudo revela percentual das perdas no transporte de grãos. Disponível em: [https://www.conab.gov.br/ultimas-noticias/2596-resultado-preliminar](https://www.conab.gov.br/ultimas-noticias/2596-resultado-preliminar-de-estudo-revela-percentual-das-perdas-no-transporte-de-graos)[de-estudo-revela-percentual-das-perdas-no-transporte-de-graos.](https://www.conab.gov.br/ultimas-noticias/2596-resultado-preliminar-de-estudo-revela-percentual-das-perdas-no-transporte-de-graos) Acesso em: 05 nov. 2019.

COMPANHIA NACIONAL DE ABASTECIMENTO. **CONAB**. 2019. Boletim da safra de grãos. Disponível em: [https://www.conab.gov.br/info-agro/safras/graos/boletim](https://www.conab.gov.br/info-agro/safras/graos/boletim-da-safra-de-graos)[da-safra-de-graos.](https://www.conab.gov.br/info-agro/safras/graos/boletim-da-safra-de-graos) Acesso em: 05 jan. 2020.

C+ TECNOLOGIA. AUTRON (c2021). Sistemas de gestão de inventário. Disponível em: [https://www.autron.com.br/solucoes-princ/sensoriamento/sistemas-de-gestao](https://www.autron.com.br/solucoes-princ/sensoriamento/sistemas-de-gestao-de-inventario/)[de-inventario/.](https://www.autron.com.br/solucoes-princ/sensoriamento/sistemas-de-gestao-de-inventario/) Acesso em: 1 nov. 2021.

DEUTSCHE NORM. **DIN 1055** (1987) Part 6: Design loads for buildings; Loads om silos bins. Berlin, Verlaz, 1987. 6p

DIAS, M. A. P. **Administração de materiais**: princípios, conceitos e gestão. 6. ed. São Paulo, SP: Atlas, 2009.

DREAMSTIME. c2000-2019. **Silo agrícola isolado**. Disponível em: [https://pt.dreamstime.com/ilustra%C3%A7%C3%A3o-stock-silo-agr%C3%ADcola](https://pt.dreamstime.com/ilustra%C3%A7%C3%A3o-stock-silo-agr%C3%ADcola-isolado-image99489056)[isolado-image99489056.](https://pt.dreamstime.com/ilustra%C3%A7%C3%A3o-stock-silo-agr%C3%ADcola-isolado-image99489056) Acesso em: 9 nov. 2019.

YIGIT, E. **A novel compressed sensing based quantity measurement method for grain silos**. Computers And Electronics In Agriculture, [s.l.], v. 145, p.179-186, fev. 2018. Elsevier BV. http://dx.doi.org/10.1016/j.compag.2017.12.041.

EMPRESA BRASILEIRA DE PESQUISA AGROPECUÁRIA. **EMBRAPA**. Soja em números (safra 2018/19). Disponível em:

[https://www.embrapa.br/soja/cultivos/soja1/dados-economicos.](https://www.embrapa.br/soja/cultivos/soja1/dados-economicos) Acesso em: 22 maio. 2020.

EN 1991-4: EUROCODE 1. **Actions on structures** - Part 4: Silos and tanks. European Committee for Normalisation. Bruxelas, 2006,108 p.

FANK, M. Z. **Pressões em silos verticais cilíndricos metálicos: determinação experimental e cálculos teóricos por normas estrangeiras**. Orientador: Prof. Dr. José Wallace B. do Nascimento. 2017. 170 f. Tese (Doutorado em Engenharia Agrícola, área de concentração Construções Rurais e Ambiência) - Centro de Tecnologia e Recursos Naturais - Universidade Federal de Campina Grande, Campina Grande/PB, 2017.

FREITAS, E. G. A. **Estudo teórico e experimental das pressões em silos cilíndricos de baixa relação altura/diâmetro e fundo plano**. São Carlos: USP/EESC. 2001. 197p. Tese Doutorado. Disponível em: [https://www.teses.usp.br/teses/disponiveis/18/18134/tde-30032016-144646/pt](https://www.teses.usp.br/teses/disponiveis/18/18134/tde-30032016-144646/pt-br.php)[br.php.](https://www.teses.usp.br/teses/disponiveis/18/18134/tde-30032016-144646/pt-br.php) Acesso em: 11 dez. 2019.

GABAN, A. C.; MORELLI, F.; BRISOLA, M. V.; GUARNIERI, P. EVOLUÇÃO DA produção de grãos e armazenagem: perspectivas do agronegócio brasileiro para 2024/25. **Informe GEPEC**, [S. l.], v. 21, n. 1, p. p. 28–47, 2017. DOI: 10.48075/igepec.v21i1.15407. Disponível em: https://erevista.unioeste.br/index.php/gepec/article/view/15407. Acesso em: 12 dez. 2020.

GARBAZZA, I. E. **Programa computacional para cálculo de pressões em silos verticais de acordo com a norma australiana**. 2011. 77 p. Dissertação (Mestrado em Engenharia de Sistemas)-Universidade Federal de Lavras, Lavras, 2011. Disponível em: [http://repositorio.ufla.br/jspui/handle/1/1933.](http://repositorio.ufla.br/jspui/handle/1/1933) Acesso em: 12 dez. 2020.

GRUPO C+ TECNOLOGIA. c2019. **Inventário em silos**. Disponível em: [https://ctecnologia.com.br/produto/inventario-1d-em-silos-inventario-de-silos/.](https://ctecnologia.com.br/produto/inventario-1d-em-silos-inventario-de-silos/) Acesso em: 07 jun. 2020.

HIDRALMARCHI: Materiais Hidráulicos. c2019. **Tanque de Polietileno Fortplus**. Disponível em: [https://www.hidralmarchi.com.br/tanque-de-polietileno-fortplus.html.](https://www.hidralmarchi.com.br/tanque-de-polietileno-fortplus.html) Acesso em 08 nov. 2019.

HONG, Y. C. **Gestão de estoques na cadeia de logística integrada**: supply chain. 3. ed. São Paulo, SP: Atlas, c2006

INSTITUTO BRASILEIRO DE GEOGRAFIA E ESTATISTICA. **IBGE**. c2019. Pesquisa de Estoques número 2 julho/dezembro 2018, Pesq. estoq., Rio de Janeiro, n. 2, p. 1-62, jul./dez. 2018. Disponível em:

[https://biblioteca.ibge.gov.br/index.php/biblioteca-catalogo?view=detalhes&id=71989.](https://biblioteca.ibge.gov.br/index.php/biblioteca-catalogo?view=detalhes&id=71989) Acesso em: 06 nov. 2019.

JENIKE, A. W. **Gravity flow of bulk solids. Bulletin of the University of Utah**: Utah Engineering Experiment Station, v. 52, p. 309, 1961. Disponível em: [https://collections.lib.utah.edu/details?id=709033.](https://collections.lib.utah.edu/details?id=709033) Acesso em: 06 dez. 2019.

JENIKE, A. W.; JOHANSON, J. R. **Bin loads. Journal of Structural Division**. ASCE, V.94, p.1011-1041, 1968.

LENOX. **Medição de nível de silos**. c2019. Disponível em: [https://www.lenox.ind.br/medicao-nivel-silos.](https://www.lenox.ind.br/medicao-nivel-silos) Acesso em 06 jun. 2020.

LEUZE ELETRONIC. 2018. **Como fazer medição de nível em tanques e silos**?. Disponível em: [https://blog.leuze.com.br/como-fazer-medicao-de-nivel-em-tanques](https://blog.leuze.com.br/como-fazer-medicao-de-nivel-em-tanques-e-silos/)[e-silos/.](https://blog.leuze.com.br/como-fazer-medicao-de-nivel-em-tanques-e-silos/) Acesso em 06 jun 2020.

LIFE.AUGMENTED. c2021. **World's smallest Time-of-Flight ranging and gesture detection sensor**. Disponível em: [https://cdn.awsli.com.br/945/945993/arquivos/vl53l0x.pdf.](https://cdn.awsli.com.br/945/945993/arquivos/vl53l0x.pdf) Acesso em: 06 out. 2021.

MOREIRA, D. A. **Administração da produção e operações**. 2. ed. rev. ampl. São Paulo, SP: CENGAGE Learning, 2003.

PACHECO, F. B.; KLEIN, A. B. e RIGHI, R.R. **Modelos de negócio para produtos e serviços baseados em internet das coisas**: uma revisão da literatura e oportunidades de pesquisas futuras, REGE - Revista de Gestão, v 23, Issue 1, 2016, P. 41-51, ISSN 1809-2276, [https://doi.org/10.1016/j.rege.2015.12.001.](https://doi.org/10.1016/j.rege.2015.12.001) <https://www.sciencedirect.com/science/article/pii/S1809227616300054>

PALMA, G. **Pressões e fluxos em silos esbeltos (h/d ≥1,5).** Dissertação Mestrado em Engenharia de Estruturas. Escola de Engenharia de São Carlos, Universidade de São Paulo. São Carlos, 2005, 121p. Disponível em: [https://teses.usp.br/teses/disponiveis/18/18134/tde-09082005-](https://teses.usp.br/teses/disponiveis/18/18134/tde-09082005-141400/publico/PRESSOESEFLUXOEMSILOSESBELTOS.pdf) [141400/publico/PRESSOESEFLUXOEMSILOSESBELTOS.pdf.](https://teses.usp.br/teses/disponiveis/18/18134/tde-09082005-141400/publico/PRESSOESEFLUXOEMSILOSESBELTOS.pdf) Acesso em 12 dez. 2020.

PEREIRA, J. P. **Hardware de base para um escâner 3D**. 2018. [6], v, 52 f., il. Trabalho de Conclusão de Curso (Bacharelado em Engenharia Elétrica)— Universidade de Brasília, Brasília, 2018. Disponível em: [https://bdm.unb.br/bitstream/10483/28425/1/2018\\_JeremyPaulePereira\\_tcc.pdf.](https://bdm.unb.br/bitstream/10483/28425/1/2018_JeremyPaulePereira_tcc.pdf) Acesso em: 05 jun. 2020.

REIMBERT, M. A. **Silos**: Teoria y Pratica. Editorial Américalee SRL. Buenos Aires, 1979.

ROBERTS, A. W. **Storage, flow and handling of bulk solids**. Newcastle: Department of Mechanical Engineering, University of Newcastle, 1987. 612p.

RODRÍGUEZ, J. C. Bartosik, R. E., Malinarich H.D., Exilart, J.P. e Nolasco, M.E. **Almacenaje de granos en bolsas plásticas**: sistema silobag. Disponível em: [http://www.scielo.br/scielo.php?script=sci\\_nlinks&ref=000104&pid=S1806-](http://www.scielo.br/scielo.php?script=sci_nlinks&ref=000104&pid=S1806-6690201200030001900023&lng=pt) [6690201200030001900023&lng=pt](http://www.scielo.br/scielo.php?script=sci_nlinks&ref=000104&pid=S1806-6690201200030001900023&lng=pt) Acesso em: 09 dez. 2019.

SILVA, E. T.; FREIRE, W. J.; CALIL JR. C. **Elementos Pré-moldados de Concreto Armado, para Silos Quadrados Verticais, Modulares, para Armazenamento e Grão**s. Revista Brasileira de Engenharia Agrícola e Ambiental. v.2, n. 3, p.325-328, Campina Grande, 1998. Disponível em:

[https://www.scielo.br/j/rbeaa/a/ZnqLhzvg87PTmZJkrh4wyVm/?format=pdf&lang=pt.](https://www.scielo.br/j/rbeaa/a/ZnqLhzvg87PTmZJkrh4wyVm/?format=pdf&lang=pt) Acesso em: 08 nov. 2020.

TIGRE: **Tubos e conexões**. c2018. Caixa d´água fechada 500 litros. Disponível em: [https://tigrecombr-prod.s3.amazonaws.com/default/files/produtos/ficha](https://tigrecombr-prod.s3.amazonaws.com/default/files/produtos/ficha-tecnica/FT_Caixa%20D%27%20A%CC%81gua_2021_7.pdf)[tecnica/FT\\_Caixa%20D%27%20A%CC%81gua\\_2021\\_7.pdf.](https://tigrecombr-prod.s3.amazonaws.com/default/files/produtos/ficha-tecnica/FT_Caixa%20D%27%20A%CC%81gua_2021_7.pdf) Acesso em: 08 nov. 2021.

VIVALDINI, M; PIRERS, S R. I. **Operadores logísticos**: integrando operações em cadeias de suprimento. São Paulo: Atlas, 2010